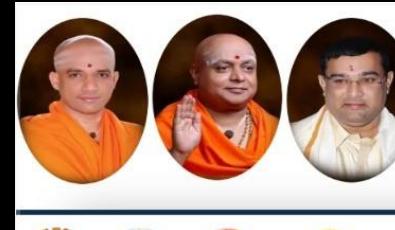

Approved by AICTE, 2(f) and 12(B) recognized by UGC, New Delhi Accredited by NAAC, Accredited by NBA, Certified by ISO 9001 - 2015

|| Jai Sri Gurudev ||

anagiri Shikshana Trust (R)

titute of Technology

Rexroth

**ISO** 

# **B.E. Autonomous**

**Scheme & Syllabus** 

**SJB** 

ARILA

NB.

## **First Year - ECE & EEE** (EE Stream)

## **Academic Year 2023-2024**

2023-2027 Batch

### I and II Semesters

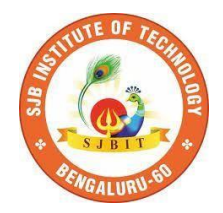

#### SERVICE TO MANKIND IS SERVICE TO GOD

**His Divine Soul Padmabhushana Sri Sri Sri Dr. Balagangadharanath MahaSwamiji** *Founder President, Sri Adichunchanagiri Shikshana Trust***Æ**

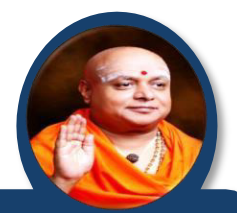

**Belief in God is not ignorance or illusion. It is a belief that there is an unseen, ineffable Power that transcends all our powers of muscles, mind and lives.**

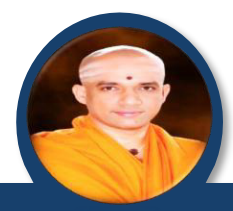

**His Holiness Parama Pujya Sri Sri Sri Dr. Nirmalanandanatha MahaSwamiji** *President, Sri Adichunchanagiri Shikshana Trust Æ*

**True richness is the generosity of heart. Cultivate it and work to help the less fortunate ones in life.**

**Revered Sri Sri Dr. Prakashanatha Swamiji Managing Director, BGS & SJB Group of Institutions & Hospitals**

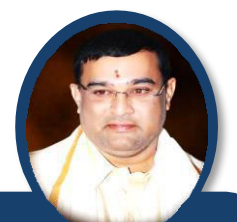

**People and prosperity follow the path which the leaders take. So the elders and leaders should make sure that they give the right lead and take the right path.**

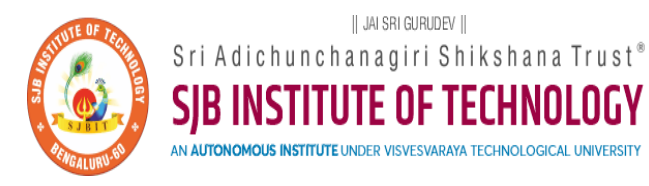

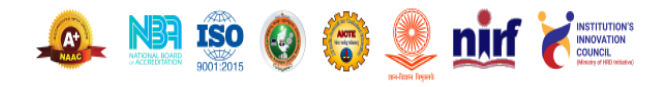

CET Code: E115 | COMED-K: E107 | MBA: B288 | M.Tech: T871

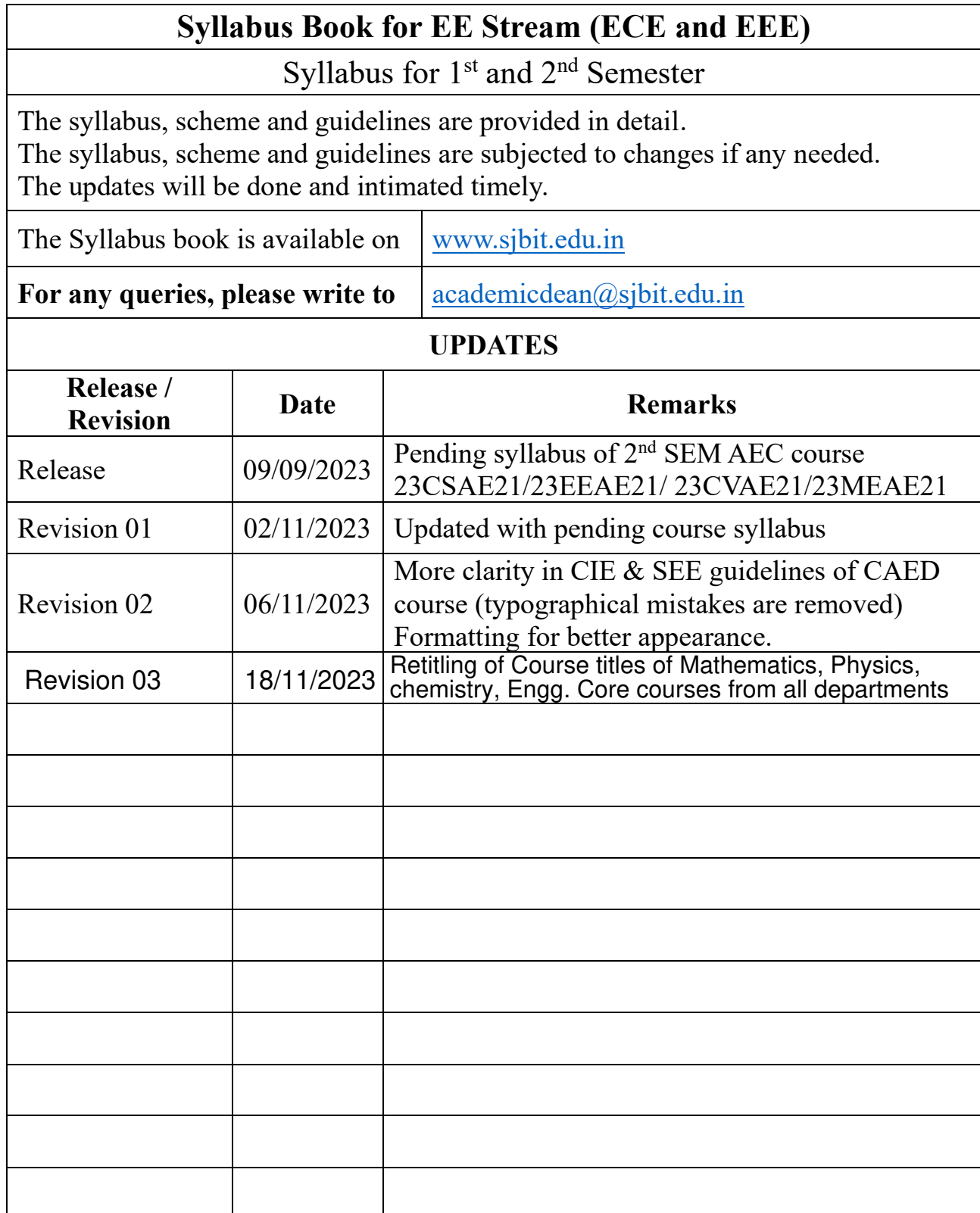

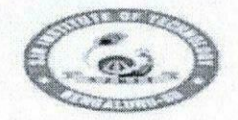

|| Jai Sri Gurudev ||<br>| Sri Adichunchanagiri Shikshana Trust (R) **SJB Institute of Technology**<br>BGS Health and Education City, Dr. Vishnuvardhana Road, Kengeri, Bengaluru 360060 SI

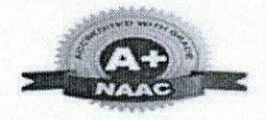

Approved by AICTE, New Delhi.

Autonomous Institute affiliated to Visvesvaraya Technological University, Belagavi

Accredited by NAAC with 'A+'grade, Certified by ISO 9001 - 2015 Recognized by UGC, New Delhi with 2(f) & 12 (B)

#### **AUTONOMOUS SCHEME (Tentative) UG - BE First Year ECE/EEE**

**SCHEME:** 2023

 $\mathbf{r}$ 

Aca. Year.: 2023-24

Date: 18/11/2023

SEM:

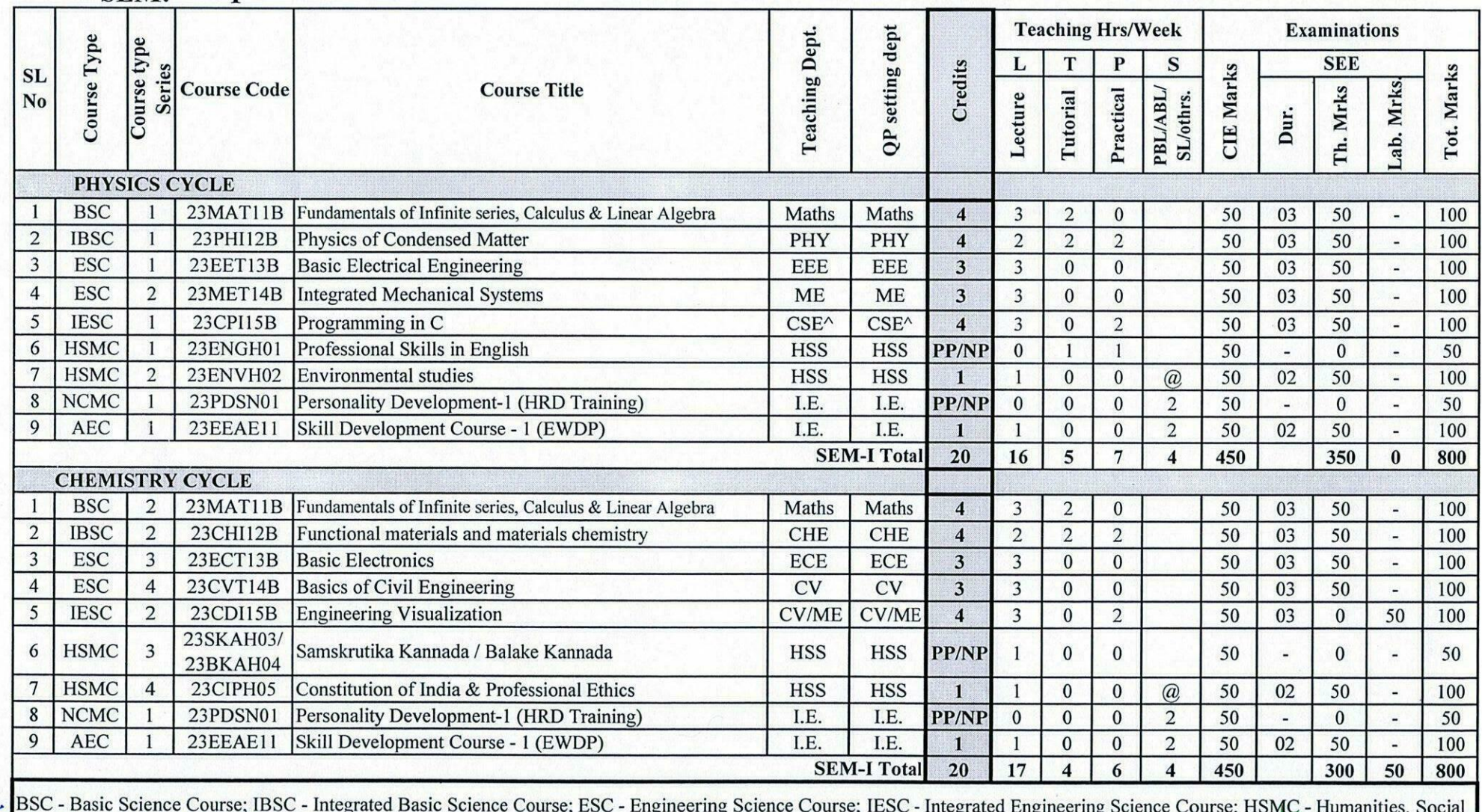

Bienes & Management Course; AEC - Ability Enhancement Course. {CSE^--> CSE Stream} {@ - Compulsory one activity during the semester} I.E - Industry

Prot & Academic Dean SJB Institute of Technology **BGS Health & Education City** 

SJB Instructive of Technology<br># 67, BGS Health & Education City, Dr. Vishnuvardhan Road

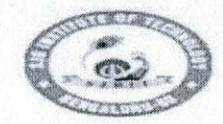

[Jai Sri Gurudev]<br>Sri Adichunchanagiri Shikshana Truss (R) nologv BGS Health and Education City, Dr. Vishnuvardhana Road, Kengeri, Bengaluru-560060

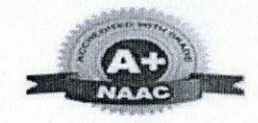

Approved by AICTE, New Delhi.

Autonomous Institute affiliated to Visvesvaraya Technological University, Belagavi

Accredited by NAAC with 'A+'grade, Certified by ISO 9001 - 2015

Recognized by UGC, New Delhi with 2(f) & 12(B)

**AUTONOMOUS SCHEME (Tentative) UG - BE First Year ECE/EEE** 

**SCHEME:** 2023 SEM-

Aca. Year.: 2023-24

 $Date: 18112023$ 

Teaching Hrs/Week

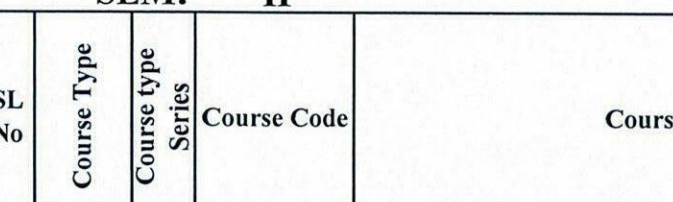

 $\mathbf{H}$ 

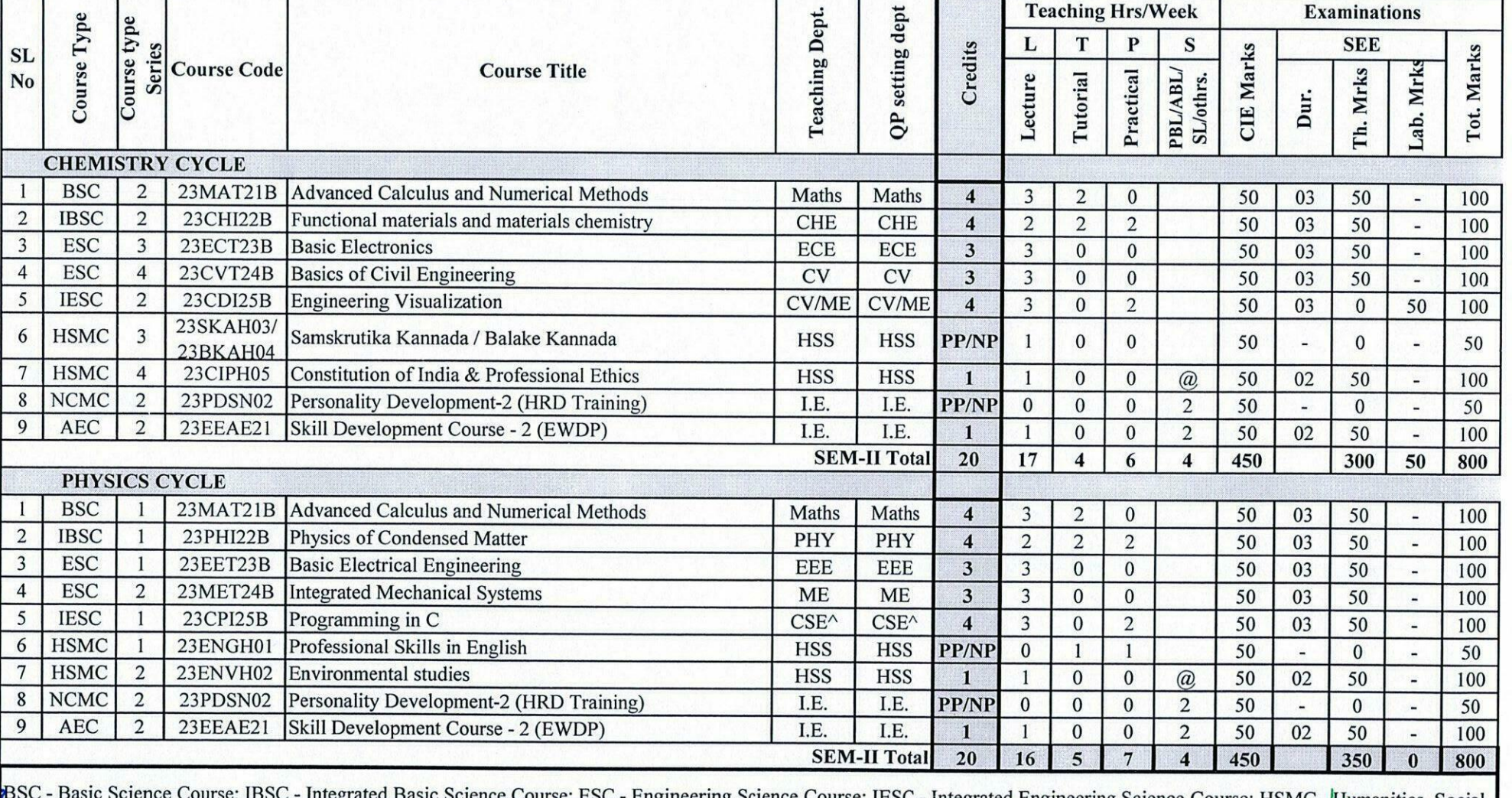

val Science Course; ESC - Engineering Science Course; IESC - Integrated Engineering Science Course; HSMC - Humanities, Social Spings of the Second Course; AEC - Ability Enhancement Course. {CSE^--> CSE Stream} {@ - Compulsory one activity during the semester} I.E - Industry Expert

Prof. & Academic Dean **SJB Institute of Technology BGS Health & Education City** Kengeri, Bengaluru-560060

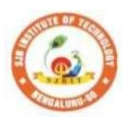

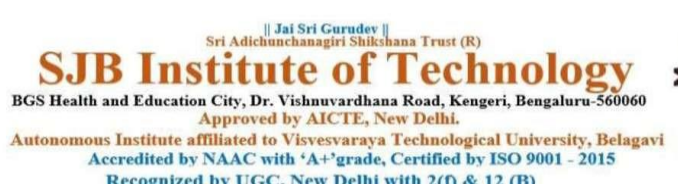

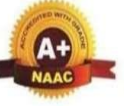

Recognized by UGC, New Delhi with 2(f) & 12 (B)

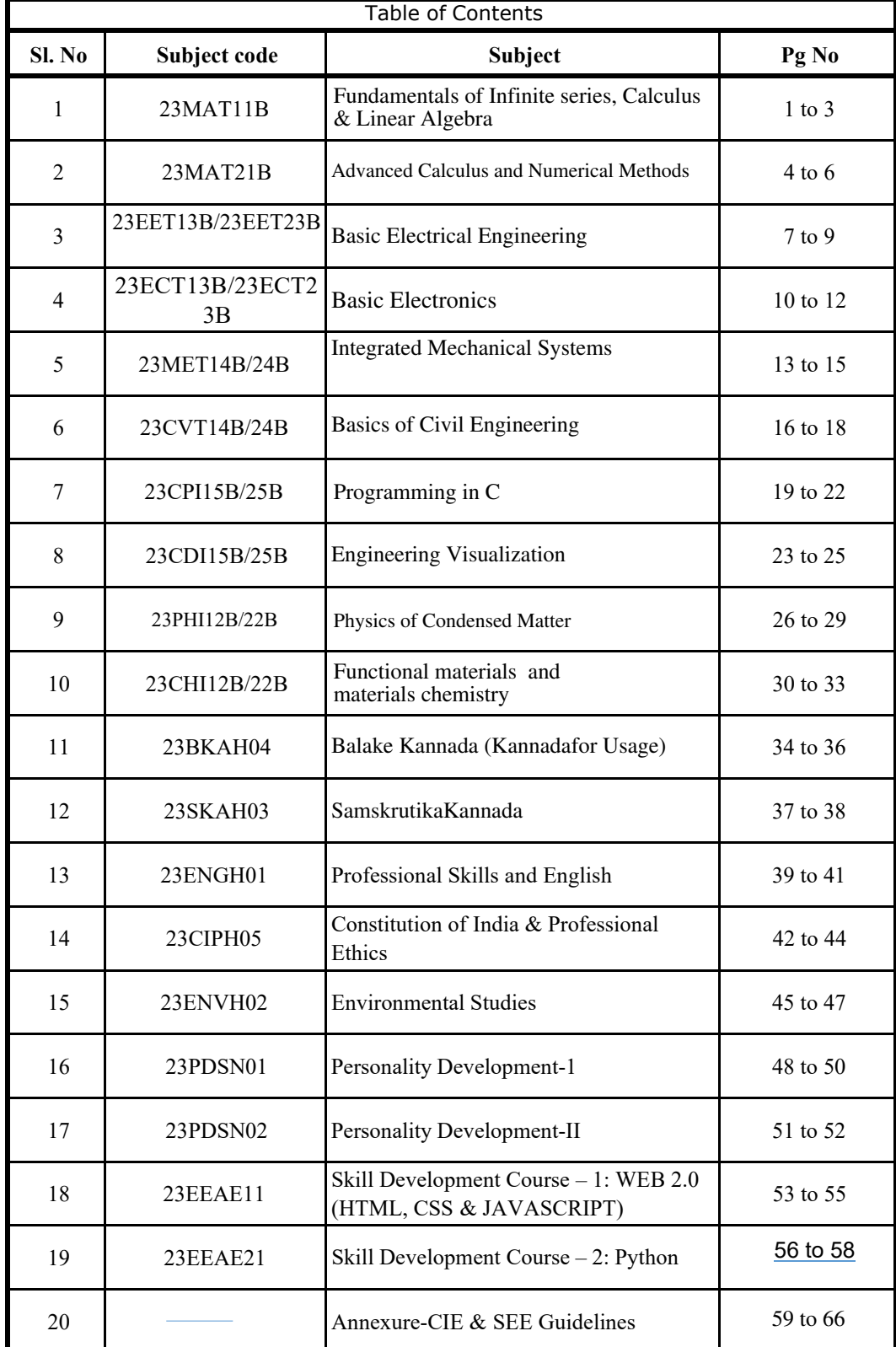

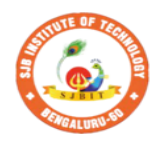

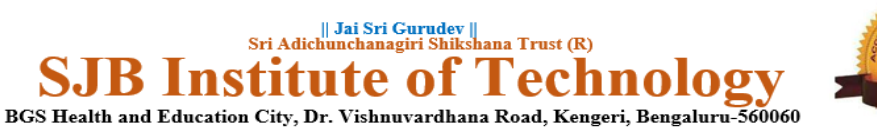

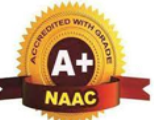

Approved by AICTE, New Delhi. Autonomous Institute affiliated to Visvesvaraya Technological University, Belagavi<br>Accredited by NAAC with 'A+'grade, Certified by ISO 9001 - 2015

nst

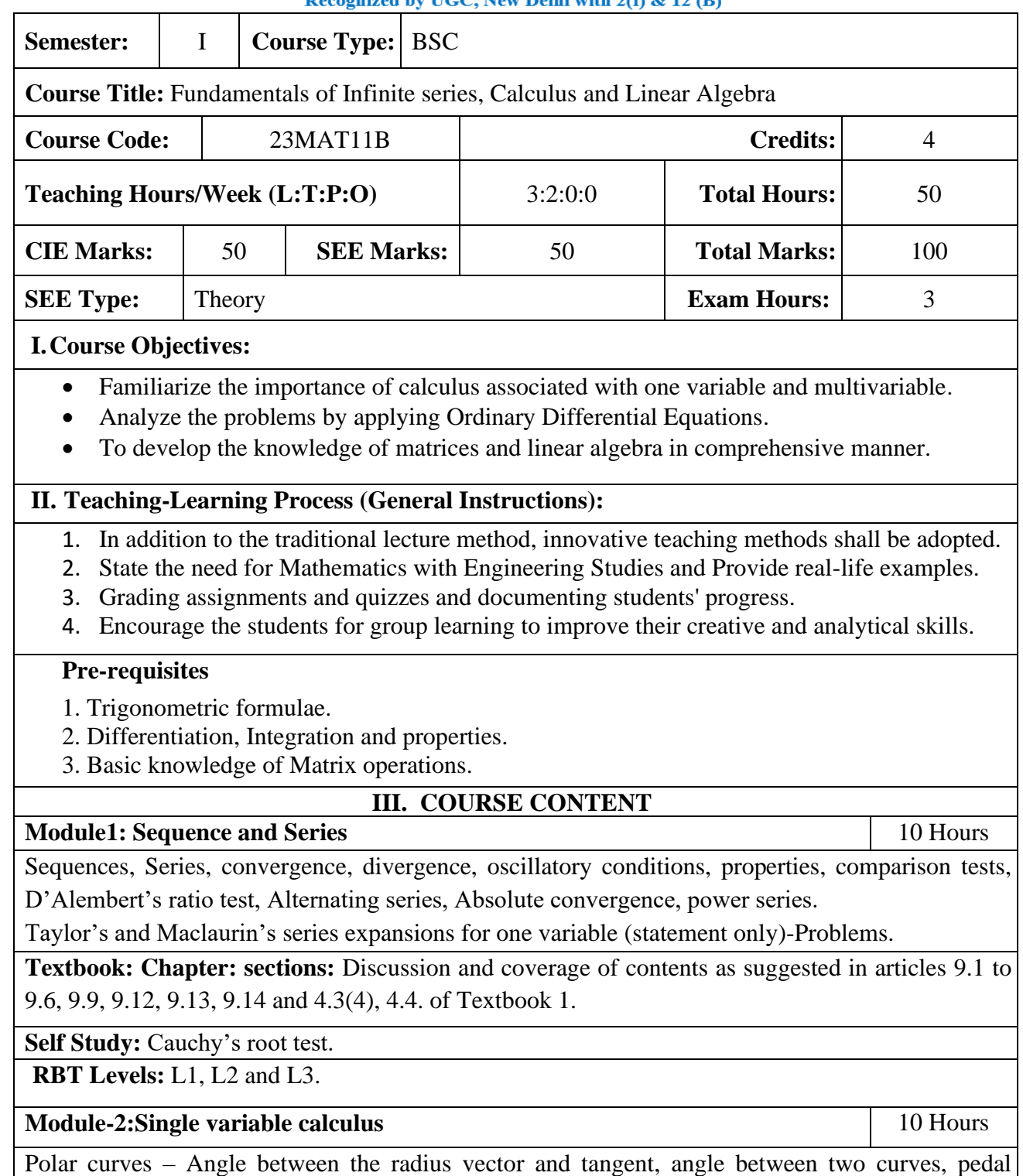

equation. Curvature and radius of curvature – Cartesian and pedal forms. Evaluation of Indeterminate forms: evaluation of limits of the form  $1^{\infty}$ , 0<sup>0</sup>,  $\infty$ <sup>0</sup>.

**Textbook: Chapter: sections:** Discussion and coverage of contents as suggested in articles 4.7(1, 2), 4.8, 4.10, 4.11(1, 5), 4.5(III) of Textbook 1.

**Self Study:** Radius of curvature in parametric and polar form.

**RBT Levels:** L1, L2 and L3.

#### **Module-3:Multivariable calculus** 2001 10 Hours

Partial differentiation; Definition and problems, Total derivatives – Differentiation of composite functions. Jacobians-definition and problems. Taylor's and Maclaurin's series expansions for two variables (statement only)-Problems.Maxima and minima for a function of two variables.

**Textbook: Chapter: sections:** Discussion restricted to derivation and problems as suggested in articles 5.2, 5.5(1, 2), 5.7 (1), 5.9, 5.11 of Textbook 1.

**Self Study:**

Method of Lagrange's undetermined multipliers with a single constraint.

**RBT Levels:** L1, L2 and L3

**Module-4: Ordinary differential equations (ODE's) of first order** 10 Hours

Linear and Bernoulli's differential equations. Exact differential equations. Orthogonal trajectories (Cartesian form only) and Newton's law of cooling, and LR circuits. Nonlinear differential equations: Introduction to general and singular solutions; Solvable for *p* only; Clairaut's equation.

**Textbook: Chapter: sections:** Discussion and coverage of contents as suggested in articles 11.9 (only for introduction), 11.10, 11.11, 12.3 (1, 2), 12.5, 12.6, 11.13(1), 11.14 of Textbook 1.

#### **Self Study:**

Reducible to exact differential equations. Orthogonal trajectories – polar form.

**RBT Levels:** L1, L2 and L3.

#### **Module-5:Linear Algebra** 10 Hours

Rank of a matrix by echelon and normal form. Consistency and Solution of system of linear equations. Gauss-elimination method. Approximate solution by Gauss-Seidel method. Determination of largest Eigen values and the corresponding Eigen vector by Rayleigh's power method.

**Textbook: Chapter: Sections:** Discussion and coverage of contents as suggested in articles 2.7(1, 2, 7), 2.10(1), 28.6(1) 28.7(2) and 28.9of Textbook 1.

#### **Self Study:**

LU decomposition method and Gauss-Jordan method.

#### **RBT Levels:** L1, L2 and L3.

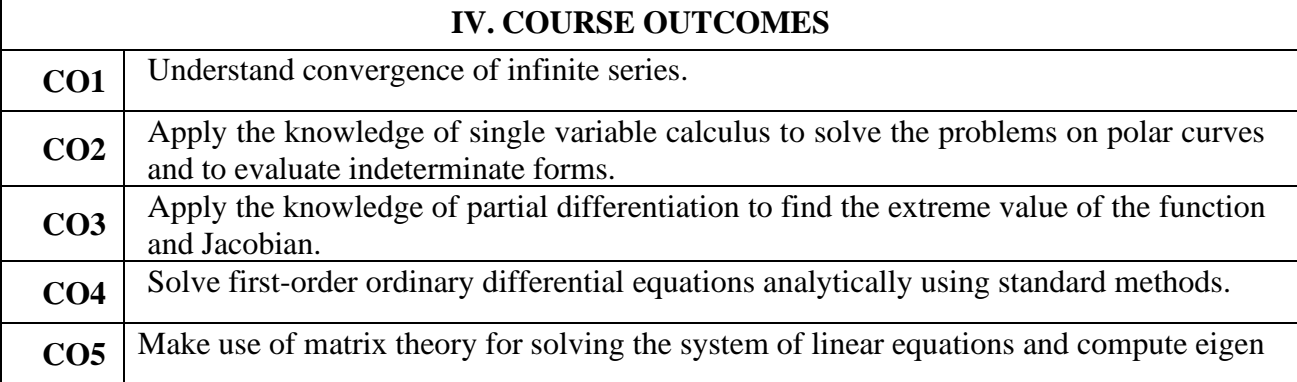

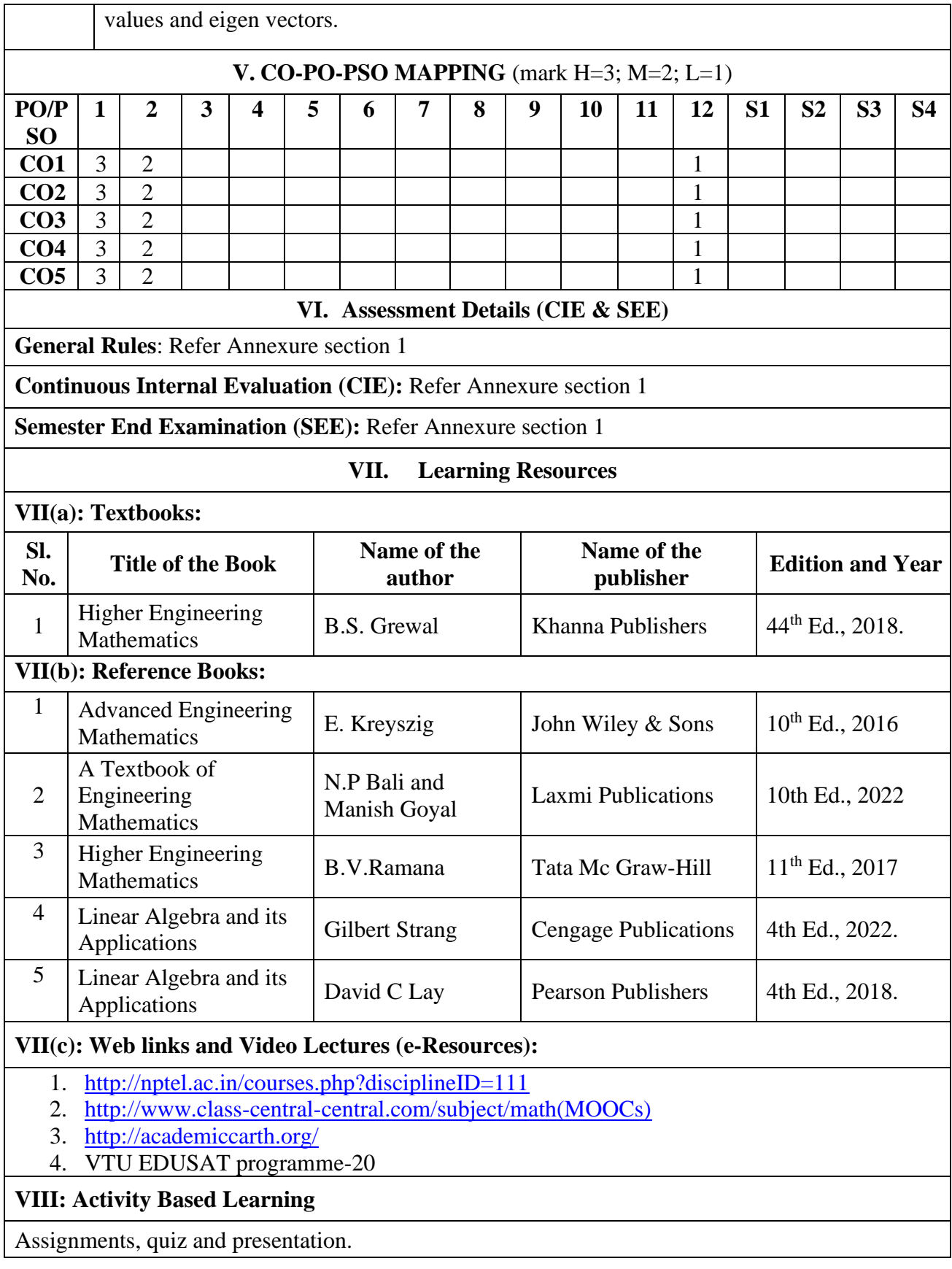

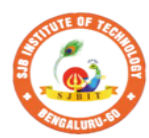

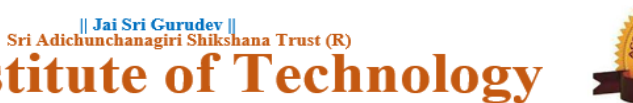

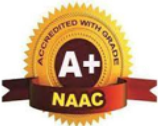

BGS Health and Education City, Dr. Vishnuvardhana Road, Kengeri, Bengaluru-560060<br>Approved by AICTE, New Delhi. Autonomous Institute affiliated to Visvesvaraya Technological University, Belagavi<br>Accredited by NAAC with 'A+'grade, Certified by ISO 9001 - 2015

Recognized by UGC, New Delhi with 2(f) & 12 (B)

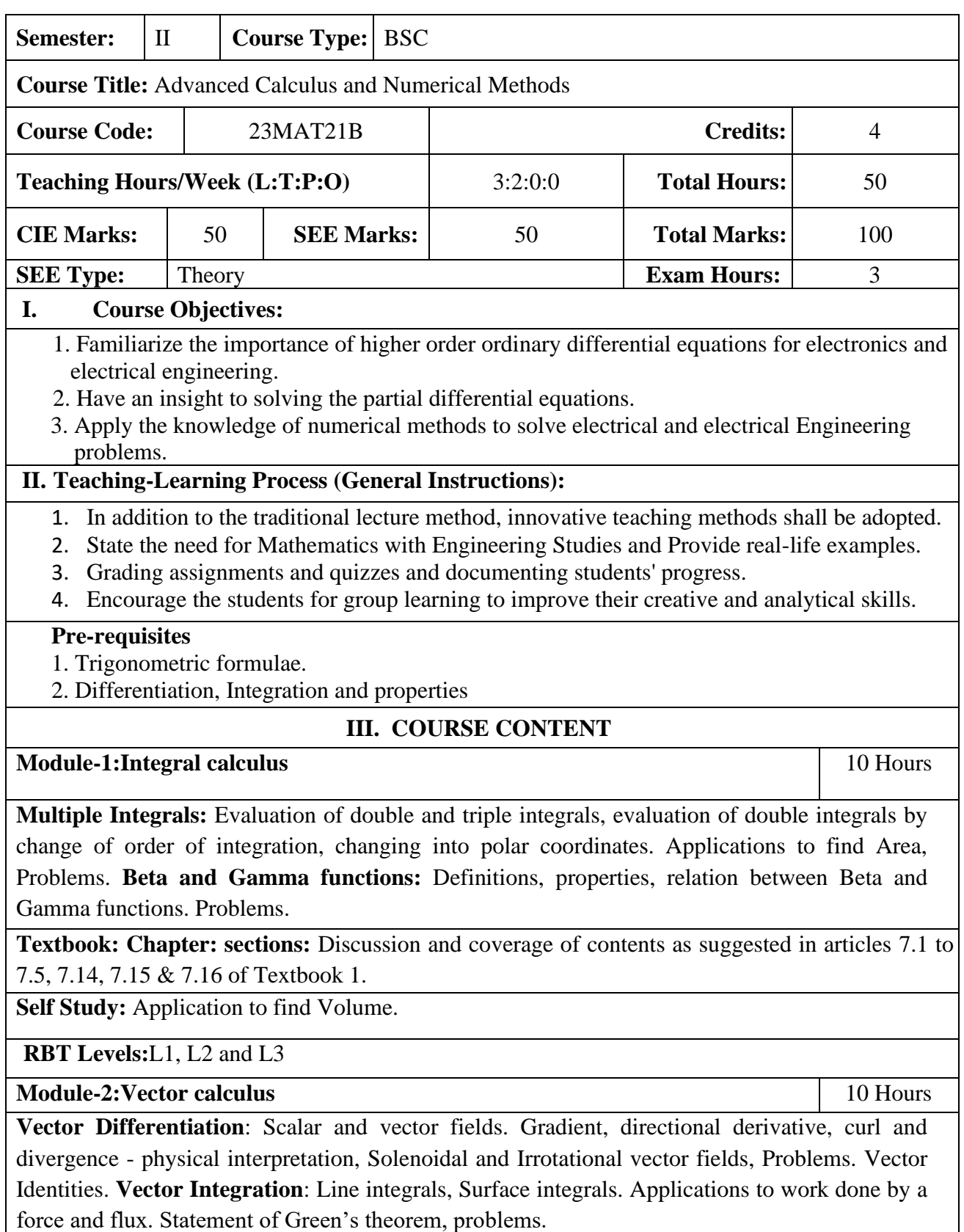

#### **Textbook: Chapter: sections:**

Discussion and coverage of contents as suggested in articles 8.1, 8.4 to 8.8, 8.11, 8.12, 8.13, and 8.18(1, 2) of Textbook 1.

#### **Self Study:**

Stoke's theorem and Gauss divergence theorem.

**RBT Levels:**L1, L2 and L3

#### **Module-3: Differential equations of higher order:** 10 Hours

Second order linear ODE's with constant coefficients – Inverse differential operators, evaluation of homogeneous equations, Non homogeneous equations ( $e^{ax}$ , sin *ax* or cos*ax*, *polynomial*), method of variation of parameters, Cauchy's and Legendre homogeneous equations. Applications: LCR circuits.

**Textbook: Chapter: sections:** Discussion and coverage of contents as suggested in articles 13.1 to 13.6, 13.8, 13.9, 14.5 of Textbook 1.

Self study: Applications to simple harmonic motion and oscillations of a spring.

**RBT Levels:** L1, L2 and L3

**Module-4: Numerical methods** 10 Hours

Solution of algebraic and transcendental equations: Newton-Raphson method.

**Finite Differences and Interpolation**: Forward, Backward differences, Interpolation, Newton-Gregory Forward and Backward Interpolation formulae, Interpolation with unequal Intervals: Newton divided difference interpolation formula and Lagrange interpolation formula (no proof), problems. **Numerical Integration**: Simpson 1/3rd rule and Simpson 3/8th rule.

**Textbook: Chapter: sections:** Discussion and coverage of contents as suggested in articles 28.2(3), 29.1(1, 2), 29.6, 29.9, 29.10, 29.11, 29.12, 30.4, 30.7, 30.8 of Textbook 1.

**Self study:**Regula-falsi method and Trapezoidal rule.

**RBT Levels:** L1, L2 and L3

**Module-5: Numerical Solution of Ordinary Differential Equations (ODEs):** 10 Hours

Numerical solution of ordinary differential equations of first order and first degree - Taylor's series method, Modified Euler's method, Runge-Kutta method of fourth order and Milne's predictor corrector formula (No derivations),problems. Numerical solution of ordinary differential equations of second order and first degree: Milne's method.

**Textbook: Chapter: sections:** Discussion and coverage of contents as suggested in articles 32.3, 32.5, 32.7, 32.9, 32.12 of Textbook 1.

**Self Study:** Numerical solution of ordinary differential equations of second order and first degree Runge-Kutta method of fourth order.

**RBT Levels:** L1, L2 and L3.

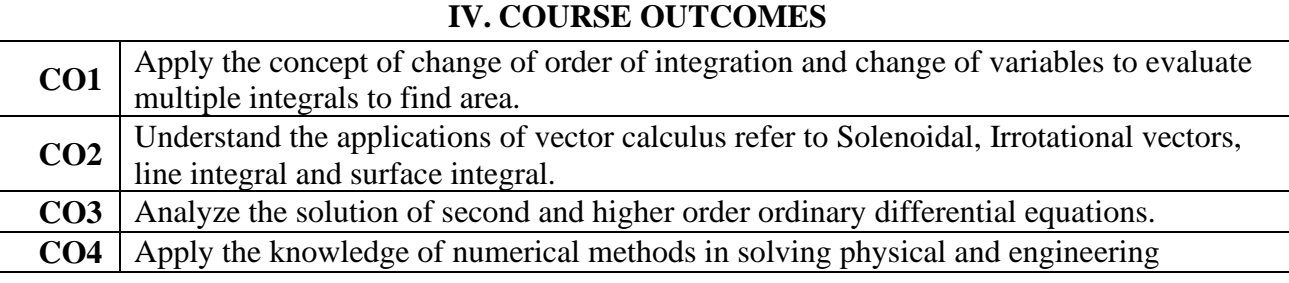

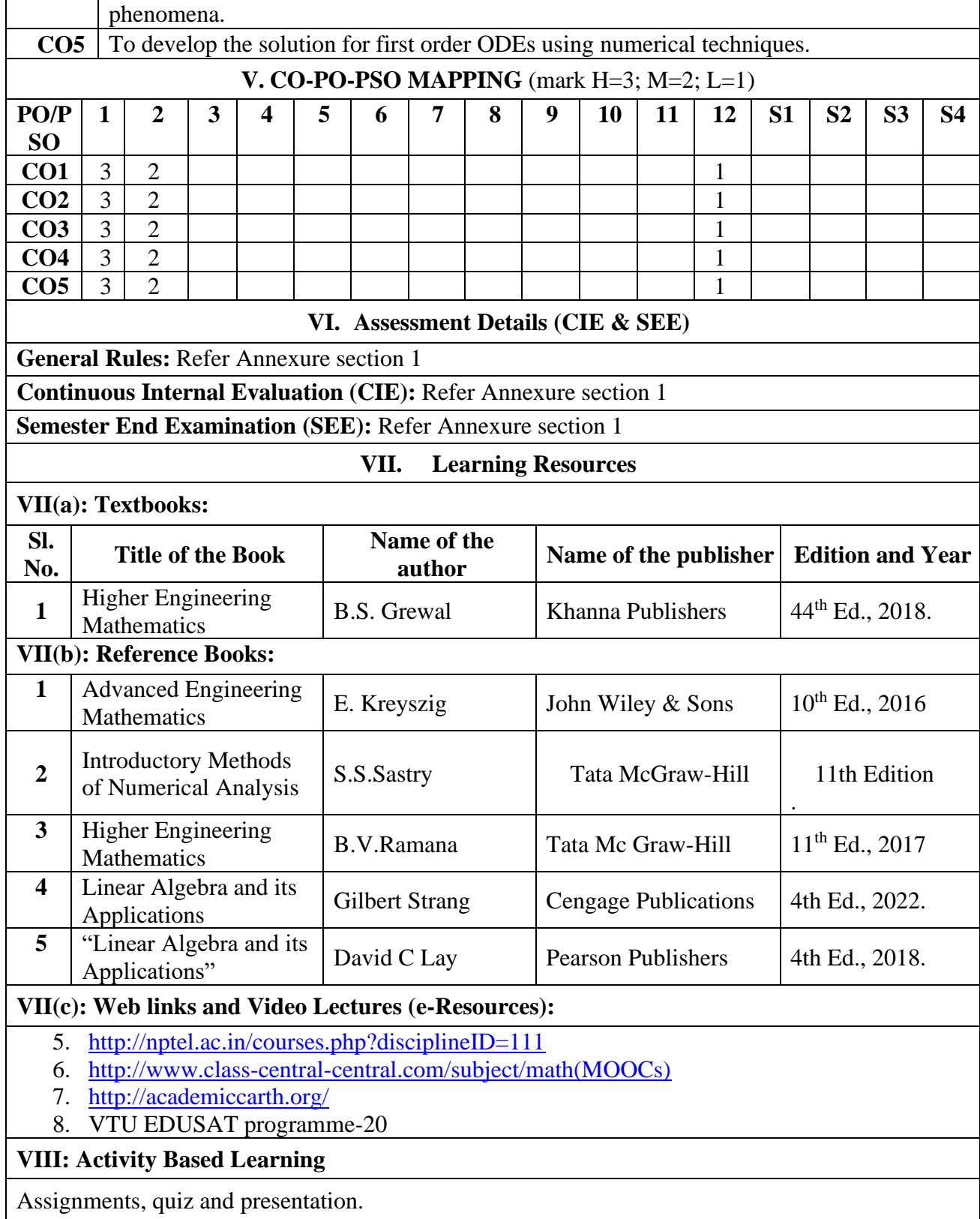

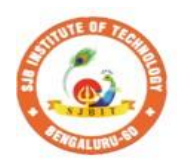

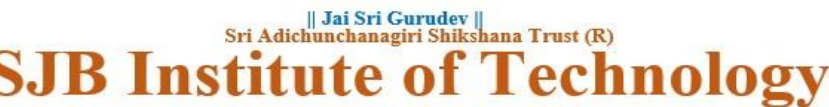

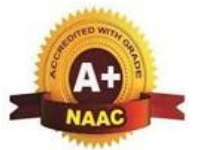

BGS Health and Education City, Dr. Vishnuvardhana Road, Kengeri, Bengaluru-560060 **Approved by AICTE, New Delhi.** Autonomous Institute affiliated to Visvesvaraya Technological University, Belagavi Accredited by NAAC with 'A+'grade, Certified by ISO 9001 - 2015 Recognized by UGC, New Delhi with 2(f) & 12 (B)

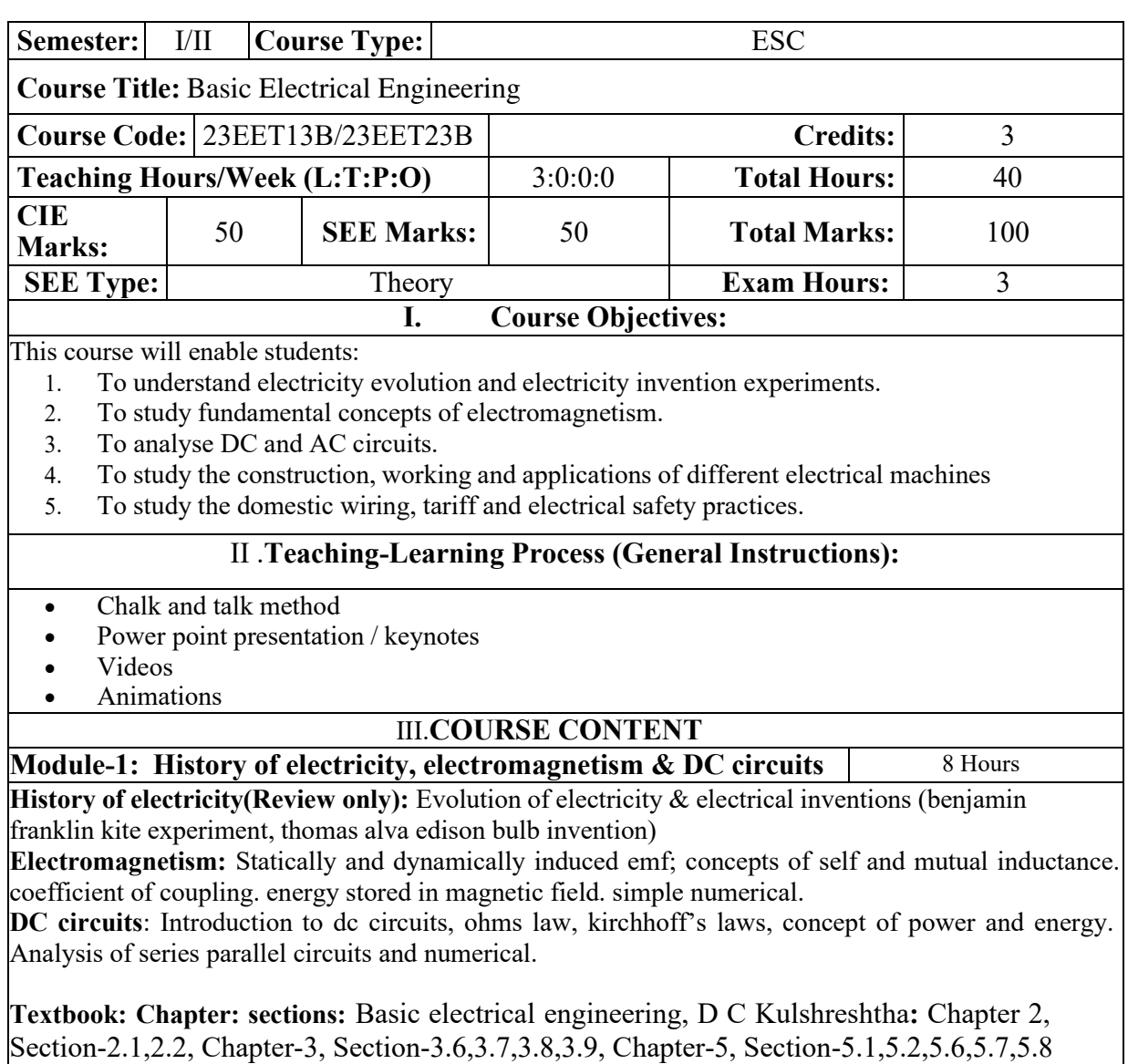

Pre-requisites (Self Learning): Faraday's Laws of Electromagnetic Induction, Lenz's Law.

**RBT Levels: L1, L2, L3** 

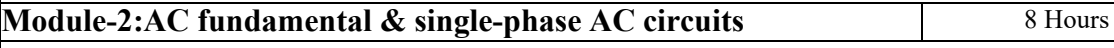

**AC fundamentals**: Generation of sinusoidal voltage, concept of phasors, time period, frequency, instantaneous values, peak, average, rms value, peak factor, and form factor, numerical. **Single phase ac circuits:** Analysis of R, L, C, R-L, R-C and R-L-C series circuits with phasor

diagrams, power and power factor, numerical.

**Textbook: Chapter: sections:** Basic electrical engineering, D C Kulshreshtha : Chapter 9, Section 9.1 to 9.7, Chapter-10, Section-10.1,10.2,10.6

**Pre-requisites (Self Learning):** Acquaintance of circuit parameters R, L and C

**RBT Levels: L1, L2, L3** 

**Module-3: Three phase AC circuits and single-phase** 8 Hours

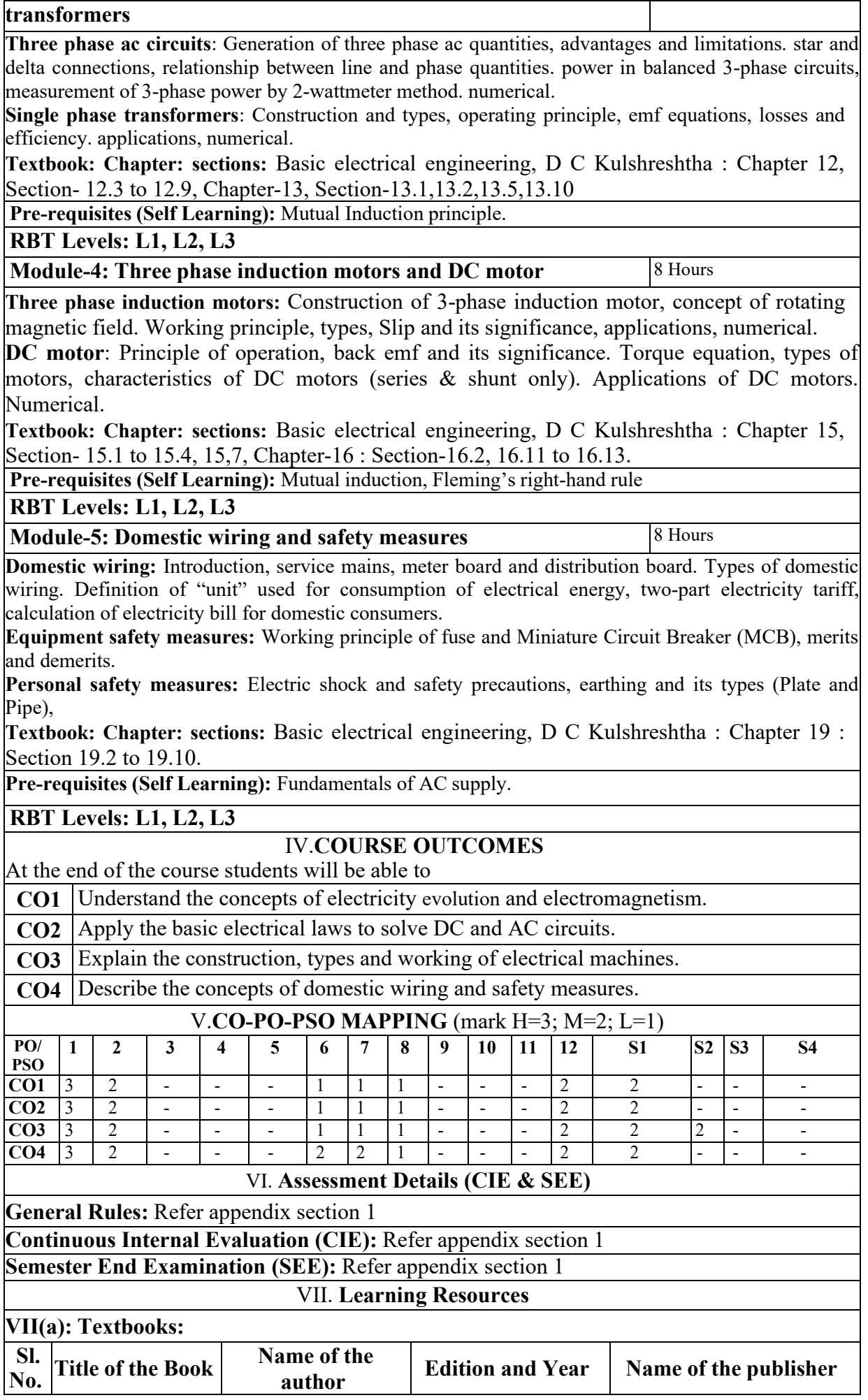

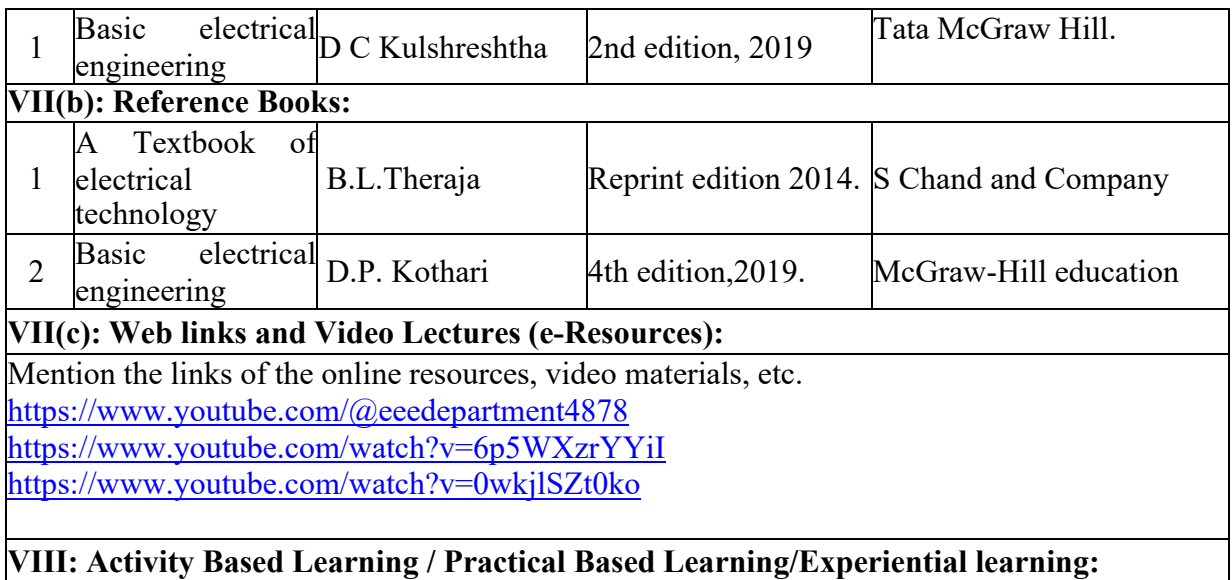

Activities like seminar, assignments, quiz, case studies, mini projects, industry visit, self-study activities, group discussions, etc

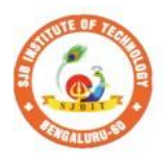

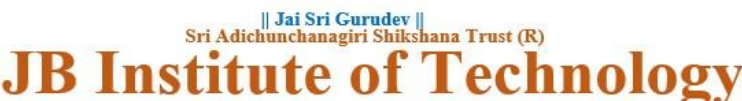

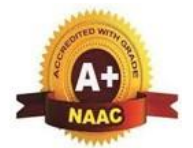

BGS Health and Education City, Dr. Vishnuvardhana Road, Kengeri, Bengaluru-560060<br>Approved by AICTE, New Delhi. Autonomous Institute affiliated to Visvesvaraya Technological University, Belagavi<br>Accredited by NAAC with 'A+'grade, Certified by ISO 9001 - 2015

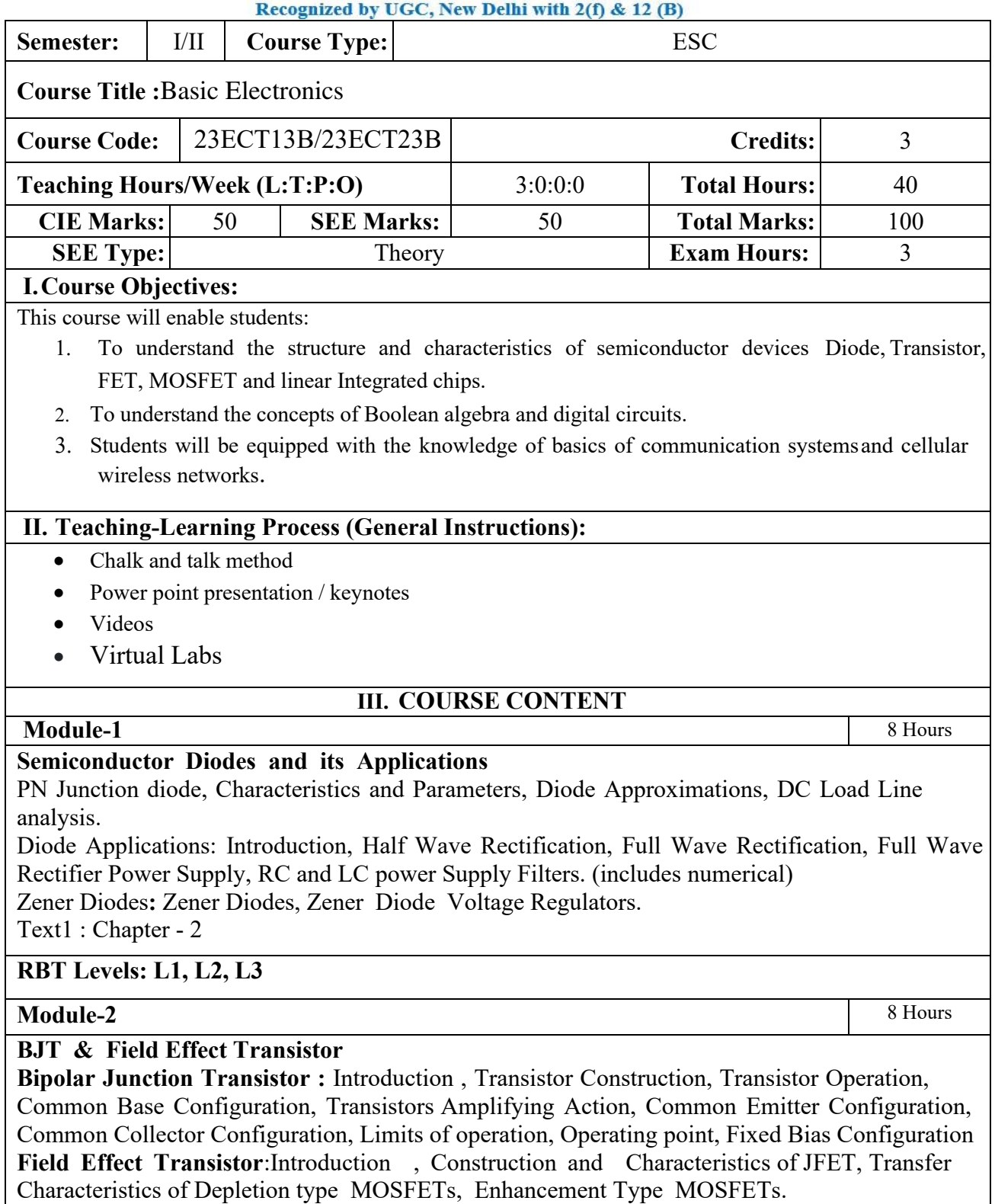

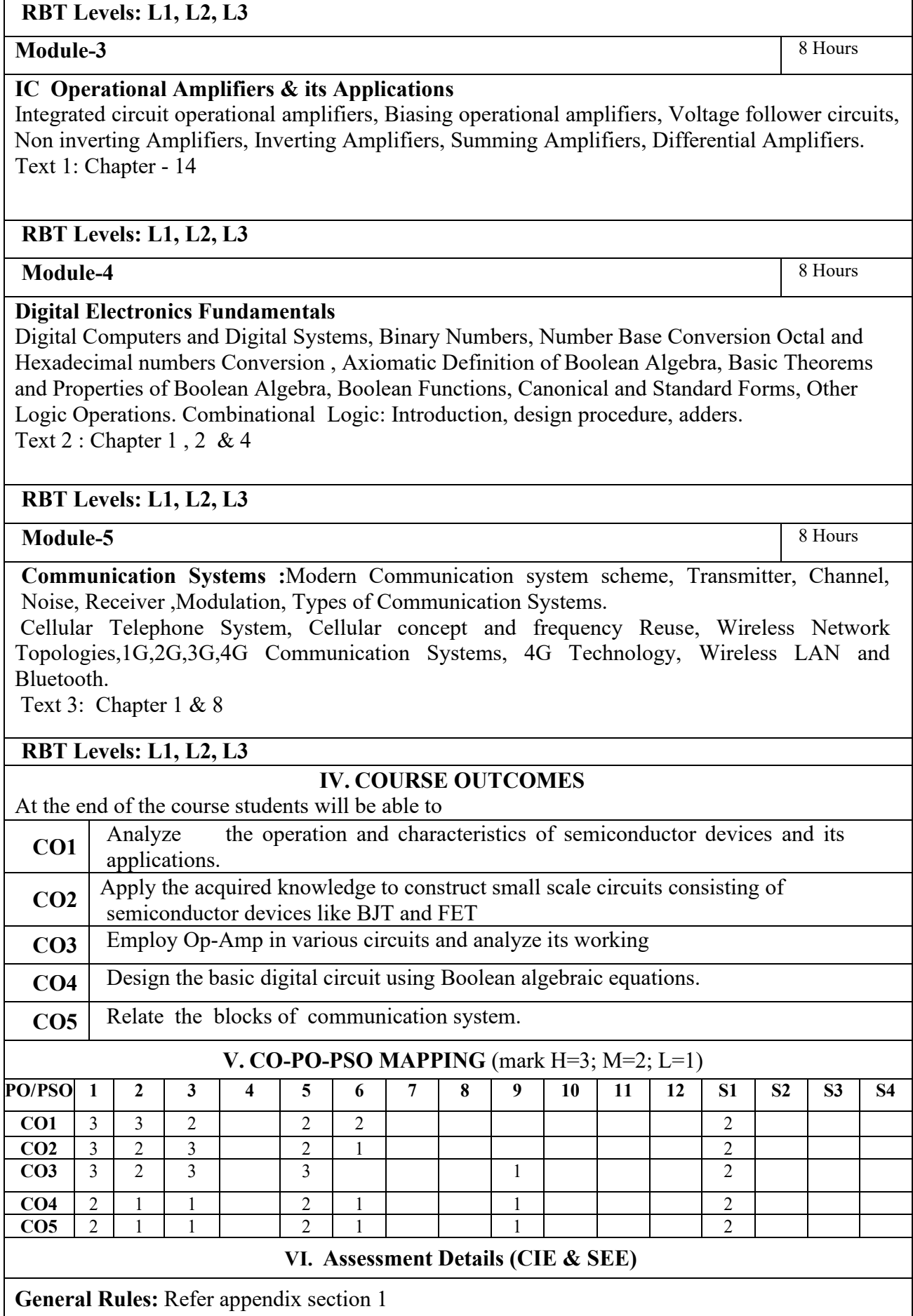

#### **Continuous Internal Evaluation (CIE):** Refer appendix section 1

#### **Semester End Examination (SEE):** Refer appendix section 1

#### **VII. Learning Resources**

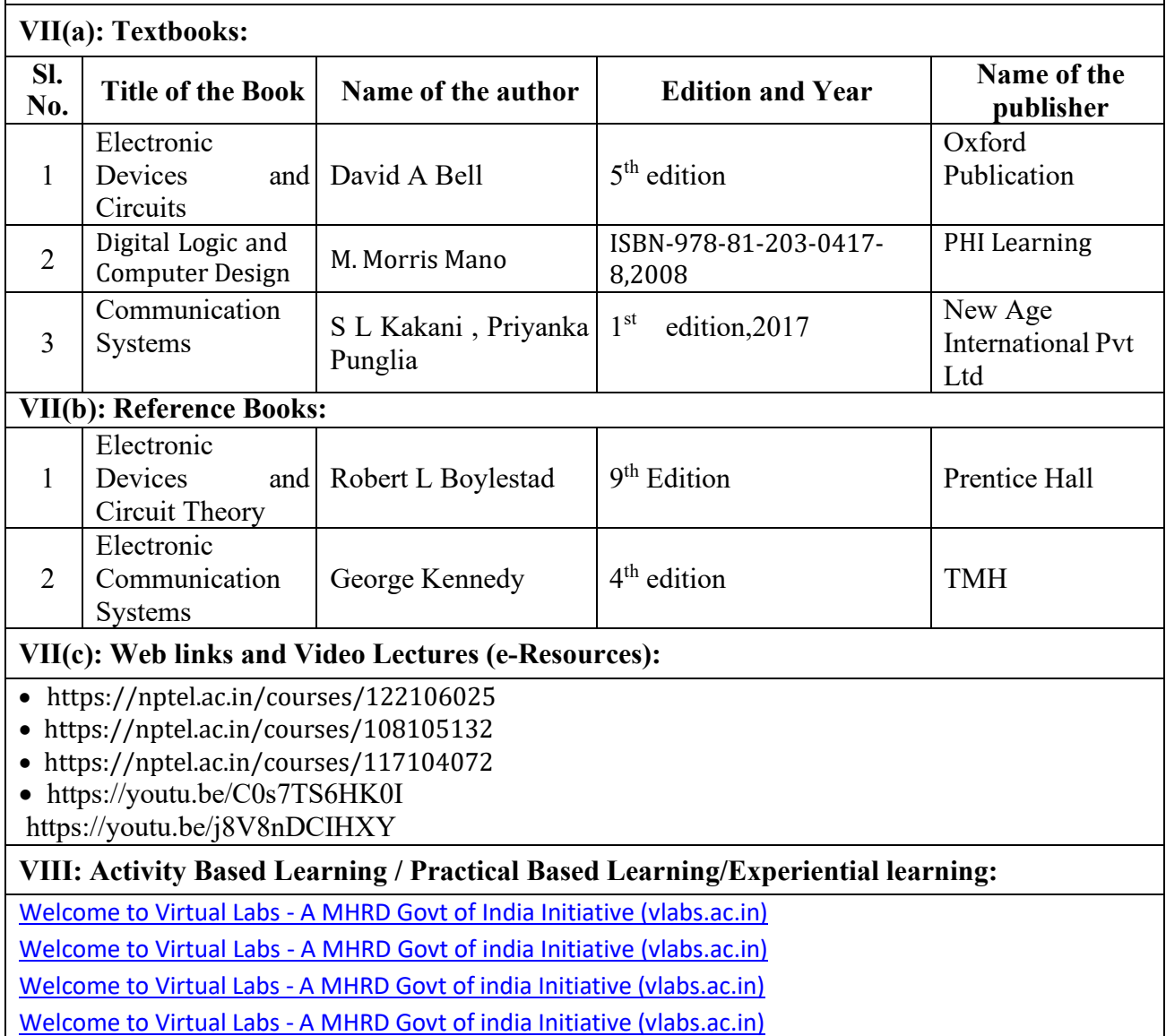

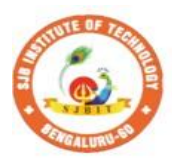

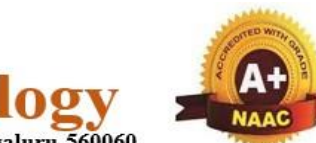

BGS Health and Education City, Dr. Vishnuvardhana Road, Kengeri, Bengaluru-560060 **Approved by AICTE, New Delhi.** Autonomous Institute affiliated to Visvesvaraya Technological University, Belagavi Accredited by NAAC with 'A+'grade, Certified by ISO 9001 - 2015 Recognized by UGC, New Delhi with 2(f) & 12 (B)

|| Jai Sri Gurudev ||<br>| Sri Adichunchanagiri Shikshana Trust (R)

A  $\Omega$  - 7

 $\mathbf{a}$ 

nstii

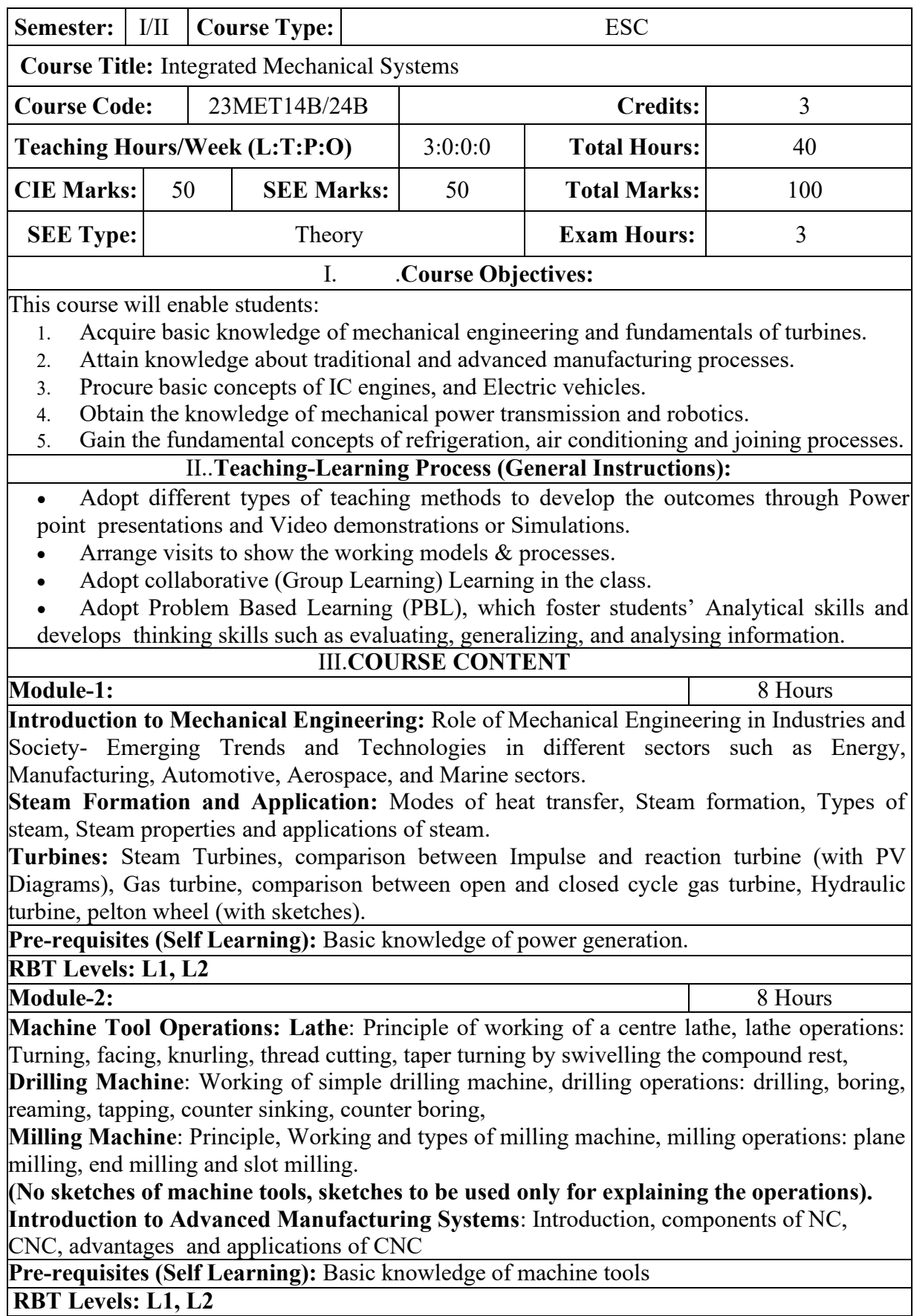

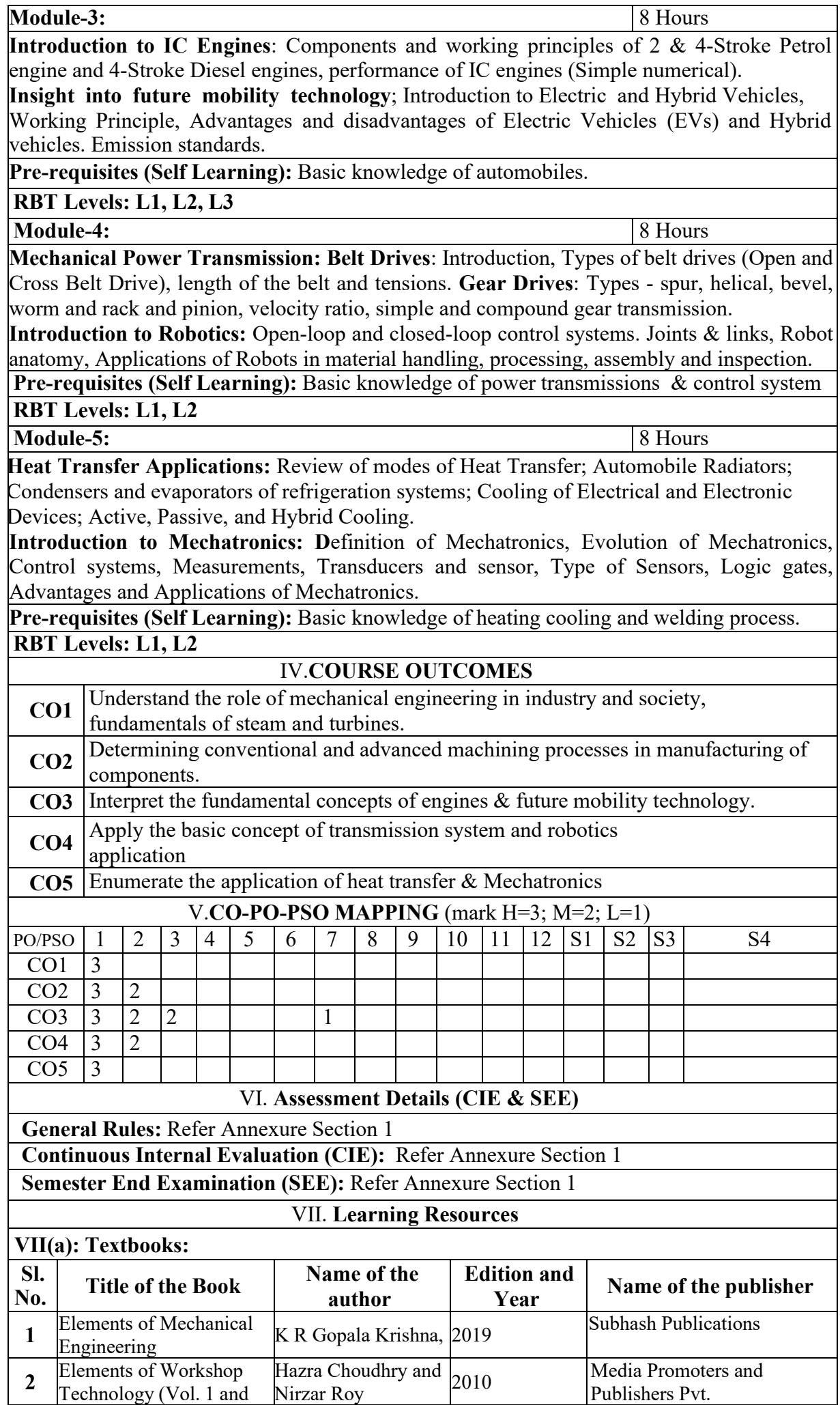

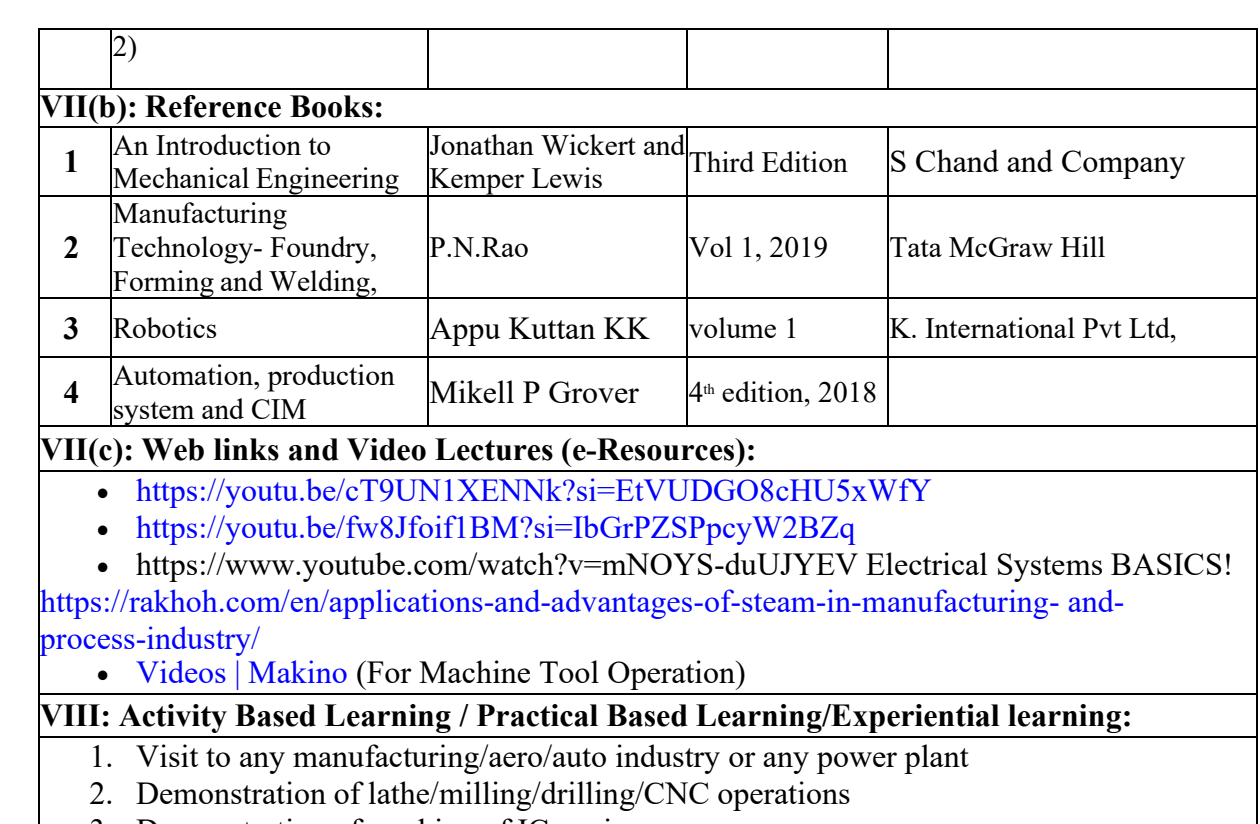

- 3. Demonstration of working of IC engine
- 4. Video demonstration of latest trends in mobility/robotics

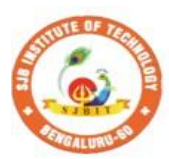

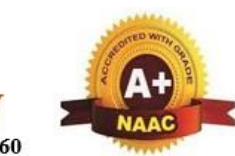

BGS Health and Education City, Dr. Vishnuvardhana Road, Kengeri, Bengaluru-560060 **Approved by AICTE, New Delhi.** Autonomous Institute affiliated to Visvesvaraya Technological University, Belagavi Accredited by NAAC with 'A+'grade, Certified by ISO 9001 - 2015 Recognized by UGC, New Delhi with 2(f) & 12 (B)

|| Jai Sri Gurudev ||<br>| Sri Adichunchanagiri Shikshana Trust (R)

 $\mathbf{r}$  $\Omega$  ×

 $\mathbf{\Omega}$ 

nstit

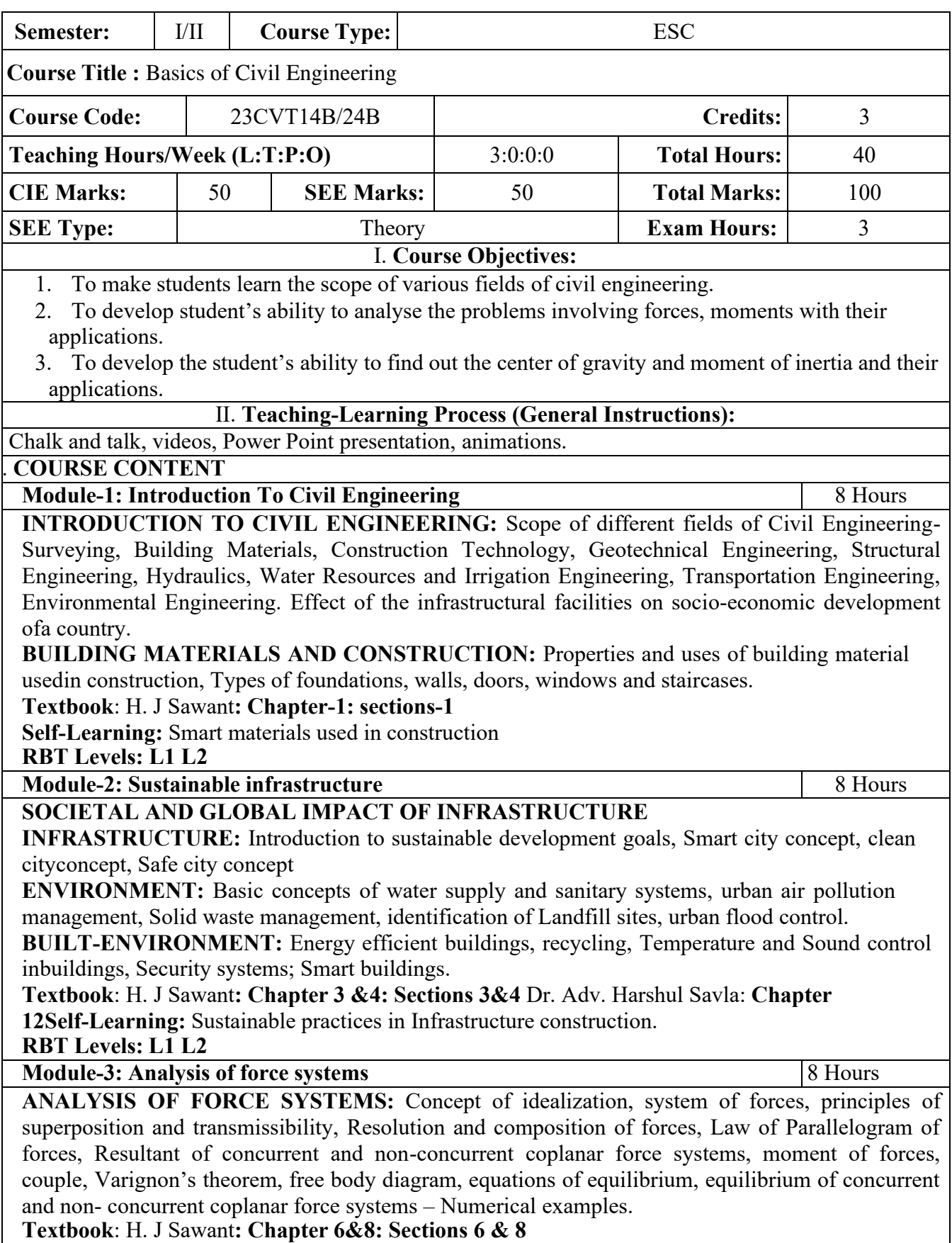

**Module-4: Friction and Projectiles** 8 Hours

**FRICTION:**FRICTION: Introduction, Frictional force, Types of Friction- Static friction and Dynamic friction, Limiting friction, Laws of friction-Laws of Static friction and Laws of Dynamic friction, Angle of friction, Angle of Repose, Cone of friction, Ladder friction. Problems on Static Friction-Horizontal plane, Inclined plane, Interconnected bodies and ladder friction.

**PROJECTILEs:**Projectile Motion, Relative motion, Numerical problems. Motion under gravity, Numerical problems.

#### **Textbook**: H. J Sawant**: Chapter 7&12: Sections 7 &**

**12 Self-Learning:** Pulley problems with friction

**RBT Levels: L1 L2 L3** 

**Module-5: Centroid and Moment of Inertia** 8 Hours

**CENTROID:** Introduction, methods of determining the centroid, locating the centroid of simple figures from first principle, Centroid of composite and built-up sections – Numerical Examples. **MOMENT OF INERTIA:** Introduction, method of determining the second moment of area of plane

sections from first principles, parallel axis theorem and perpendicular axis theorem section modulus, the radius of gyration, moment of inertia of composite area and built-up sections – Numerical Examples. Concept of product of inertia (No problem).

**Textbook**: H. J Sawant**: Chapter 10&11: Sections 0&11 Self-Learning:** Centroid & MOI for complex figures

#### **RBT Levels: L1 L2 L3**

#### IV.**COURSE OUTCOMES**

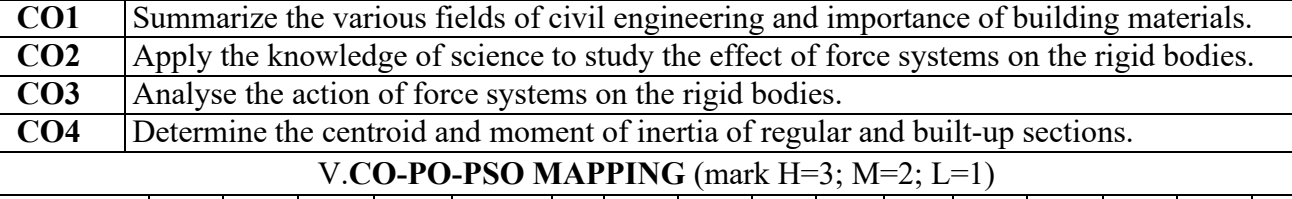

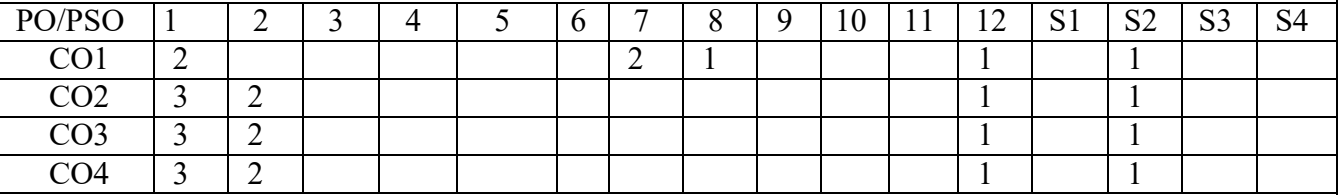

#### VI. **Assessment Details (CIE & SEE)**

**General Rules:** Refer Appendix Section 1

**Continuous Internal Evaluation (CIE):** Refer Appendix Section 1

**Semester End Examination (SEE):** Refer Appendix Section 1

#### VII. **Learning Resources**

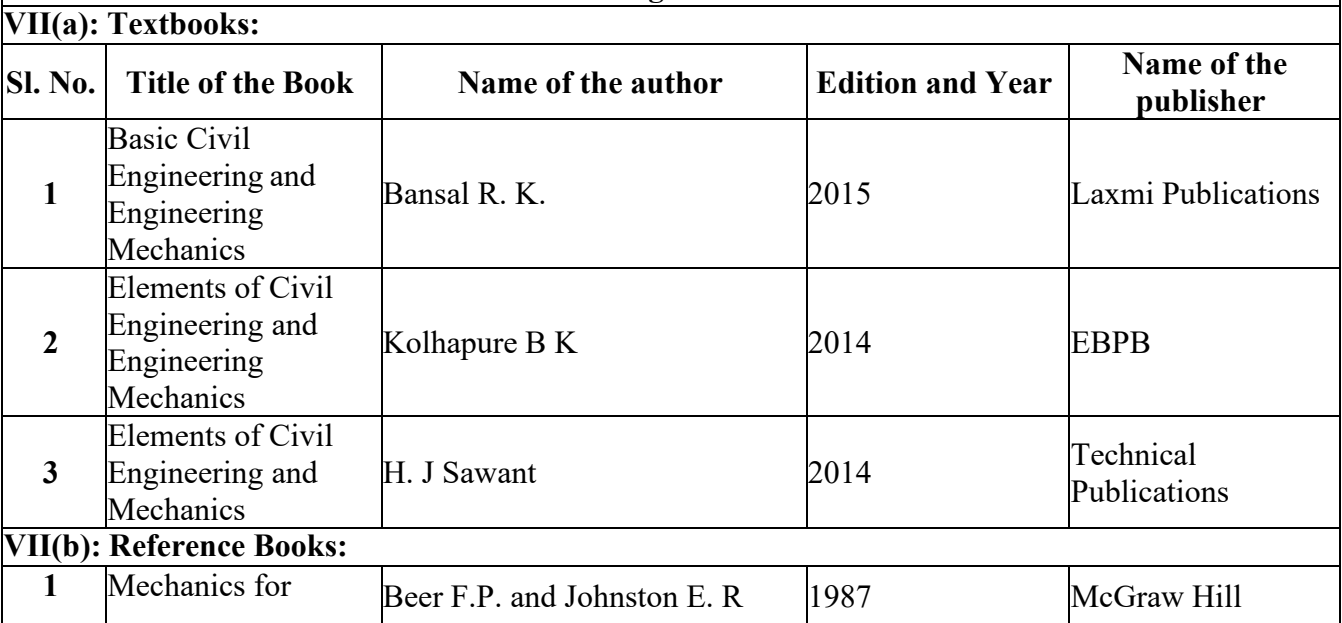

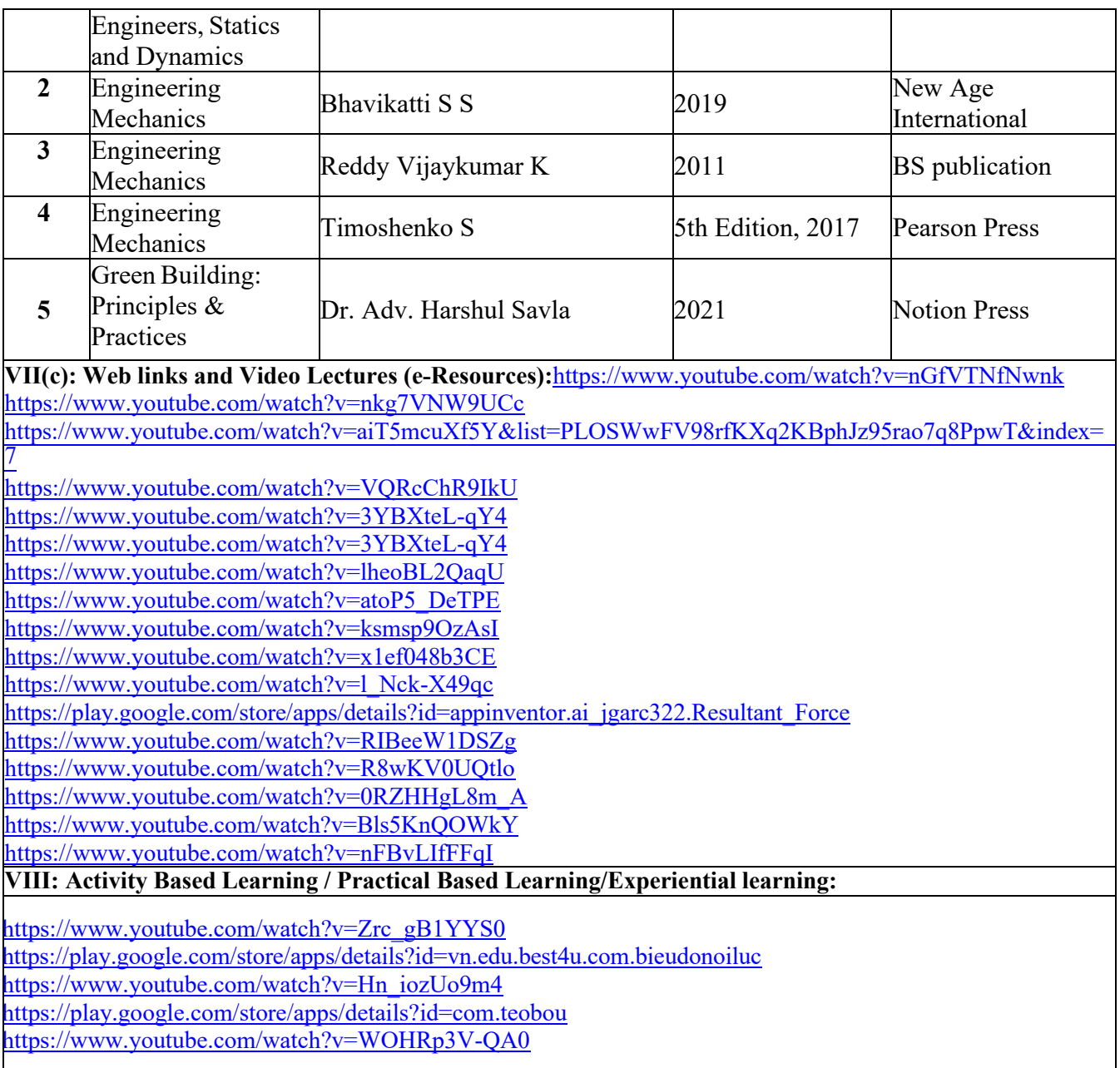

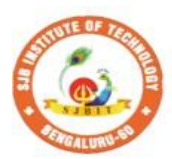

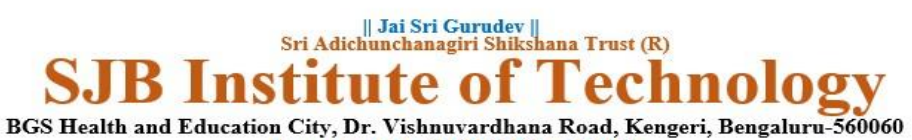

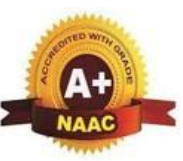

**Approved by AICTE, New Delhi.** Autonomous Institute affiliated to Visvesvaraya Technological University, Belagavi Accredited by NAAC with 'A+'grade, Certified by ISO 9001 - 2015 Recognized by UGC, New Delhi with 2(f) & 12 (B)

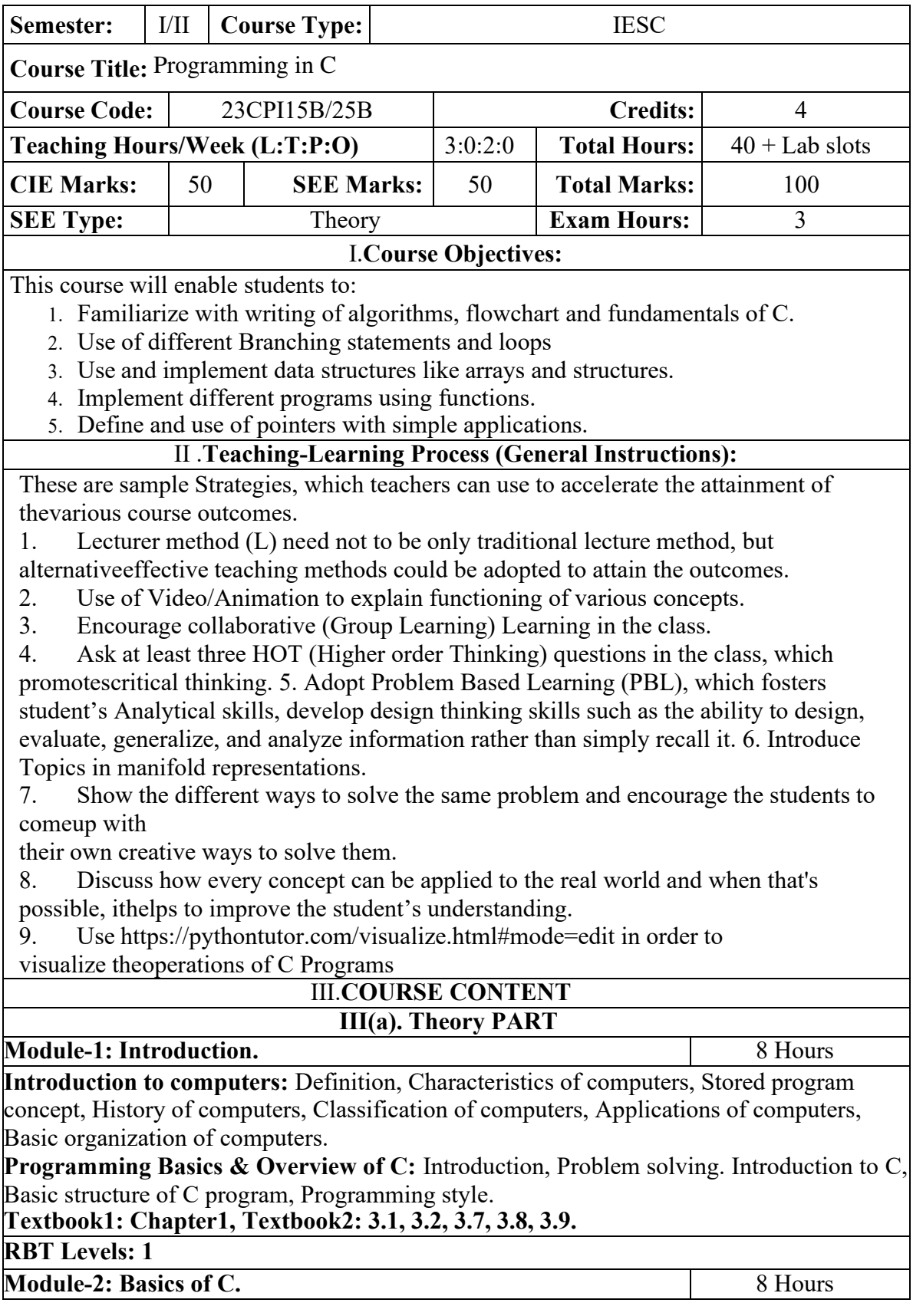

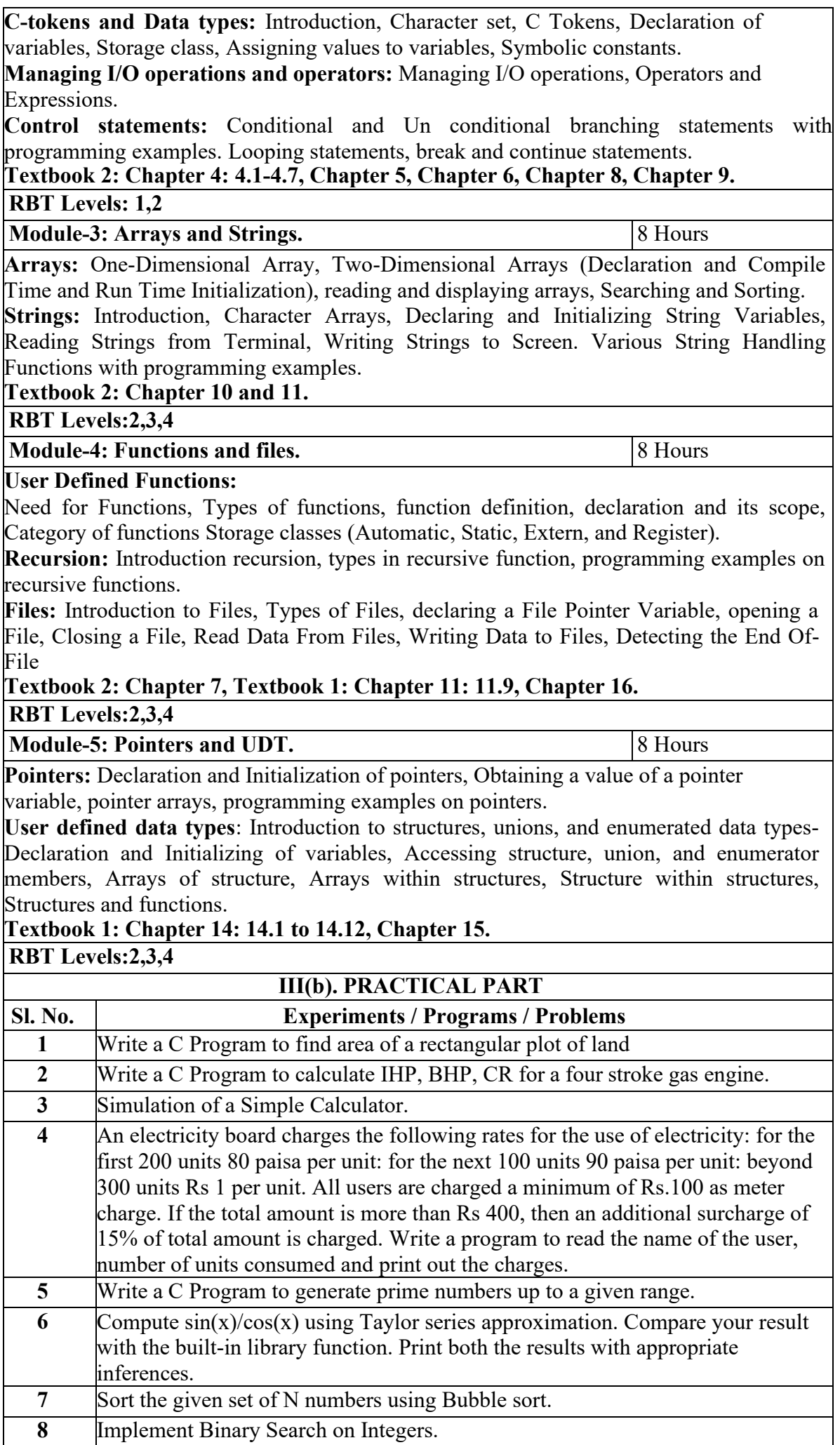

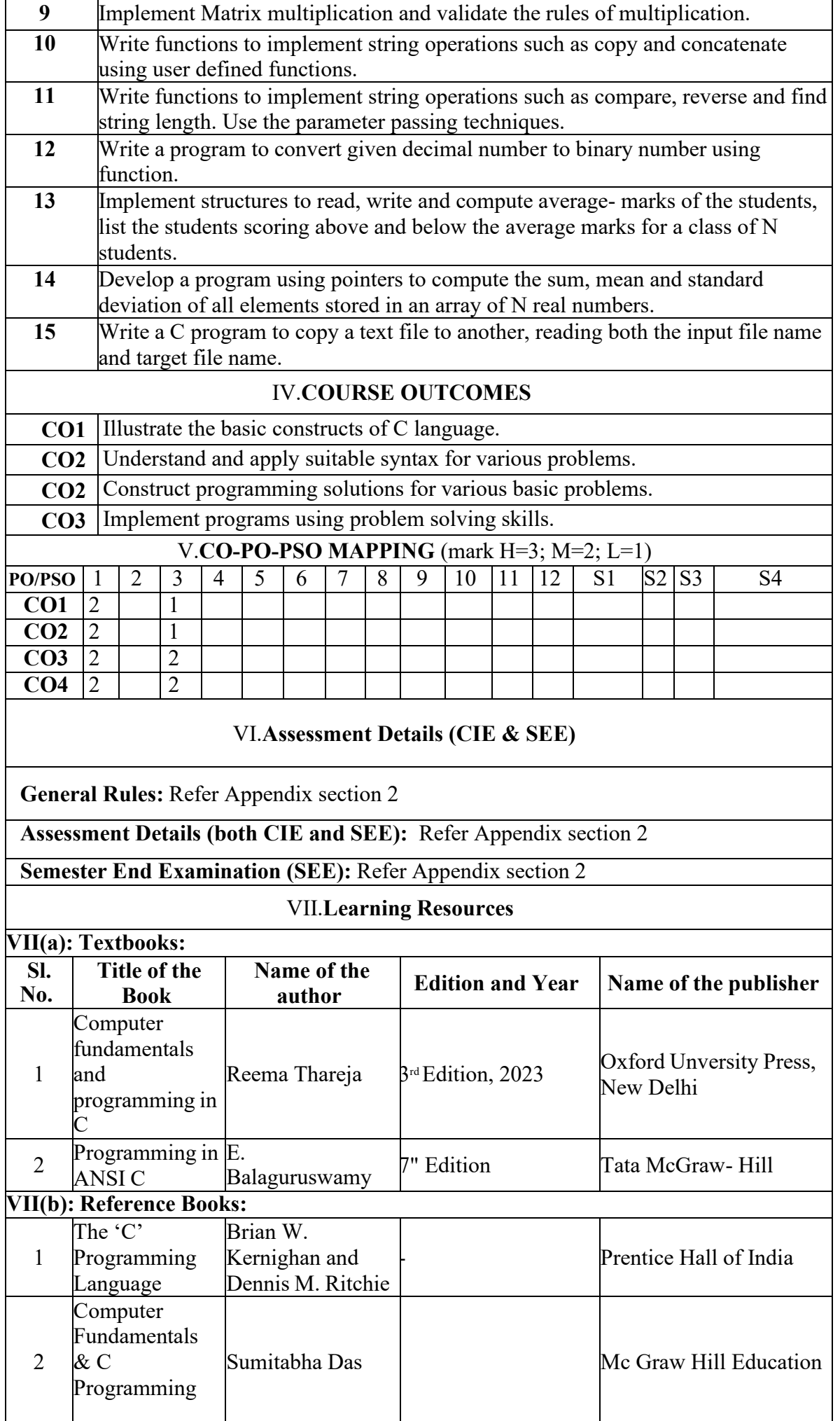

#### **VII(c): Web links and Video Lectures (e-Resources):**

1. elearning.vtu.ac.in/econtent/courses/video/BS/15PCD23.html

2. https://nptel.ac.in/courses/106/105/106105171/ MOOC courses can be adopted for more clarity in understanding the topics and verities of problem solving method

3. https://tinyurl.com/4xmrexre

#### **VIII: Activity Based Learning / Practical Based Learning/Experiential learning:**

Activity Based Learning (Suggested Activities in Class)/ Practical Based learning • Quizzes

• Assignments

• Seminar

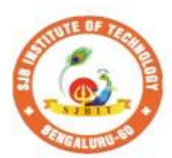

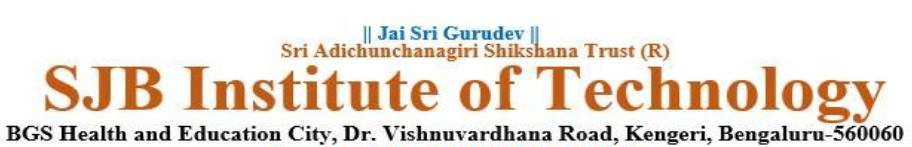

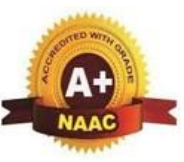

**Approved by AICTE, New Delhi.** Autonomous Institute affiliated to Visvesvaraya Technological University, Belagavi Accredited by NAAC with 'A+'grade, Certified by ISO 9001 - 2015 Recognized by UGC, New Delhi with 2(f) & 12 (B)

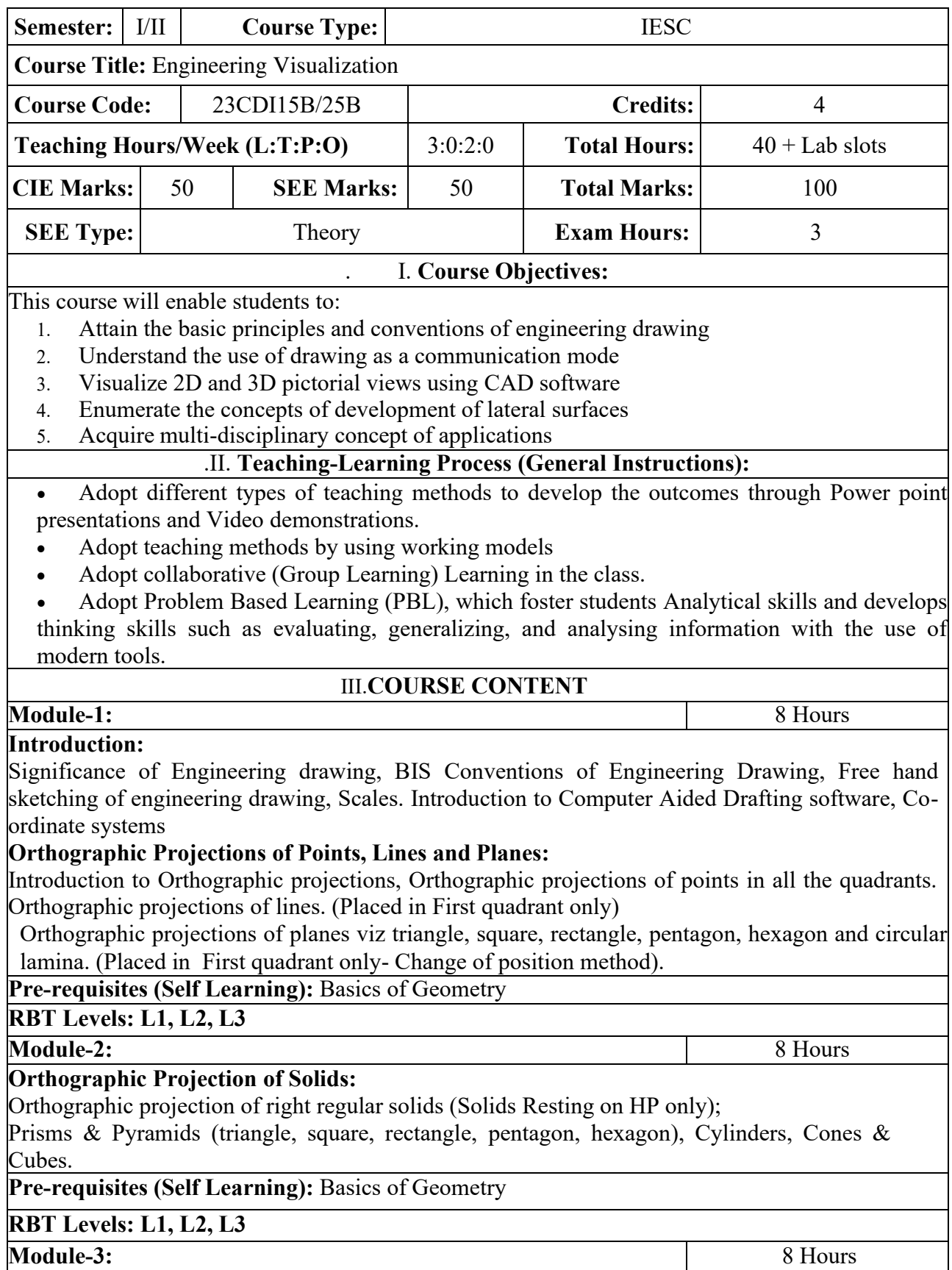

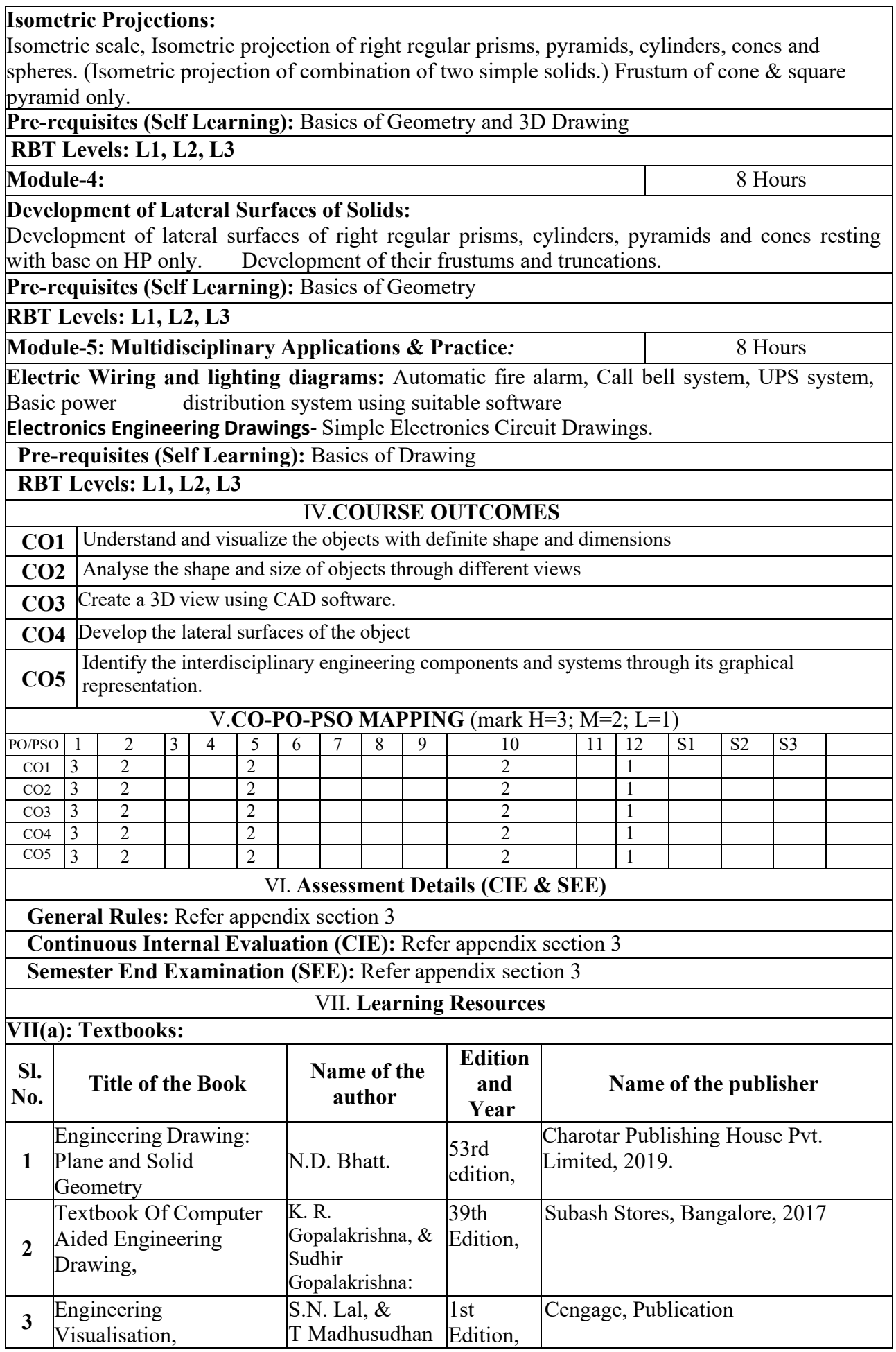

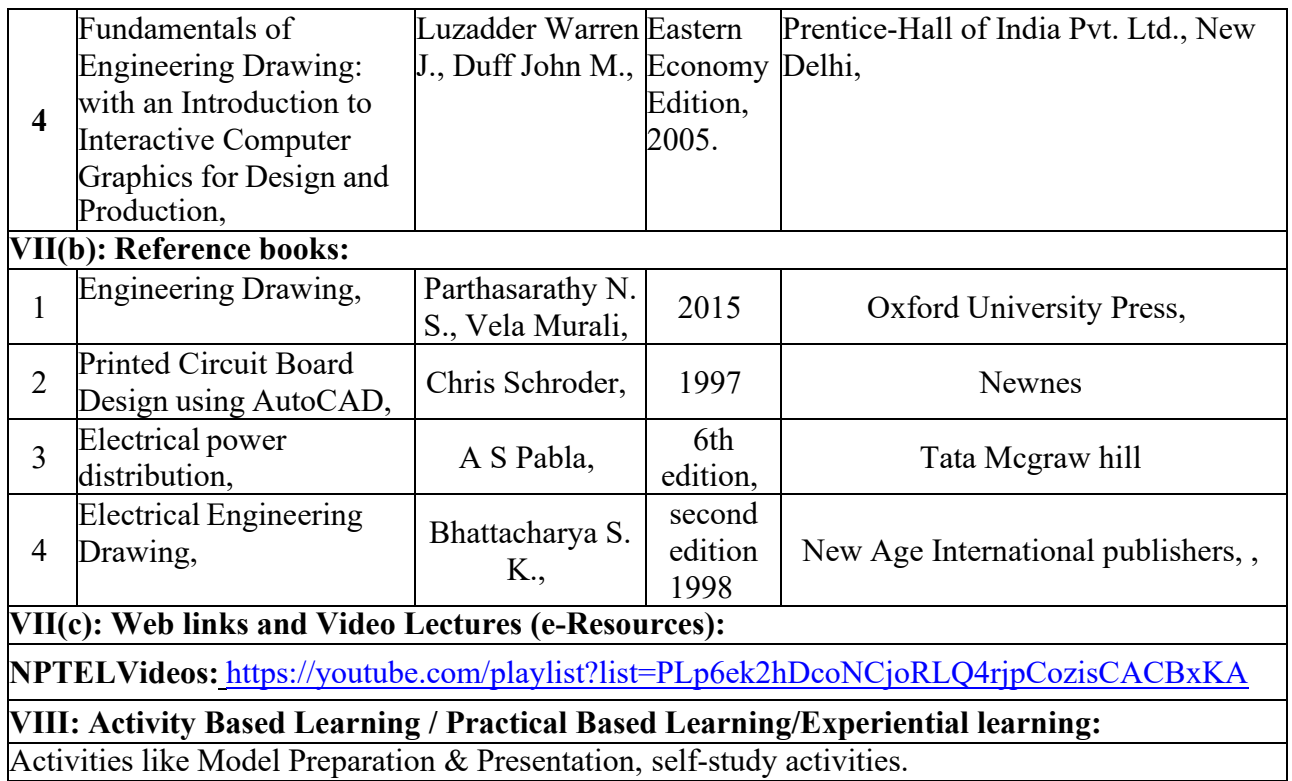

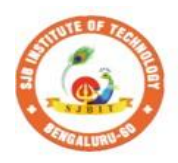

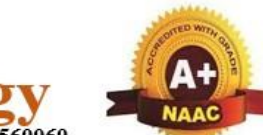

∩ BGS Health and Education City, Dr. Vishnuvardhana Road, Kengeri, Bengaluru-560060 **Approved by AICTE, New Delhi.** 

 $\begin{array}{c} \parallel$  Jai Sri Gurudev $\parallel$ Sri Adichunchanagiri Shikshana Trust (R)

te.

**Instit** 

Autonomous Institute affiliated to Visvesvaraya Technological University, Belagavi Accredited by NAAC with 'A+'grade, Certified by ISO 9001 - 2015 Recognized by UGC, New Delhi with 2(f) & 12 (B)

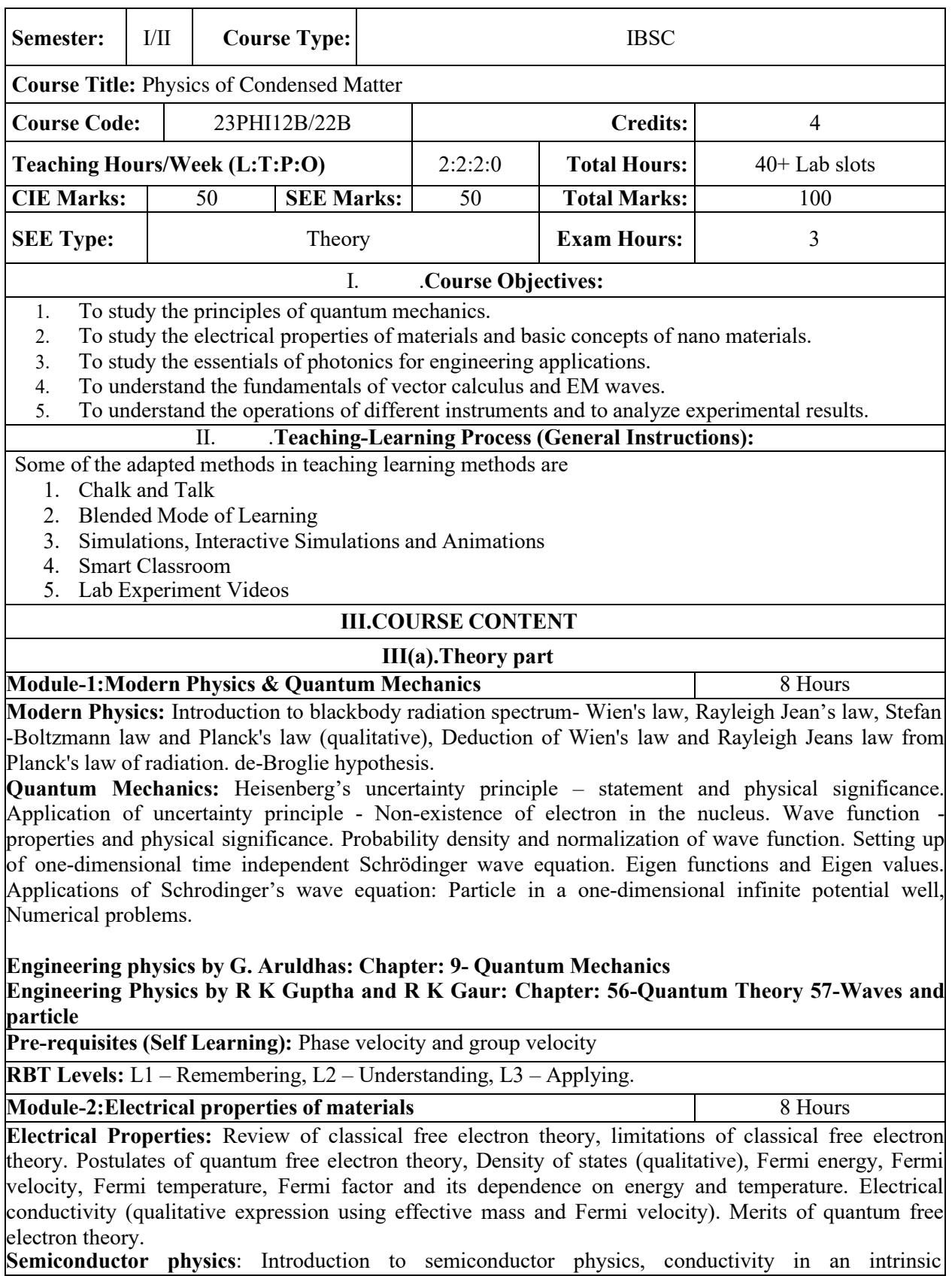

semiconductor, Expression for the concentration of electrons in the conduction band and Holes concentration in valance band (only mention the expression), Fermi level in intrinsic and extrinsic semiconductors , Hall effect, Expression for Hall coefficient (derivation).Applications of Hall effect-Hall thrusters, Numerical problems

**Modern Engineering Physics S.L. Guptha and Sanjeev Guptha: 19-Free electron theory and Chapter: 21-Semiconductor physics** 

#### **Engineering Physics by R K Guptha and R K Gaur: Chapter: 60-Classifications of solids**

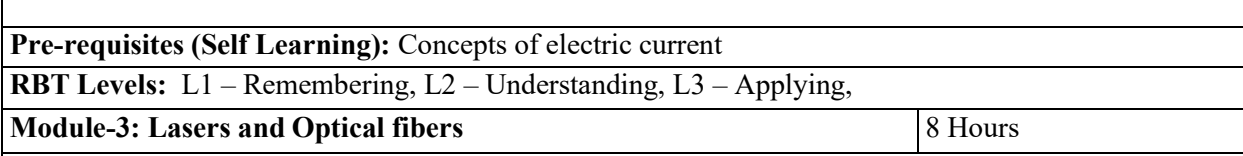

**Lasers:** Interaction of radiation with matter, Einstein's coefficients (derivation of expression for energy density). Requisites of a Laser system. Conditions for Laser action. Principle, Construction, and working of semiconductor Laser. Application of Lasers in Defence (Laser range finder).

**Optical Fibers:** Propagation mechanism, angle of acceptance, Numerical aperture, Modes of Propagation, Types of optical fibers, Attenuation and Mention the expression for attenuation coefficient. Discussion of a block diagram of point-to-point communication, Merits, and demerits of Optical fiber, Optical fiber sensors- displacement sensor, Numerical problems.

**Modern Engineering Physics S.L. Guptha and Sanjeev Guptha: 4- Lasers and Holography and Chapter: 5- Fiber Optics** 

**Applied Physics for engineers by P K Diwan: Chapter:4- Lasers Chapter: 5 – Optical fiber Pre-requisites (Self Learning):** Basic mechanism of sensors

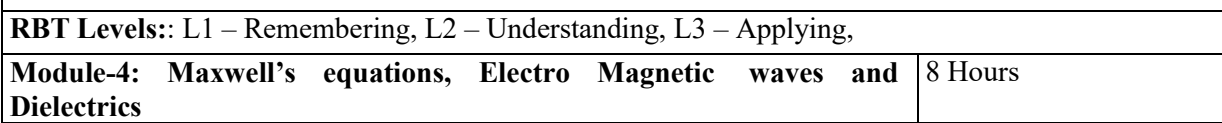

**Maxwell's equations:** Fundamentals of vector analysis. Divergence and curl of electric field and magnetic field (static), Gauss' divergence theorem and Stokes' theorem. Current density & equation of Continuity; displacement current (with derivation) Maxwell's equations in vacuum.

**Electro Magnetic waves:** The wave equation in differential form in free space (Derivation of the equation using Maxwell's equations), Plane electromagnetic waves in vacuum, their transverse nature.

**Dielectric materials:** Polar and non-polar dielectrics, internal fields in a solid, Clausius Mossotti equation (Derivation), Application of dielectrics in transformers, Numerical problems.

**Engineering physics by G. Aruldhas: Chaptar 2: Electromagnetic theory** 

**Engineering Physics by R K Guptha and R K Gaur: Chapter: 53-Maxwell equations and Electromagnetic waves** 

**Pre-requisites (Self Learning):** Basics of electromagnetic waves

**RBT Levels:** : L1 – Remembering, L2 – Understanding, L3 – Applying.

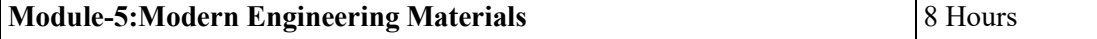

**Nano Materials:** Introduction to Nano materials, Surface to volume ratio, Quantum confinement – Quantum well, Quantum wire, Quantum dot. Carbon Nano tubes, types, properties, Synthesis of carbon nano tubes - Arc discharge method, Applications.

Transmission Electron Microscopy (TEM), Scanning Electron Microscope (SEM), Application of SEM in analysis of Molecular size, Numerical problems.

**Engineering physics by G. Aruldhas: Chaptar 16: Nano technology** 

**Pre-requisites (Self Learning):** Properties of materials

**RBT Levels:**L1 – Remembering, L2 – Understanding, L3 – Applying.

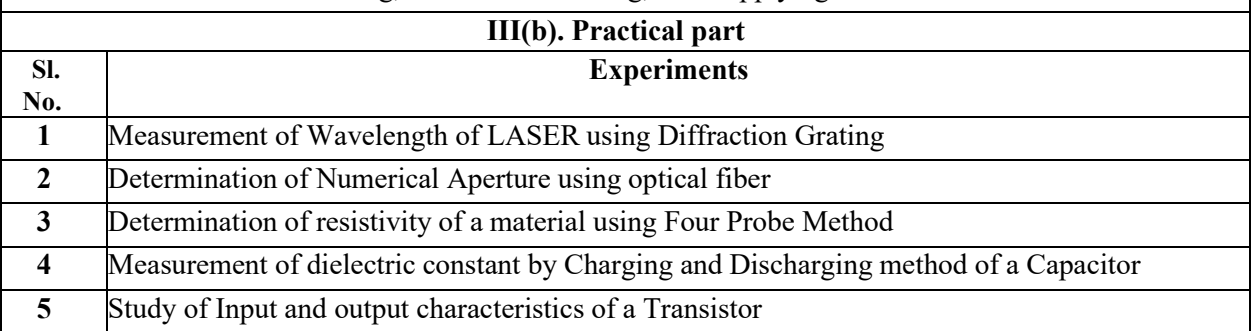

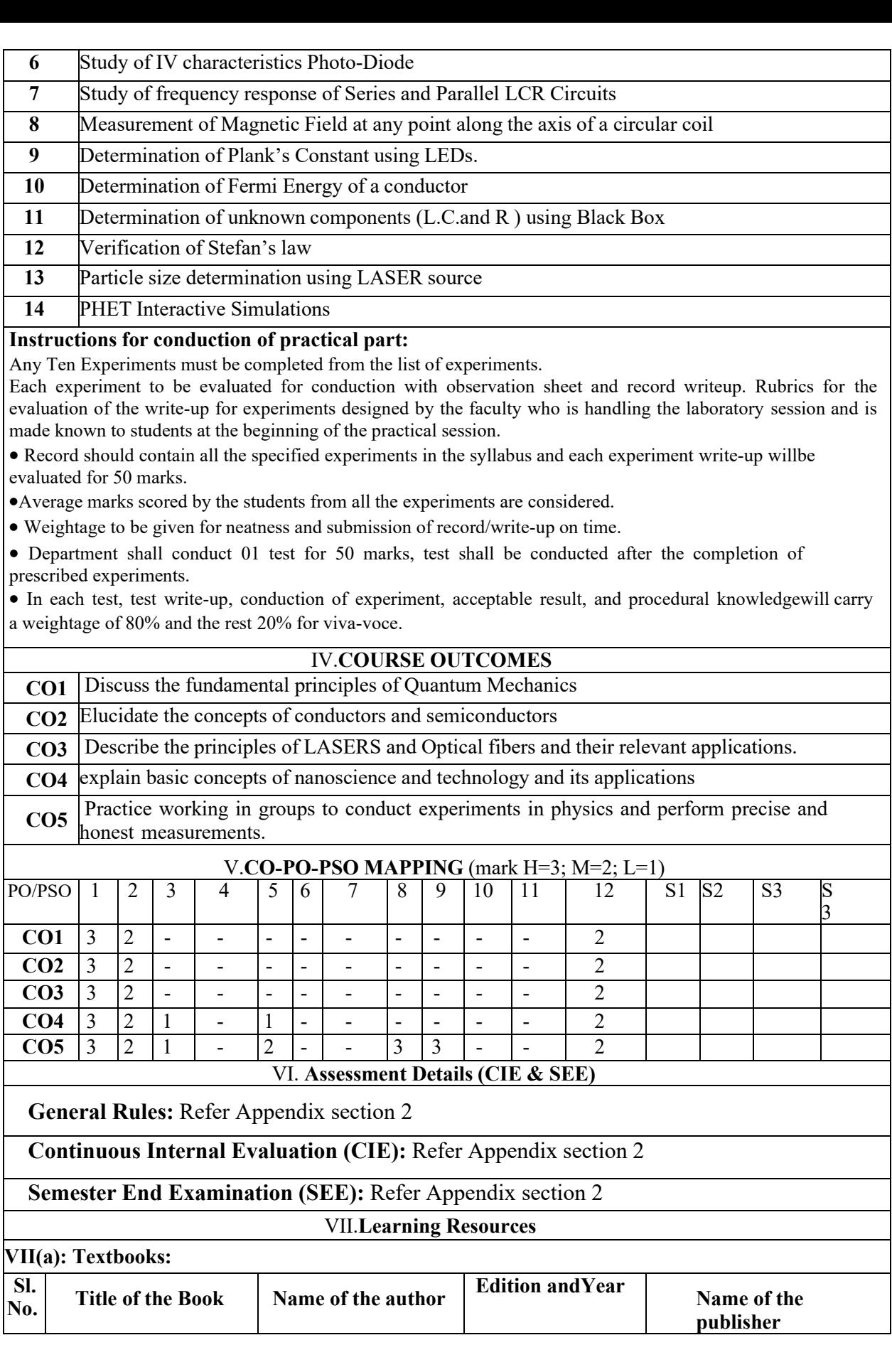

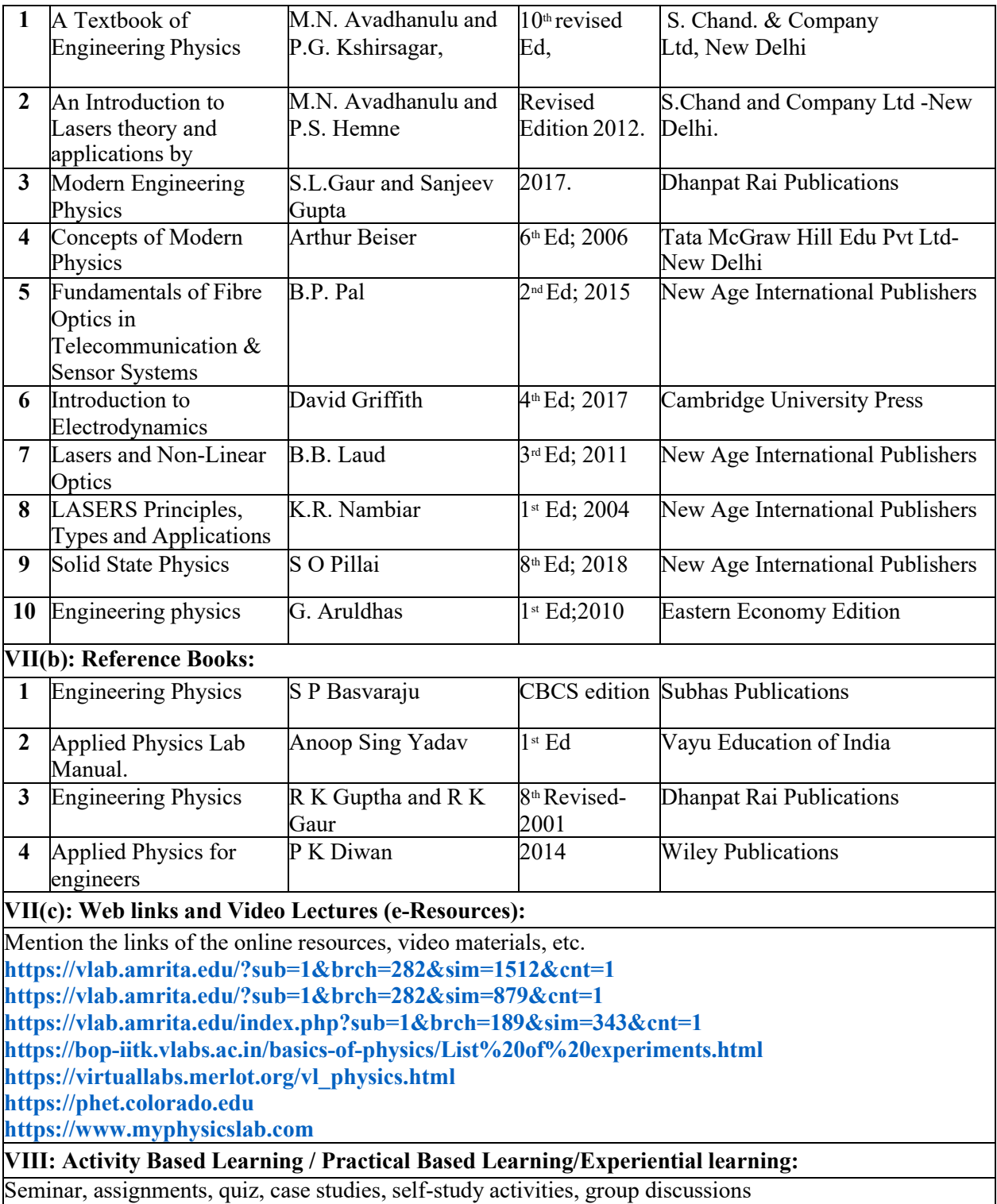

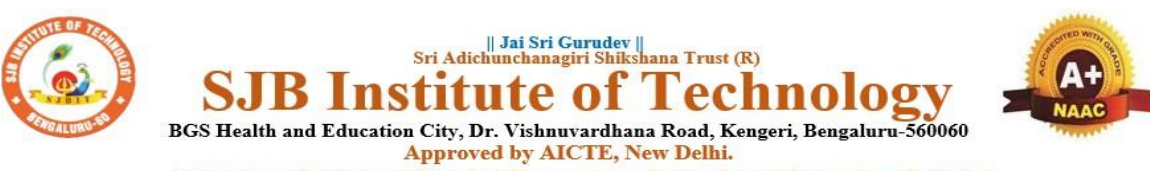

Autonomous Institute affiliated to Visvesvaraya Technological University, Belagavi<br>Accredited by NAAC with 'A+'grade, Certified by ISO 9001 - 2015 Recognized by UGC, New Delhi with 2(f) & 12 (B)

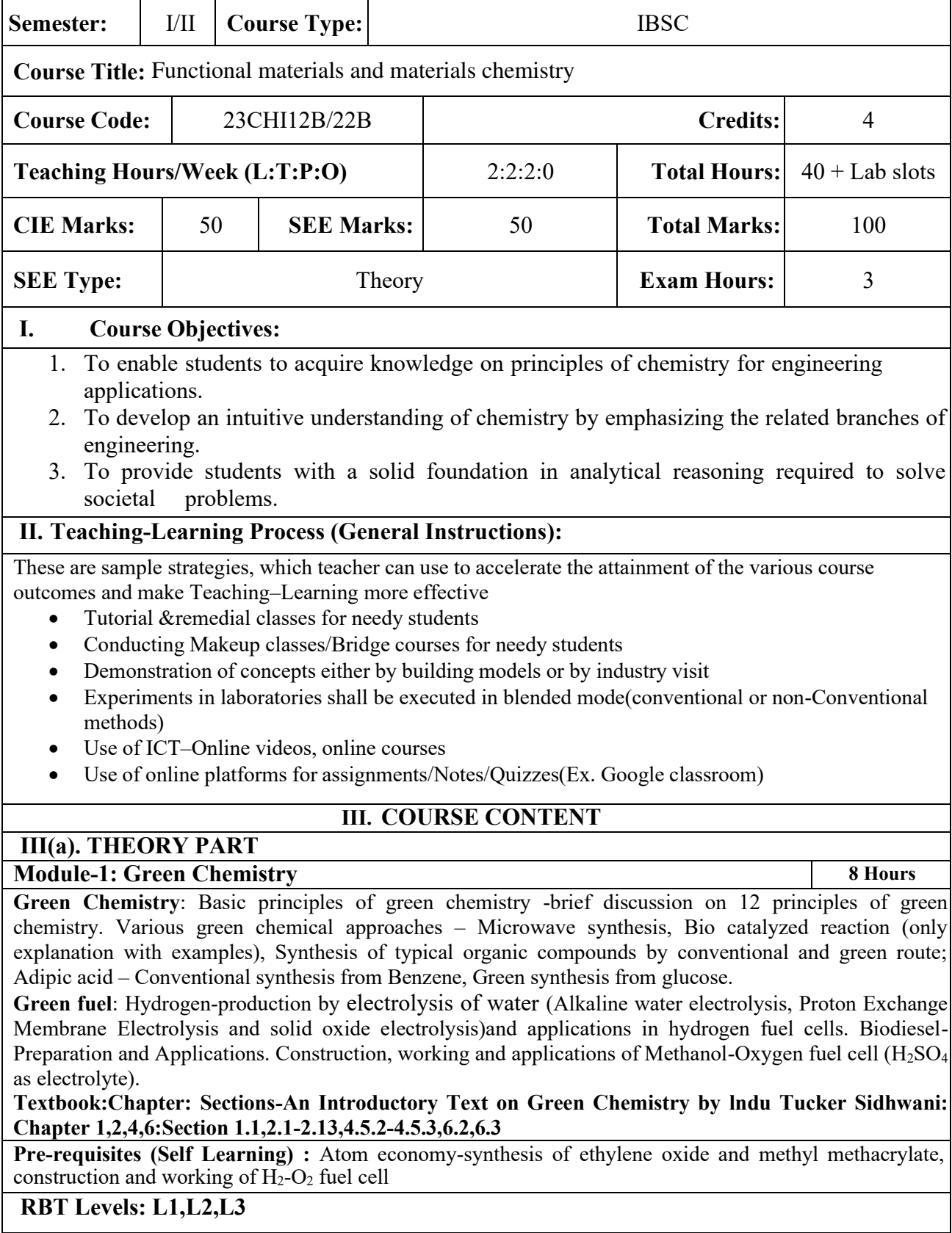

**Module-2:Corrosion Science and E-waste Management 8 Hours**
**Corrosion:** Introduction, Electrochemical theory of corrosion, Types of corrosion - Differential metal and differential aeration (pitting and water line).Corrosion Penetration Rate (CPR), numerical problems on CPR.

**Corrosion Control:** Anodizing – Anodizing of Aluminium, Cathodic protection - sacrificial anode , Metal coatings – Galvanization. Electroplating-Electroplating of Cr.

**E-Waste:** Introduction, sources of e-waste, Composition, Characteristics, and Need of E-waste management, effects of e-waste on environment and human health, methods of disposal and its advantages. Extraction of copper and gold from e-waste.

**Textbook:Chapter: Sections: E-Waste ManagementChallenges and Opportunities in India by [VarshaBhagat-Ganguly:](https://www.taylorfrancis.com/search?contributorName=Varsha%20Bhagat-Ganguly&contributorRole=author&redirectFromPDP=true&context=ubx)** Chapter 1,4,6: Section 1.1,4.1,6.1

**Engineering Chemistry by R V Gadag:Chapter 6:Section:6.3,6.4,6.5,6.6,6.7** 

**Pre-requisites (Self Learning):** Organic coatings: Paint, components of paints and their functions. Varnish, definition, differences between paints varnishes. Impact of heavy metals on environment and human health

**RBT Levels:L1,L2,L3** 

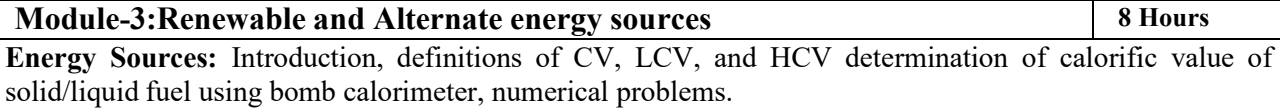

**Modern batteries**- Components, battery characteristics, construction, working and applications of; i)Na-ion battery,

ii) Li-ion battery.

**Super capacitors**-Introduction and application in electric vehicles

**Electrode System**: Introduction, types of electrodes. Ion selective electrode – definition, construction, working and applications of glass electrode. Concentration cell – Definition, construction and Numerical problems

**Photovoltaic cells**-Introduction, Synthesis of Solar grade silicon by Union Carbide process, Construction, working and applications of photovoltaic cell

**Textbook:Chapter:sections-Engineering Chemistry by R V Gadag:Chapter 1,2,3,4:Section 1.5,2.3,3.11,3.12,4.6** 

**Pre-requisites (Self Learning):** Electrodes for electrostatic double layer capacitors, pseudo capacitors, and hybrid capacitor, semiconductor, insulators and conductors

**RBT Levels: L1,L2,L3** 

**Module-4:Sensors and Display Systems 8 Hours** 

**Sensors:** Introduction to sensors and transducers. Need for sensors in the modern world. Working principle and applications of Electrochemical sensors, Thermometric sensors, and Optical sensors. Sensor for the measurement of Dissolved Oxygen (DO).Nano sensors- Introduction, properties and applications.

Display Systems: Liquid crystals (LC's) - Introduction, classification, properties and application in Liquid Crystal Displays (LCD's). Properties and application of Organic Light Emitting Diodes (OLED's) and Quantum Light emitting diodes (QLED's). Pervoskite Materials: Introduction, properties and applications in optoelectronic devices.<br>Textbook:Chapter: Sections:

**Textbook:Chapter: Sections:** Sensors and Transducer by Ian R.Sinclair: Chapter 3,6,8:Section3.1,6.8,8.5

**Pre-requisites (Self Learning):** IR and UV-Visible spectroscopy. Disposable sensors in the detection of biomolecules, advantages of disposable sensors over classical sensors

**RBT Levels: L1,L2,L3** 

**Module-5:Nanomaterials and Analytical Techniques | 8 Hours | 8 Hours | 8 Hours | 8 Hours | 8 Hours | 8 Hours | 8 Hours | 8 Hours | 8 Hours | 8 Hours | 8 Hours | 8 Hours | 8 Hours | 8 Hours | 8 Hours | 8 Hours | 8 Hours |** 

**Nanomaterials**: Introduction, size dependent properties of Nanomaterials (Surface area, Catalytic, Electrical property), preparation of Nanomaterials by sol-gel, co-precipitation and CVD method with example. Introduction, properties and engineering applications of Nano fibers, Nano rods, Grapheneand CNT's.

**Analytical Techniques**: Introduction, principle and instrumentation of Colorimetric sensors; its application in the estimation of copper, principle and instrumentation of Potentiometric sensors; principle and instrumentation of its application in the estimation of iron, Conductometric sensors; its application in the estimation of strong acid and acid mixture.

**Textbook:Chapter:sections-**Engineering Chemistry by R V Gadag: Engineering Chemistry by R V Gadag:Chapter 10:section 10.2,10.3,10.4,10.5,10.6

2) Engineering Chemistry by Dr. B. Mahesh: Chapter 5:Section 5.2

**Pre-requisites (Self Learning)** 

Properties & applications offullerenes, Nano composites, Dendrimers.

# **RBT Levels: L1,L2,L3 III(b). PRACTICAL PART Sl. No. Experiments / Programs / Problems 1** Conductometric estimation of acid mixture **2** Potentiometric estimation of FAS using  $K_2Cr_2O_7$ **3 Determination of pKa of vinegar using pH sensor (Glass electrode) 4** Estimation of Copper present in electroplating effluent by optical sensor (colorimetry) **5 Determination of Viscosity coefficient of lubricant (Ostwald's viscometer) 6 Estimation of total hardness of water by EDTA method 7** Estimation of iron in TMT bar by diphenyl amine/external indicator method **8** Determination of Chemical Oxygen Demand (COD) of industrial waste water sample **9** Estimation of metal in e-waste by optical sensors **10** Determination of glucose by electrochemical sensors **Instructions for conduction of practical part: Instructions for conduction of practical part:**  Strict discipline should be maintained inside the laboratory. Lab batches will be allotted at the beginning of the semester. • Student should enter into the lab by wearing Apron and having the Lab Manual along with a calculator and observation notebook. The student should conduct one experiments in the specified time of 2hrs duration in regular lab sessions All entries of the observation should be done by using black pen only. Avoid writing by pencil and overwriting • **The short procedure for the experiment must be prepared for writing in data sheet by the student before coming to the laboratory** All calculations pertaining to the experiments should be completed in the laboratory. The results must be got corrected by the batch teacher only Then entry should be made in the record and also enter the marks in index book before leaving the laboratory. Please remember that practical records are evaluated during regular class hours. Therefore it is imperative that each student takes care to see that experiments are well conducted and recorded. **IV. COURSE OUTCOMES CO1** Illustrate the principles of Green chemistry in engineering & technology. **CO2** Understand the basic concepts of corrosion and waste management. **CO3** Apply the knowledge for production and consumption of energy available in different form **CO4** Develop solutions in the area of Applied materials and Energy systems for Engineering Applications **CO5** Analyse engineering materials to achieve practical solutions **V. CO-PO-PSO MAPPING** (mark H=3; M=2; L=1) PO/PSO | 1 | 2 | 3 | 4 | 5 | 6 | 7 | 8 | 9 | 10 | 11 | 12 | S1 | S2 | S3 | S4 CO1 3 1 1 - - - 1 1 - - - 1  $CO2$  | 3 | 1 | 1 |  $\cdot$  |  $\cdot$  |  $\cdot$  |  $\cdot$  | 1 | 1 |  $\cdot$  |  $\cdot$  |  $\cdot$  |  $\cdot$  | 1  $\rm CO3$  | 3 | 1 | 1 |  $\cdot$  |  $\cdot$  |  $\cdot$  |  $\cdot$  | 1 | 1 |  $\cdot$  |  $\cdot$  |  $\cdot$  |  $\cdot$  | 1 CO4 3 1 1 1 - - - 1 1 1 - - - 1  $\rm{CO5}$  | 3 | 1 | 1 |  $\cdot$  |  $\cdot$  |  $\cdot$  |  $\cdot$  | 1 | 1 |  $\cdot$  |  $\cdot$  |  $\cdot$  |  $\cdot$  | 1 **VI. Assessment Details (CIE & SEE) General Rules:** Refer Annexure section 2 **Continuous Internal Evaluation (CIE):** Refer Annexure section 2 **Semester End Examination (SEE):** Refer Annexure section 2

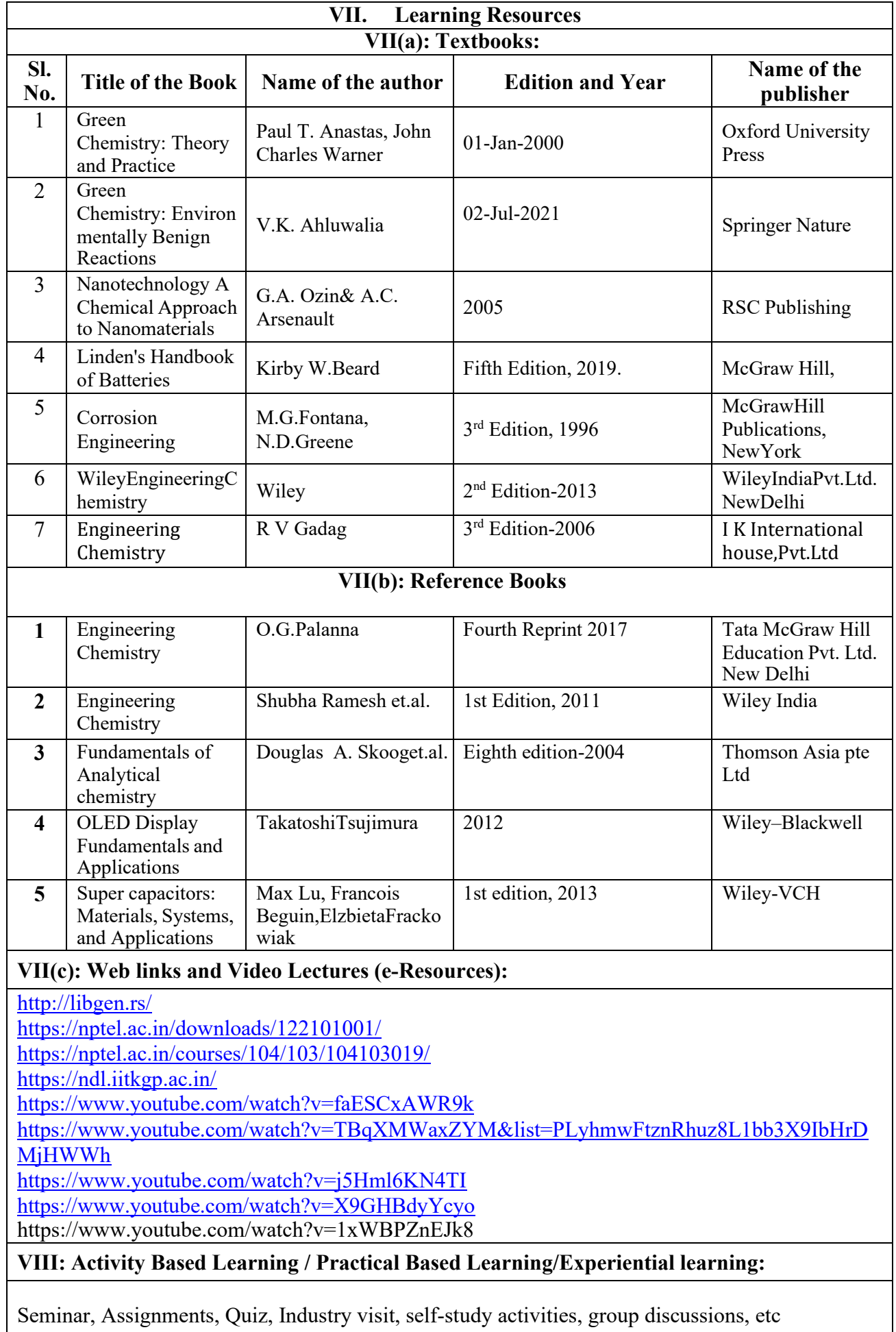

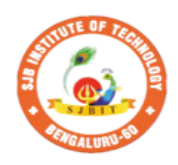

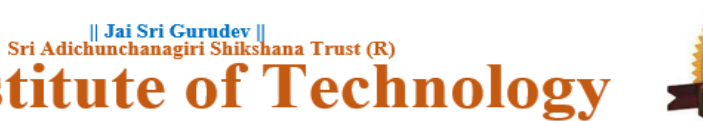

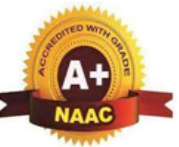

BGS Health and Education City, Dr. Vishnuvardhana Road, Kengeri, Bengaluru-560060 Approved by AICTE, New Delhi.

**B** Instit

Autonomous Institute affiliated to Visvesvaraya Technological University, Belagavi Accredited by NAAC with 'A+'grade, Certified by ISO 9001 - 2015 Recognized by UGC, New Delhi with 2(f) & 12 (B)

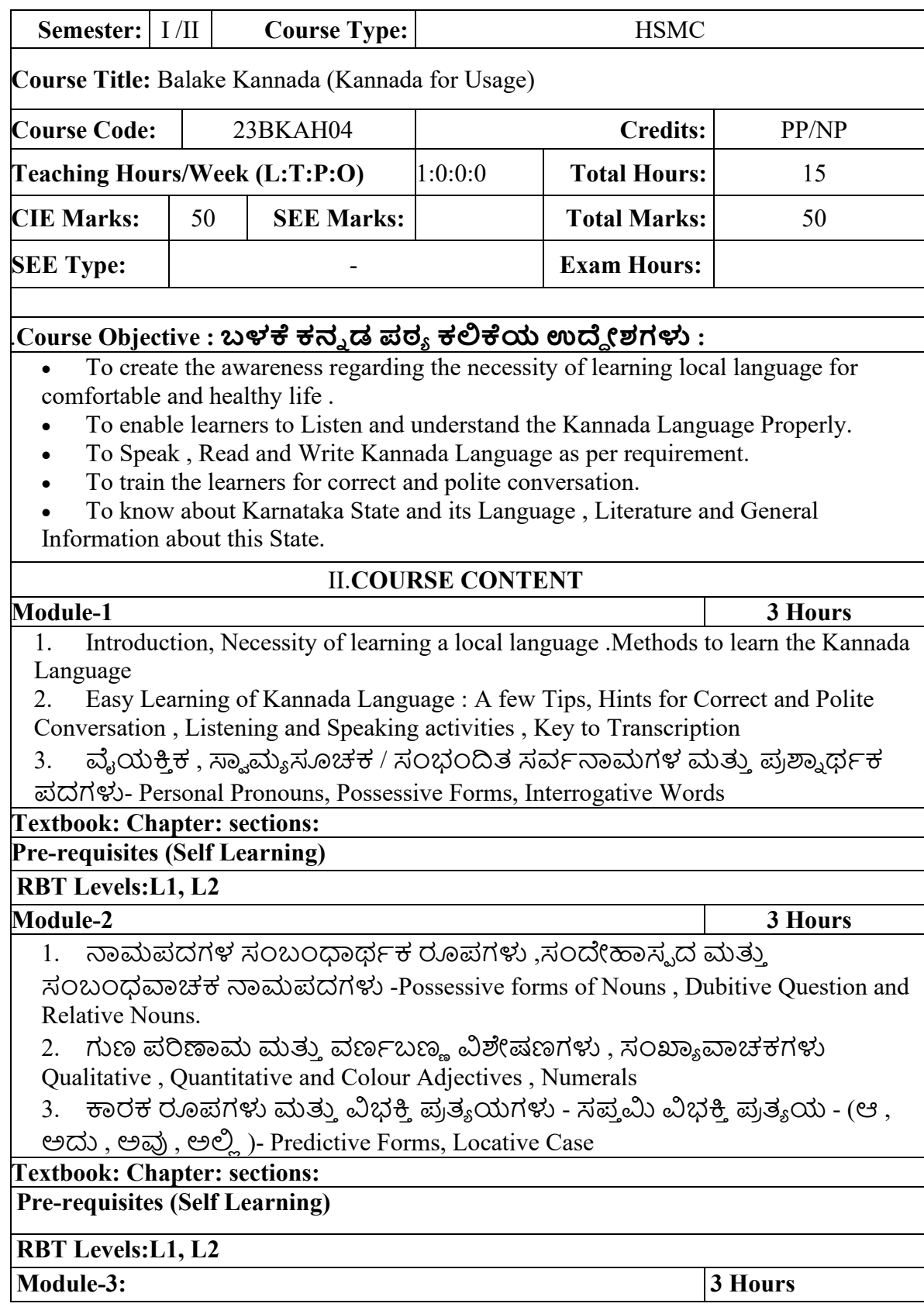

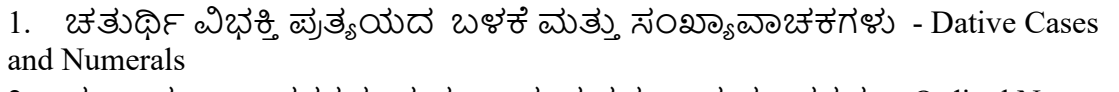

2. ಸಂಖ್ಯಗುಣವಾಚಕಗಳು ಮತ್ತು ಬಹುವಚನ ನಾಮರೂಪಗಳು - Ordinal Numerals and Plural Markers.

3. ನ್ಯೂನ / ನಿಷೇಧಾರ್ಥಕ ಕ್ರಿಯಾಪದಗಳು & ವರ್ಣ ಗುಣವಾಚಕಗಳುDefective / Negative Verbs and Colour Adjectives

# **Textbook : Chapter: sections:**

# **Pre-requisites (Self Learning)**

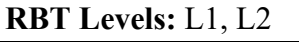

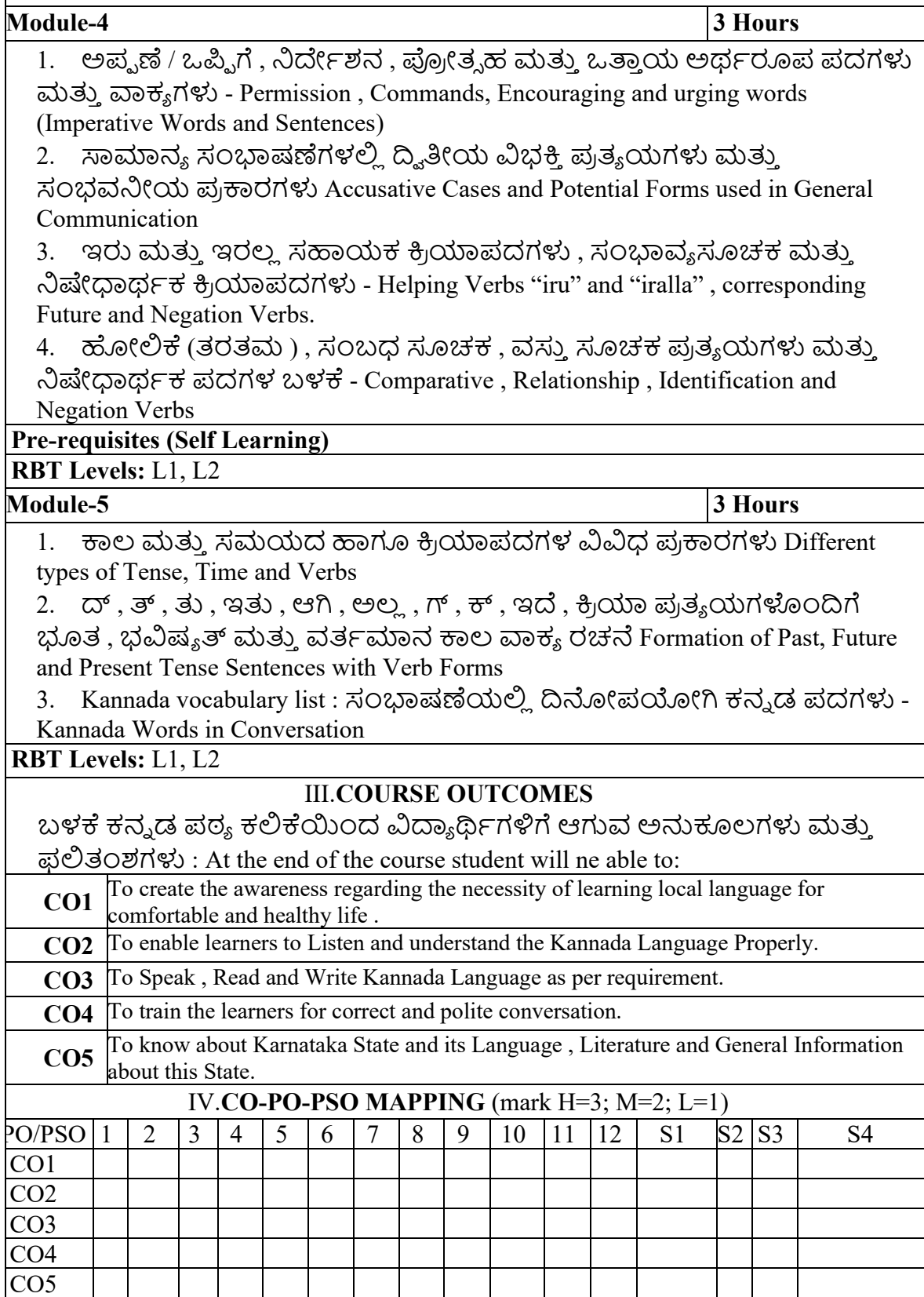

# V.**Assessment Details (CIE & SEE)**

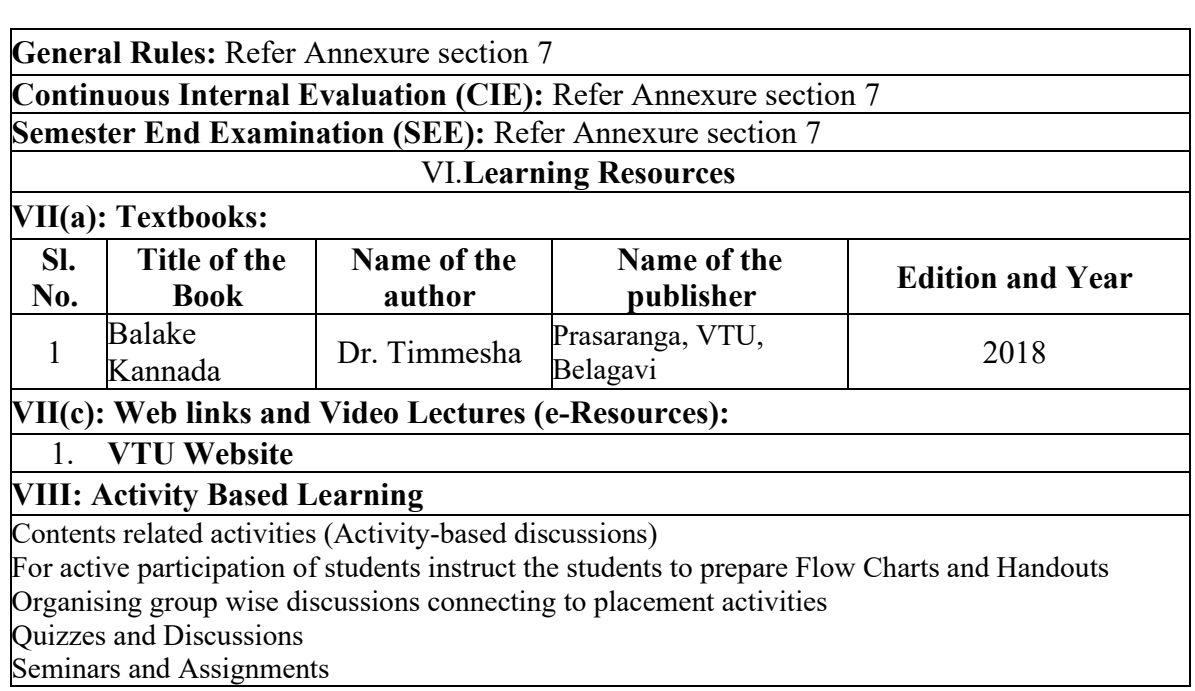

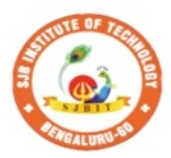

|| Jai Sri Gurudev ||<br>| Sri Adichunchanagiri Shikshana Trust (R) **Institute o**  $\mathbf{e}$ hnol

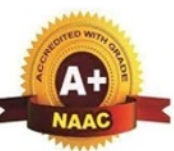

σv

BGS Health and Education City, Dr. Vishnuvardhana Road, Kengeri, Bengaluru-560060<br>Approved by AICTE, New Delhi. Autonomous Institute affiliated to Visvesvaraya Technological University, Belagavi Accredited by NAAC with 'A+'grade, Certified by ISO 9001 - 2015 Recognized by UGC, New Delhi with 2(f) & 12 (B)

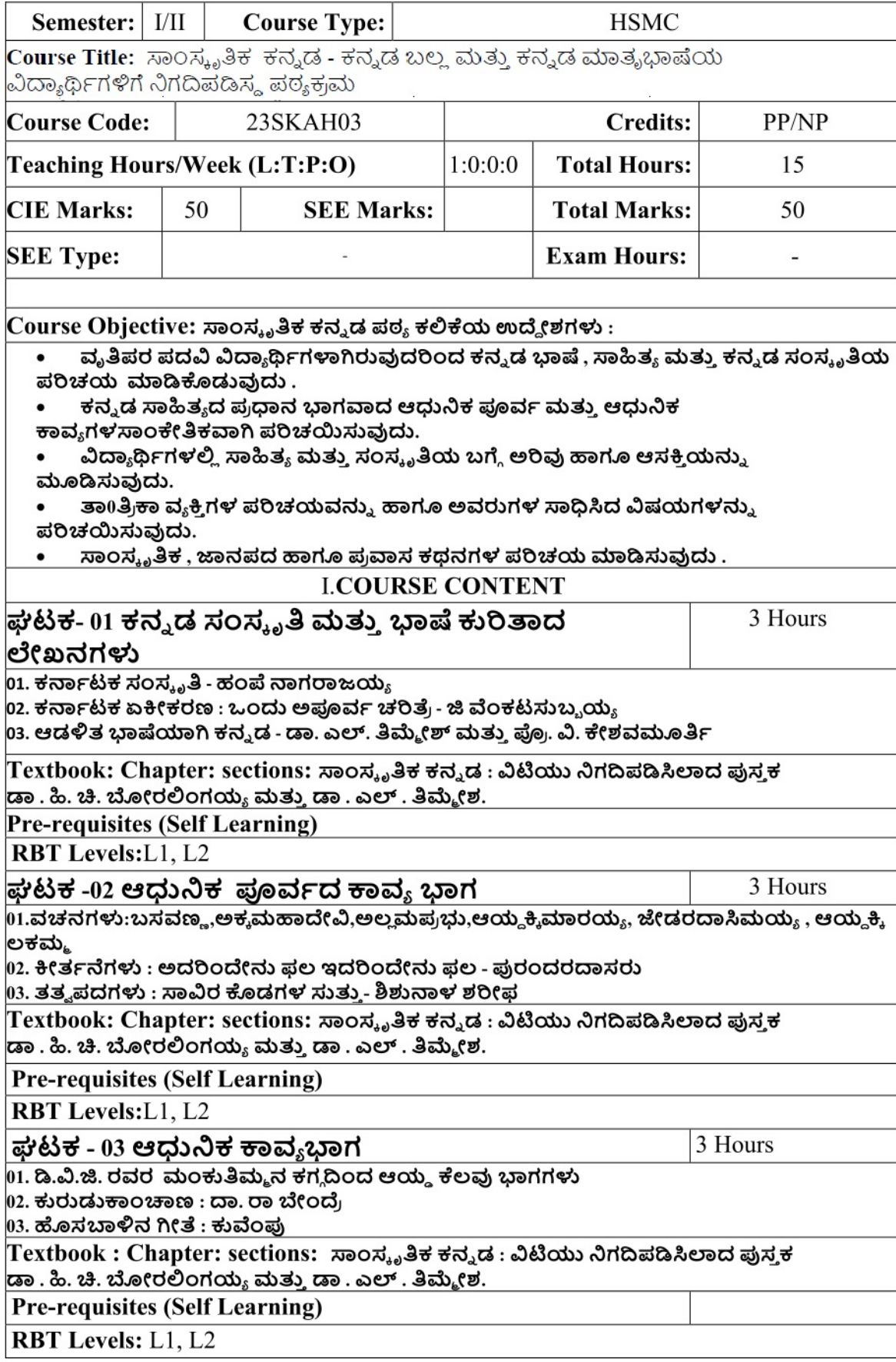

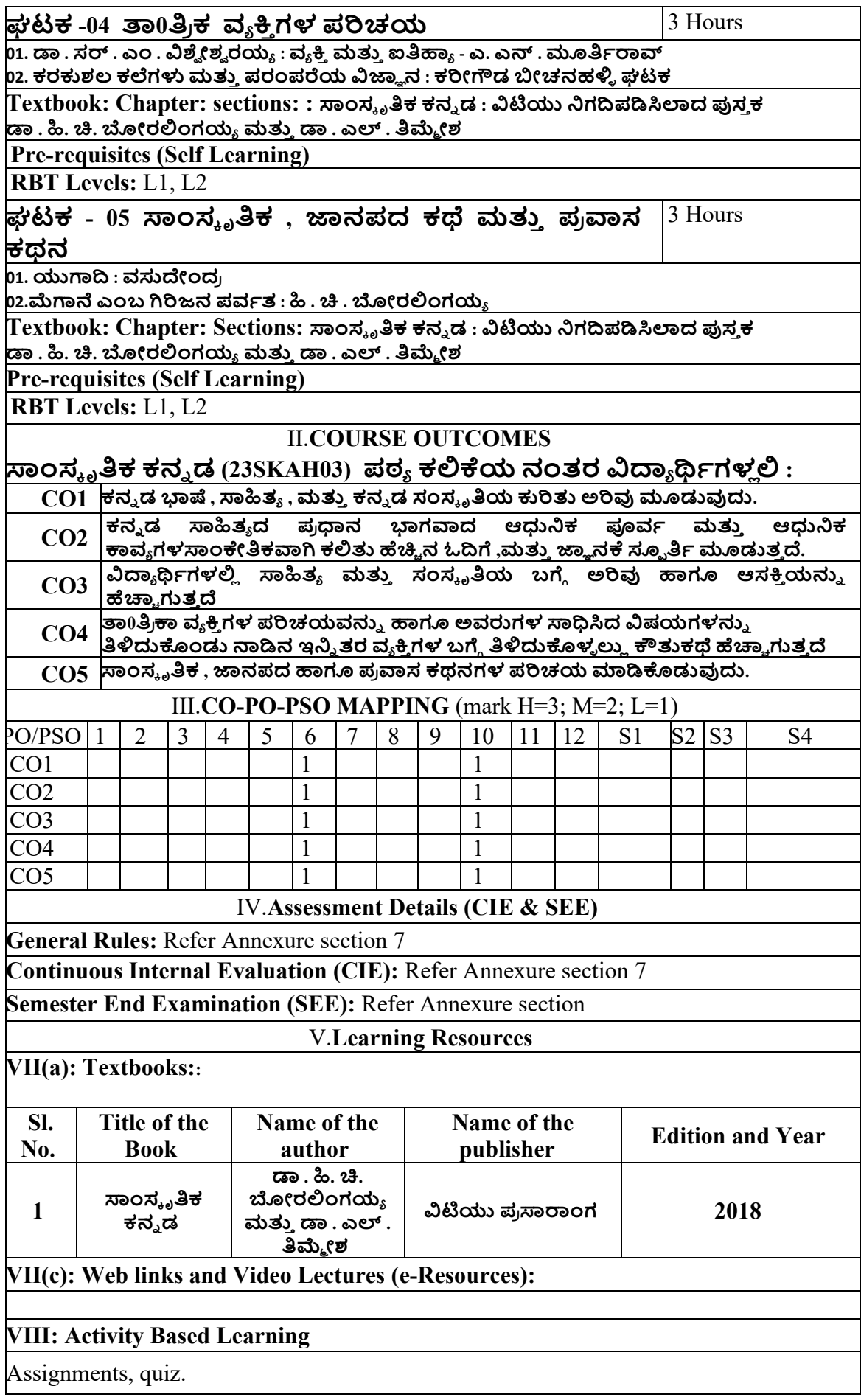

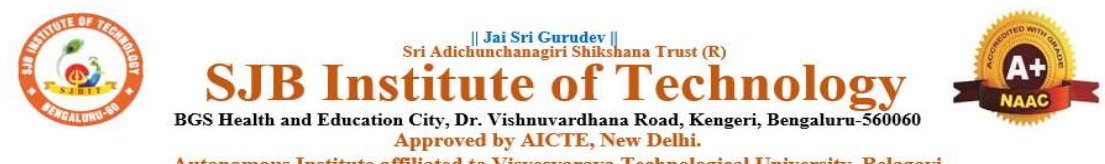

Autonomous Institute affiliated to Visvesvaraya Technological University, Belagavi Accredited by NAAC with 'A+'grade, Certified by ISO 9001 - 2015 Recognized by UGC, New Delhi with 2(f) & 12 (B)

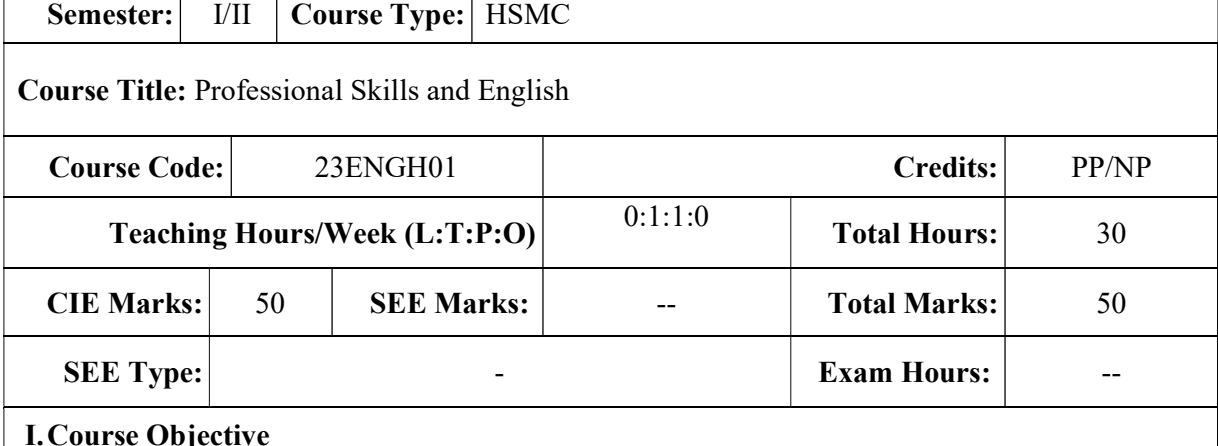

This course aims at achieving fluency and confidence in spoken and written English.

- Acquiring wide range of vocabulary and linguistic competence that is required for functional performance.
- Building elementary foundations for the knowledge related to conventions and use of language in society, particularly in speaking and listening skills
- Developing the basic skills for creative reading and writing with precision

# II. COURSE CONTENT

#### **Module-1: Introduction to Communicative English**  $Hrs: T/4 L/1$

Fundamentals of Communicative English- Barriers to Effective Communication, Different styles in Technical Communication. Interpersonal Communication Skills, Types of communication Interpersonal Communication Skills, Non-Verbal Communication Skills (Body Language), Barrier in communication, how to improve it.

Grammar Focus: Basic English Grammar, Parts of speech.

Activity: Peer- Based Exercises to Ignite conversation. Allow students to interact with each other; talk about their Special Skill, Hobbies and Passion.

Textbook: Chapter: sections: Discussion and coverage of contents as suggested in PART-01: .1.1, 1.2, 1.3, 1.4, 1.5, 1.6, 1.11, 1.13 of textbook 1.

Pre-requisites (Self Learning): Basics Of Grammar learnt in PUC- Parts of Speech.

RBT Levels:L1, L2 and L3

#### Module-2: Listening Skills Hrs: T/4 L/1

Introduction to Phonetics: Sounds and Symbols of vowels, Consonants, Diphthongs, Syllables Silent and Non-Silent letters. Pronunciation of 'The', Homophones and Homonyms.

Importance Of Listening: Difference between Hearing and Listening, Active Listening, Types of Listening, Barriers in Listening, Note taking, Active response, Empathy and Perspective- taking, Building Listening Habits.

Activity: Scenario – Based Activity

Textbook: Chapter: sections: Discussion and coverage of contents in Part -02: 7.1, 7.2, 7.6, 8.7. Part-03: 9.1, 9.2, 9.3, 9.4, 9.5, 9.6, 9.7, 9.8, 9.9, 9.10, 9.11, 9.12 of textbook 01.

Pre-requisites (Self Learning): Audio Track listening such as Podcasts, Audio Books, Language Learning to improve Pronunciation , Comprehension and over all Language Skills. RBT Levels:L1, L2 and L3

### Module-3: Introduction to Speaking Skills Hrs: T/4 L/1

Developing Vocabulary, Paraphrasing conversations, Paraphrasing content, Common Errors in Pronunciation. Importance of Non verbal communication [Body Language, Para linguistic features] Presentations on a various themes by organizing a larger unit of discourse and giving information and Expressing opinions, Group Discussions: Significance of GD and Do's & Don'ts. Assertive Communication skills, Answering to the Point following 7C's of communication. Extempore and Public Speaking.

Grammar focus: Reported Speech, Voice, One -word Substitution, Prefix and Suffix. Activity: GD

Textbook : Chapter: sections: Discussion and coverage of contents in

Part- 04: 10.1, 10.2, 10.3, 11,1, 11.2, 11.3, 12, 13 of textbook 01.

Pre-requisites (Self Learning)

Basic English Grammar, Pronunciation, Speaking on general topics

RBT Levels: L1, L2 and L3

Module-4: Introduction to Reading Skills Hrs: T/4 L/1

Types of reading [Skimming, and Scanning, Extensive and intensive reading], Oral skills with emphasis on conversational practice. Reading Comprehension. Analytical and Comparative Reading, Usage of Dictionary.

Reading Job advertisements, understanding Job specifications, requirements in application form [Job or for higher studies].

Grammar focus: Subject verb agreement, use of Active verbs, Sequence of Tenses.

Activity: Book review [Fiction& Non- Fiction], News Paper article reading, Magazine and Journals review.

Textbook: Chapter: sections: : Discussion and coverage of contents in PART-05: 17.1, 17.2, 17.3, 17.7, 17,8, 17.9, 17.10, of textbook 01.

Pre-requisites (Self Learning): Basic Reading skills.

RBT Levels: L1, L2 and L3

Module-5: Introduction to Writing Skills Hrs: T/4 L/1

Techniques in Paragraph Writing, Organizing Principles of Paragraphs in Documents, Report writing; Long and Short, Punctuations, Emails, Blog writing, Resume and Cover Letter writing. Grammar focus : Misplaced Modifiers, Idioms and Phrases

Activity: Students write a short Article and Report on Recent Technological Innovations.

Textbook: Chapter: Sections: Discussion and coverage of contents in

Part-06: 20, 20.1, 20.2, 20.3, 20.4, 22.7, 23.5, 23.13, 25.1, 25.2, 25.3, 25.6, of textbook 01.

Pre-requisites (Self Learning): Basic English Grammar, Vocabulary.

RBT Levels: L1, L2 and L3

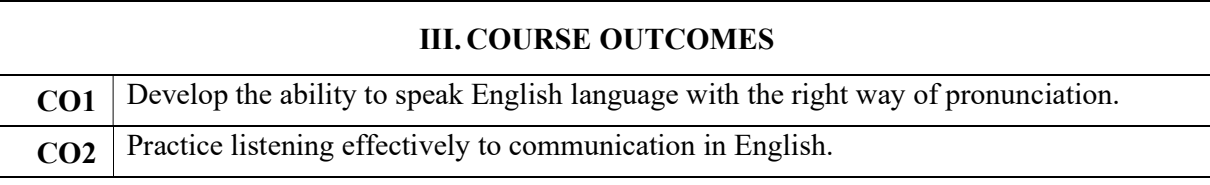

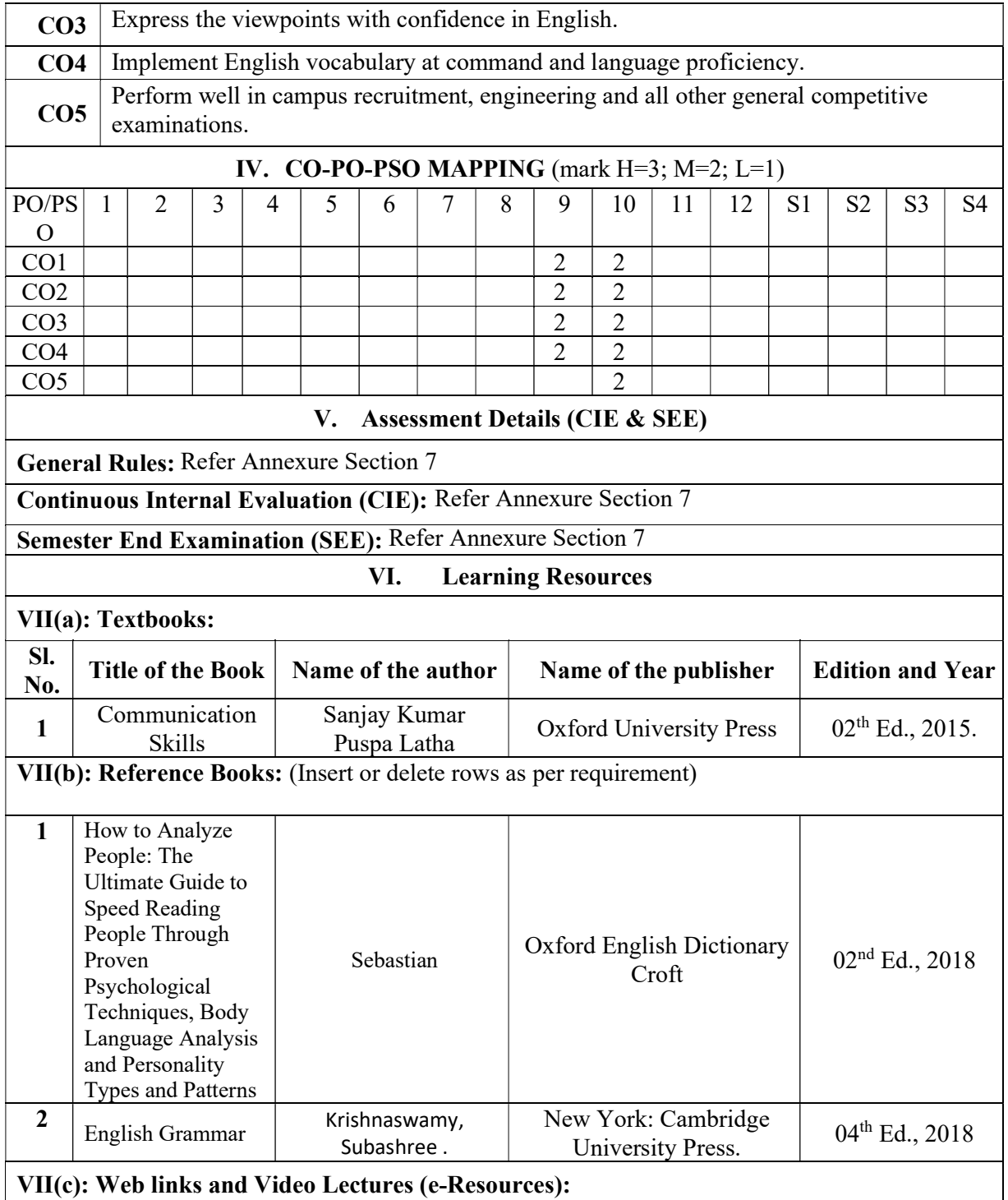

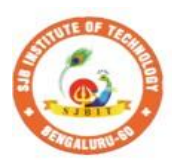

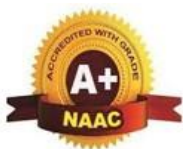

BGS Health and Education City, Dr. Vishnuvardhana Road, Kengeri, Bengaluru-560060 **Approved by AICTE, New Delhi.** Autonomous Institute affiliated to Visvesvaraya Technological University, Belagavi Accredited by NAAC with 'A+'grade, Certified by ISO 9001 - 2015 Recognized by UGC, New Delhi with 2(f) & 12(B)

|| Jai Sri Gurudev ||<br>| Sri Adichunchanagiri Shikshana Trust (R)

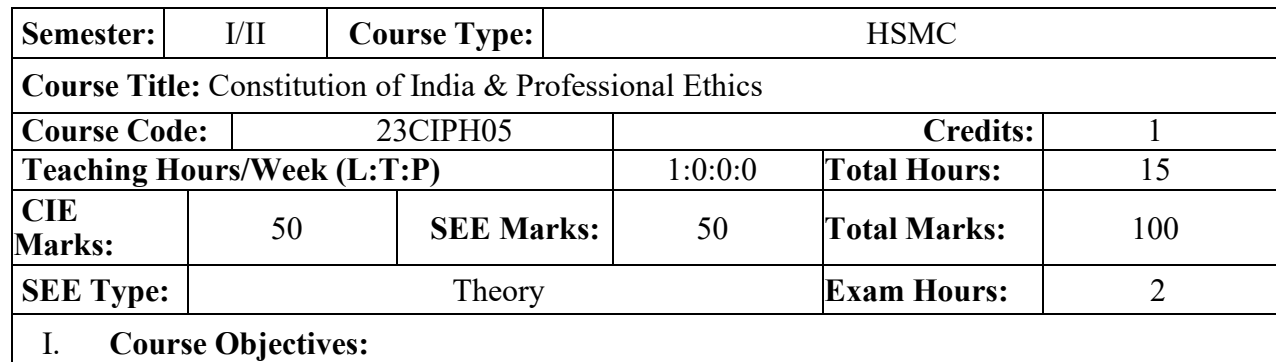

The course Indian Constitution will enable the students,

- To know about the basic structure of Indian Constitution.
- To know the Fundamental Rights (FR's), DPSP's and Fundamental Duties (FD's) of our constitution.
- To know about our Union Government, political structure & codes, procedures.
- To know the State Executive & Elections system of India.
- To learn the Amendments and Emergency Provisions, other important provisions given by the constitution.

### II.**Teaching-Learning Process (General Instructions):**

The pedagogy shall involve the combination of different methodologies which suit modern technological tools. (i) Direct instructional method (ii) Advanced Technological tools (iii) Enquiry and evaluation based learning (iv) Personalized learning

Apart from conventional lecture methods, various types of innovative teaching techniques through videos may be adapted so that the delivered lesson can progress the students.

# III.**COURSE CONTENT**

**Module-1: Indian Constitution** 3 Hours

**Indian Constitution:** Necessity of the Constitution, Societies before and after the Constitution adoption. Introduction to the Indian constitution, Making of the Constitution, Role of the Constituent Assembly. Salient features of India Constitution. The Preamble of Indian Constitution & Key concepts of the Preamble. Salient features of India Constitution.

Text Book: "Introduction to the Constitution of India", (Students Edition.) by Durga Das Basu. **RBT Levels:** L1, L2

# **Module-2: FR's, FD's and DPSP's** 3 Hours

FR's, FD's and DPSP's: Fundamental Rights and its Restriction and limitations in different Complex Situations. Directive Principles of State Policy (DPSP) and its present relevance in our society with examples. Fundamental Duties and its Scope and significance in Nation building. Text Book: "Constitution of India" by M V Pylee.

**RBT Levels:** L1, L2

# **Module-3: Union Executive** 3 Hours

**Union Executive:** Parliamentary System, Union Executive – President, Prime Minister, Union Cabinet, Parliament - LS and RS, Parliamentary Committees, Important Parliamentary Terminologies. Supreme Court of India, Judicial Reviews and Judicial Activism. Text Book: "Introduction to the Constitution of India", (Students Edition.) by Durga Das Basu. **RBT Levels:** L1, L2

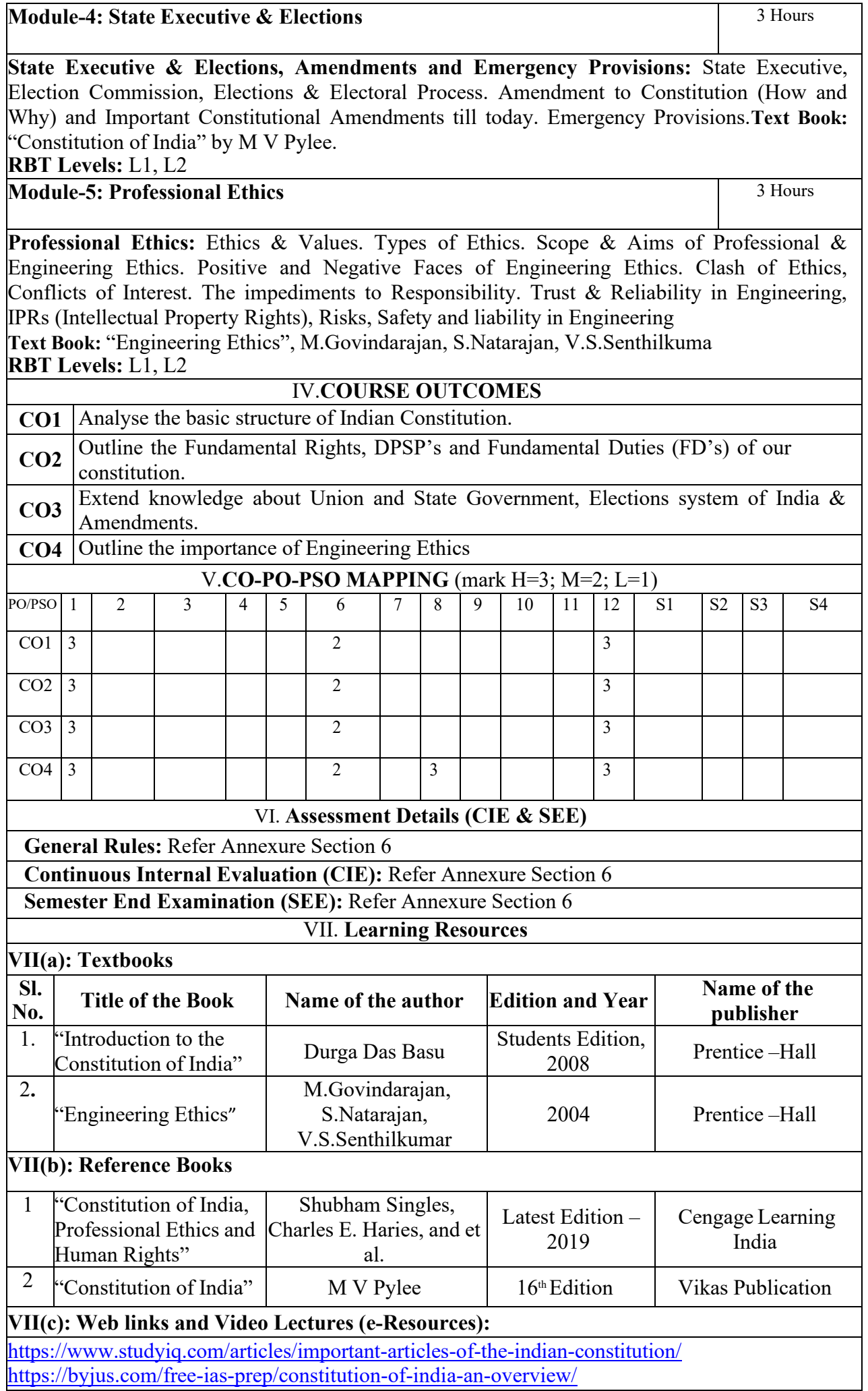

# **VIII: Activity Based Learning / Practical Based Learning/Experiential learning:**

Contents related activities (Activity-based discussions)

For active participation of students instruct the students to prepare Flowcharts and Handouts Organising Group wise discussions Connecting to placement activities

Quizzes and Discussions

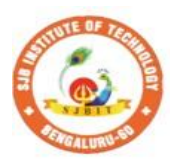

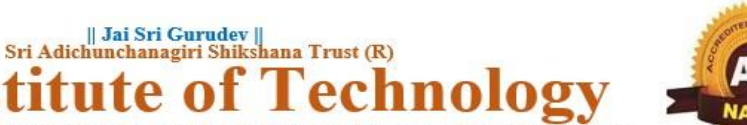

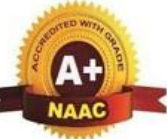

BGS Health and Education City, Dr. Vishnuvardhana Road, Kengeri, Bengaluru-560060 **Approved by AICTE, New Delhi.** Autonomous Institute affiliated to Visvesvaraya Technological University, Belagavi Accredited by NAAC with 'A+'grade, Certified by ISO 9001 - 2015 Recognized by UGC, New Delhi with 2(f) & 12 (B)

 $\Omega$ 

 $\mathbf{P}$ Ħ

×

Instit

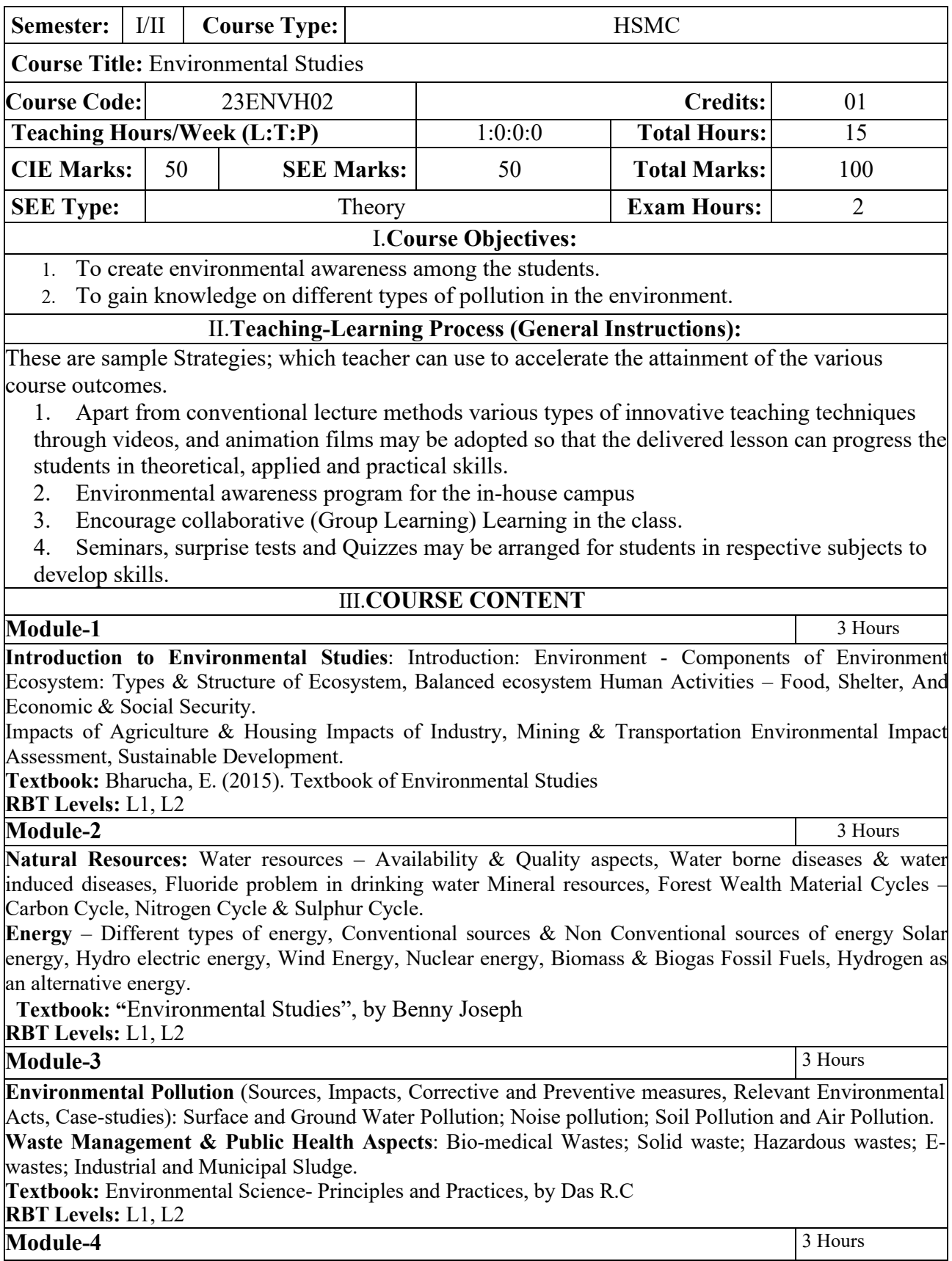

**Global Environmental Concerns** (Concept, policies and case-studies): Ground water depletion/recharging, Climate Change; Acid Rain; Ozone Depletion; Radon and Fluoride problem in drinking water; Resettlement and rehabilitation of people, Environmental Toxicology. **Textbook:** "Environmental Studies – From Crisis to Cure" by R Rajagopalan

**RBT Levels:** L1, L2

**Module-5** 3 Hours

**Latest Developments in Environmental Pollution Mitigation Tools** (Concept and Applications): G I S. &Remote Sensing, Environment Impact Assessment, Environmental Management Systems, ISO14001; Environmental Stewardship- NGOs.

**Field work:** Visit to an Environmental Engineering Laboratory or Green Building or Water Treatment Plant or Waste water treatment Plant; ought to be Followed bv understanding of process and its brief documentation

**Textbook:** Environmental and Pollution Science. Pepper I.L., Gerba C.P. & Brusseau M.L. **RBT Levels:** L1, L2

# IV.**COURSE OUTCOMES**

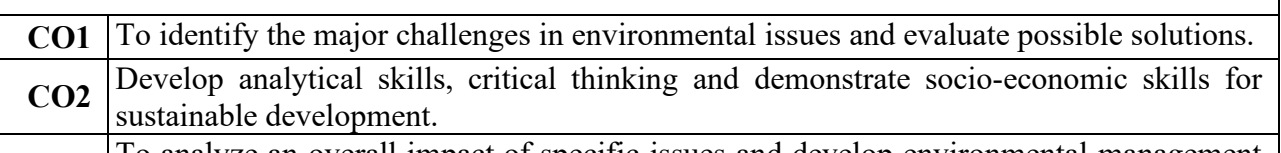

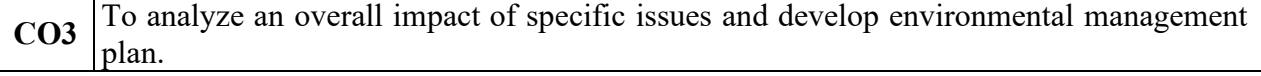

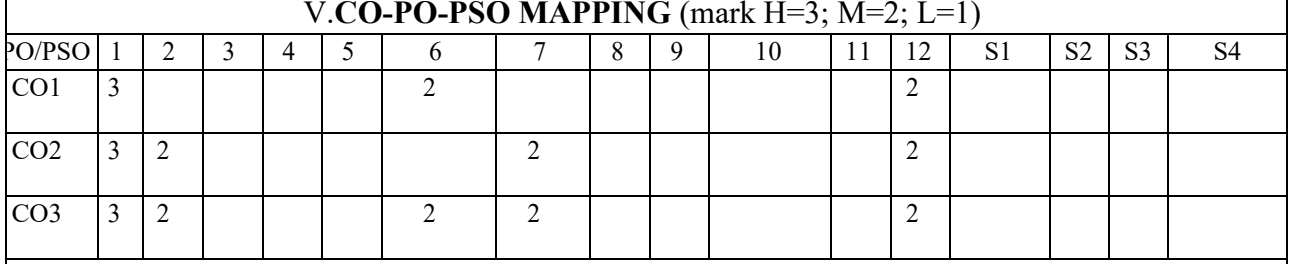

# VI.**Assessment Details (CIE & SEE)**

**General Rules:** Refer Annexure Section 5

**Continuous Internal Evaluation (CIE):** Refer Annexure Section 5

**Semester End Examination (SEE):** Refer Annexure Section 5

# VII.**Learning Resources**

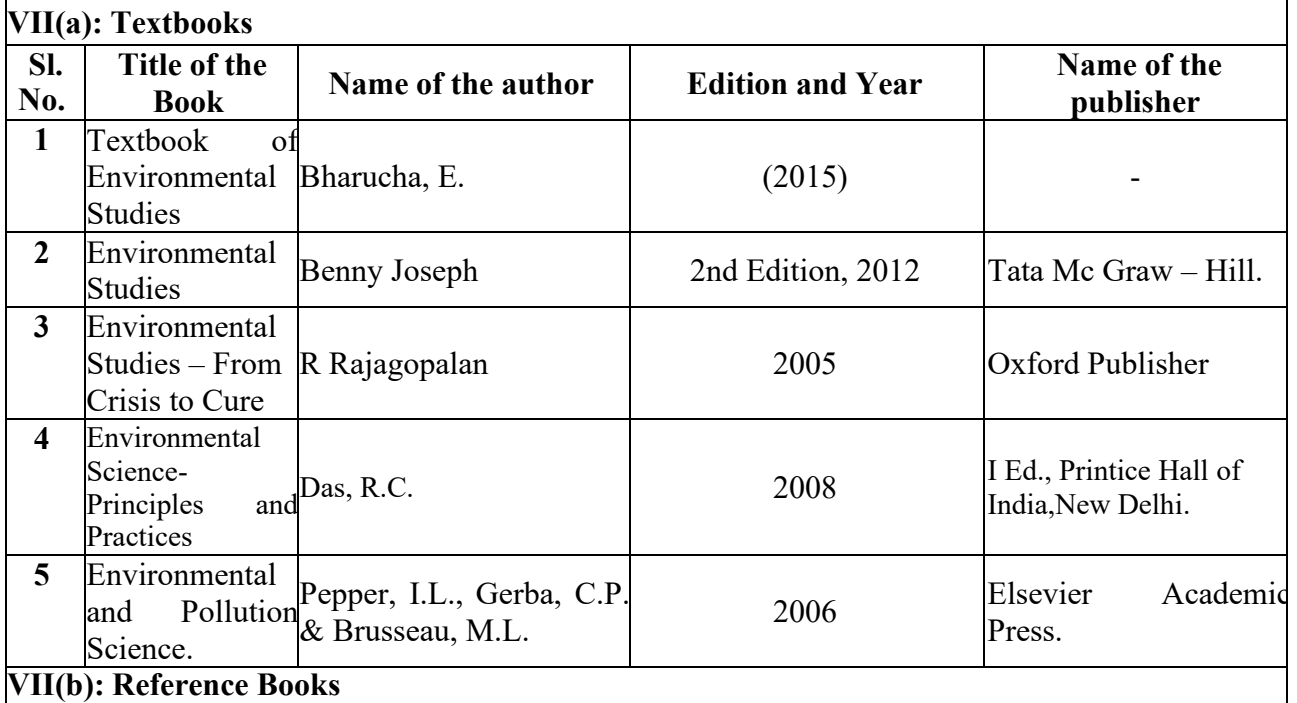

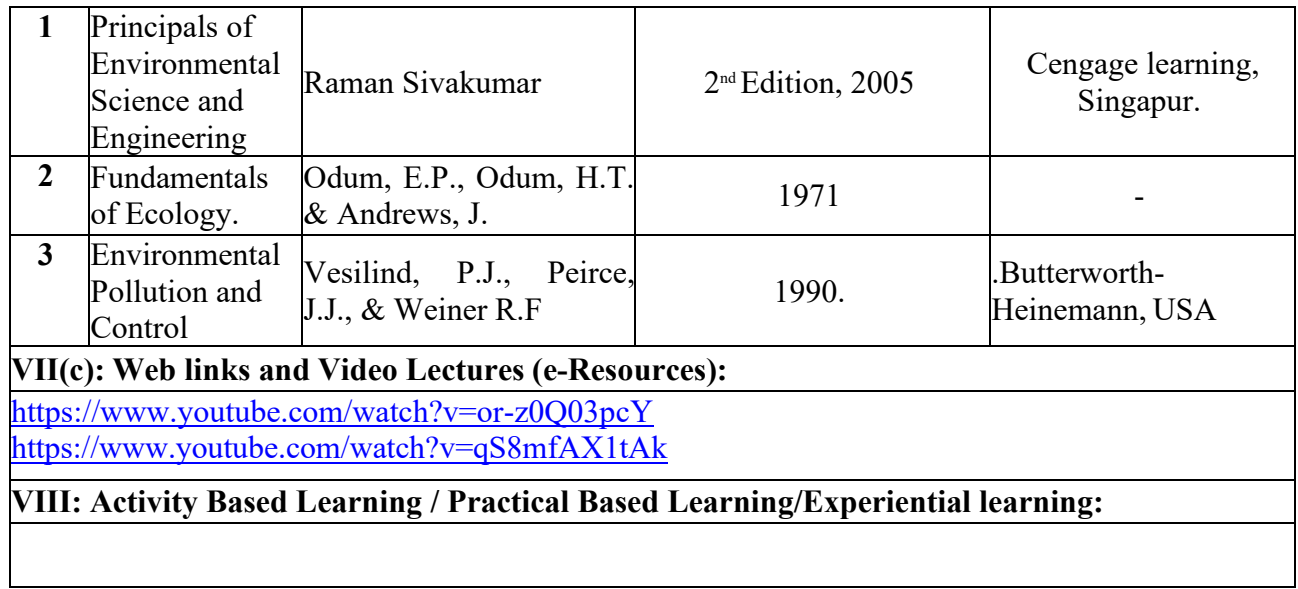

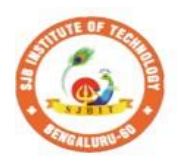

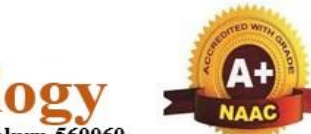

∩ BGS Health and Education City, Dr. Vishnuvardhana Road, Kengeri, Bengaluru-560060 **Approved by AICTE, New Delhi.** 

 $\begin{array}{c} \parallel$  Jai Sri Gurudev $\parallel$ Sri Adichunchanagiri Shikshana Trust (R)

te.

**Instit** 

Autonomous Institute affiliated to Visvesvaraya Technological University, Belagavi Accredited by NAAC with 'A+'grade, Certified by ISO 9001 - 2015 Recognized by UGC, New Delhi with 2(f) & 12 (B)

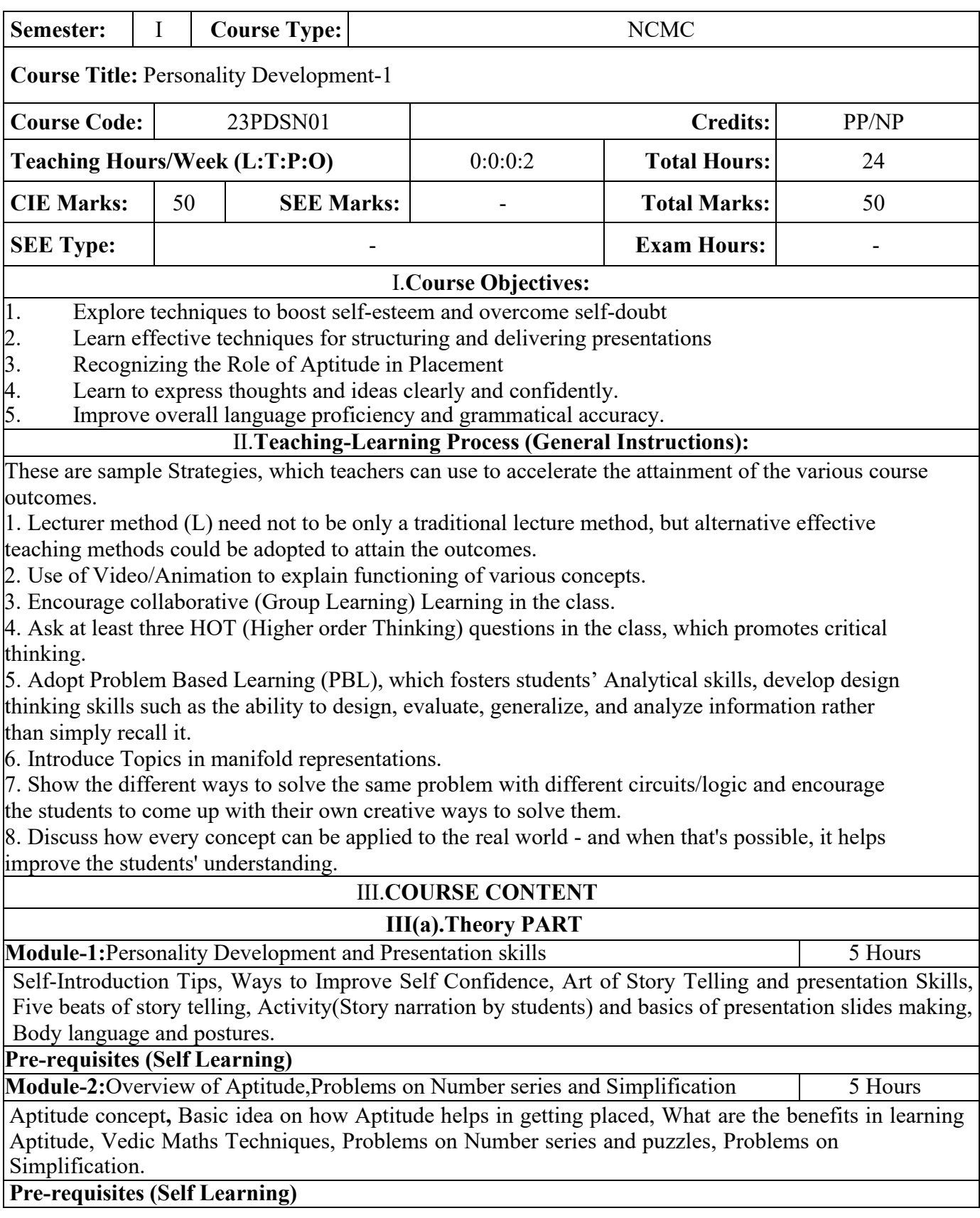

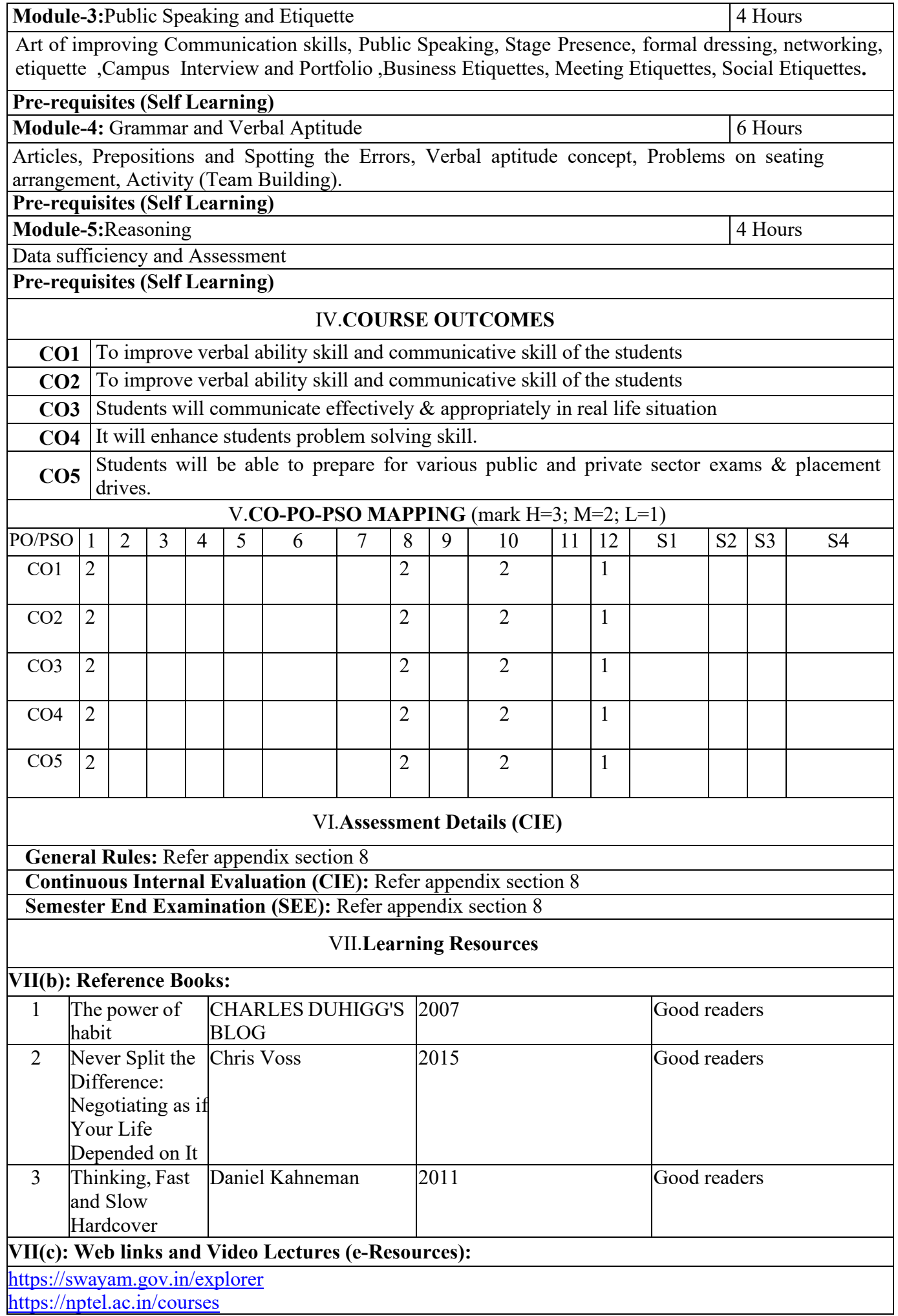

# **VIII: Activity Based Learning / Practical Based Learning/Experiential learning:**

Mention suggested Activities like seminar assignments quiz mini projects

![](_page_56_Picture_0.jpeg)

![](_page_56_Picture_1.jpeg)

![](_page_56_Picture_2.jpeg)

 $\mathbf{A}$ 

 $\Omega$ 

Ħ

- 7

 $\mathbf{a}$ 

Instit

![](_page_56_Picture_233.jpeg)

![](_page_57_Picture_136.jpeg)

![](_page_58_Picture_0.jpeg)

**SJ** 

К

![](_page_58_Picture_1.jpeg)

**Institute of** BGS Health and Education City, Dr. Vishnuvardhana Road, Kengeri, Bengaluru-560060<br>Approved by AICTE, New Delhi.<br>Autonomous Institute affiliated to Visvesvaraya Technological University, Belagavi<br>Accredited by NAAC with 'A+ Recognized by UGC, New Delhi with 2(f) & 12 (B)

|| Jai Sri Gurudev ||<br>| Sri Adichunchanagiri Shikshana Trust (R)

![](_page_58_Picture_216.jpeg)

![](_page_59_Picture_242.jpeg)

![](_page_60_Picture_196.jpeg)

![](_page_61_Picture_2.jpeg)

Accredited by NAAC with 'A+'grade, Certified by ISO 9001 - 2015 Recognized by UGC, New Delhi with 2(f) & 12(B)

![](_page_61_Picture_306.jpeg)

### **I.Course Objectives:**

- Learn the syntax and semantics of the Python programming language.
- Illustrate the process of structuring the data using lists, tuples.
- Demonstrate the use of built-in functions to navigate the file system.
- Implement the Object-Oriented Programming concepts in Python.

### **II. Teaching-Learning Process (General Instructions):**

These are sample Strategies, which teachers can use to accelerate the attainment of the various course

outcomes.

- 1. Lecturer method (L) need not to be only a traditional lecture method, but alternative effective teaching methods could be adopted to attain the outcomes.
- 2. Use of Video/Animation to explain functioning of various concepts.
- 3. Encourage collaborative (Group Learning) Learning in the class.
- 4. Ask at least three HOT (Higher order Thinking) questions in the class, which promotes critical thinking.
- 5. Adopt Problem Based Learning (PBL), which fosters students' Analytical skills, develop design thinking skills such as the ability to design, evaluate, generalize, and analysed information rather than simply recall it.
- 6. Introduce Topics in manifold representations.
- 7. Show the different ways to solve the same problem with different circuits/logic and encourage the students to come up with their own creative ways to solve them.
- 8. Discuss how every concept can be applied to the real world and when that's possible, it helps improve the students' understanding.

# **III. COURSE CONTENT**

#### **Module-1** 8 Hours

**Python Basics**: Difference between basic programming Language and Python*,* Python History, Python Operators and Operator Precedence, Keywords & Identifier, Statements & Comments, Python Data types.

**Lists:** The List Data Type, Working with Lists, Augmented Assignment Operators, Methods,

Example.

Textbook 1: Chapter 1-3

**Pre-requisites (Self Learning)**

**RBT Levels: L1 and L2**

# **Module-2:** 8 Hours

**Flow control:** Python if...else, Python for and while Loop, break, Continue and Pass Statement.

**Functions:** def Statements with Parameters, Return Values and return Statements,The None Value, Keyword Arguments and print(), Local and Global Scope, The global Statement, Exception Handling.

Textbook 1 : Chapter 2 (2.1 to 2.1

**Pre-requisites (Self Learning) : HTML**

**RBT Levels:L1 , L2**

**Module-3:** 8 Hours

**Manipulating Strings:** Working with Strings, Useful String Methods.

**Exception Handling:** Common Exceptions, User-defined Exception Declaring multiple Exception, Raising Exception, Python Directory.

Textbook 1 : Chapter 6, 8

**Pre-requisites (Self Learning) ; HTML** 

**RBT Levels: L2 , L3**

**Module-4:** 8 Hours

**File handling:** Reading from a file, writing to a file, Reading and writing CSV file Reading and writing Excel file, Python Classes, Python Objects, Operator Overloading.

**Python Modules:** Create Module and Standard module.

Textbook 1: Chapter 9-10

**Pre-requisites (Self Learning) : HTML and CSS**

**RBT Levels: L2 , L3**

**Module-5:** 8 Hours

**Classes and objects:** Inheritance, Multiple Inheritance, Python Namespace, Programmer-defined types.

**Classes and methods:** Object-oriented features, Printing objects, Another example, A more complicated example,Theinit method, The str method, Operator overloading, Type-based dispatch.

Text Book 2 : Chapter 15-17

**Pre-requisites (Self Learning) :** 

**RBT Levels: L3**

**IV. COURSE OUTCOMES**

![](_page_63_Picture_344.jpeg)

![](_page_64_Picture_0.jpeg)

# CIE & SEE Evaluation strategy for Autonomous Scheme 2023 (Tentative)

![](_page_64_Picture_630.jpeg)

Formative (Successive) Assessments: Assignments/quiz/ seminars/field survey and report presentation/course project/etc. based on the faculty & dept. planning

Practical Conduction: The conduction of each experiment/program per week should evaluate for 50 Marks and average of all shall be taken.

In case of Integrated course, minimum eligibility shall be attained as prescribed in both the theory and practical components.

Self Learning Courses (SLC) Courses, Internship, Mini project & Major Project: Rubrics & Methodology shall be defined seperately

![](_page_65_Picture_0.jpeg)

![](_page_65_Picture_1.jpeg)

![](_page_65_Picture_2.jpeg)

BGS Health and Education City, Dr. Vishnuvardhana Road, Kengeri, Bengaluru-560060 **Approved by AICTE, New Delhi.** 

Autonomous Institute affiliated to Visvesvaraya Technological University, Belagavi Accredited by NAAC with 'A+'grade, Certified by ISO 9001 - 2015 Recognized by UGC, New Delhi with 2(f) & 12(B)

# **CIE and SEE guidelines based on course Type for Autonomous Scheme 2023**

**Note:** 

- ➢ **The CIE conduction coordination will be done by the office of Controller of Examination (COE).**
- ➢ **The SEE will be conducted by the office of Controller of Examination (COE).**

![](_page_65_Picture_169.jpeg)

![](_page_66_Picture_121.jpeg)

# **2. IBSC/IESC/IPCC – Integrated with Theory & Practical (04 credit courses)**

![](_page_67_Picture_234.jpeg)

![](_page_68_Picture_228.jpeg)

![](_page_69_Picture_243.jpeg)

![](_page_70_Picture_189.jpeg)

the course

![](_page_71_Picture_178.jpeg)
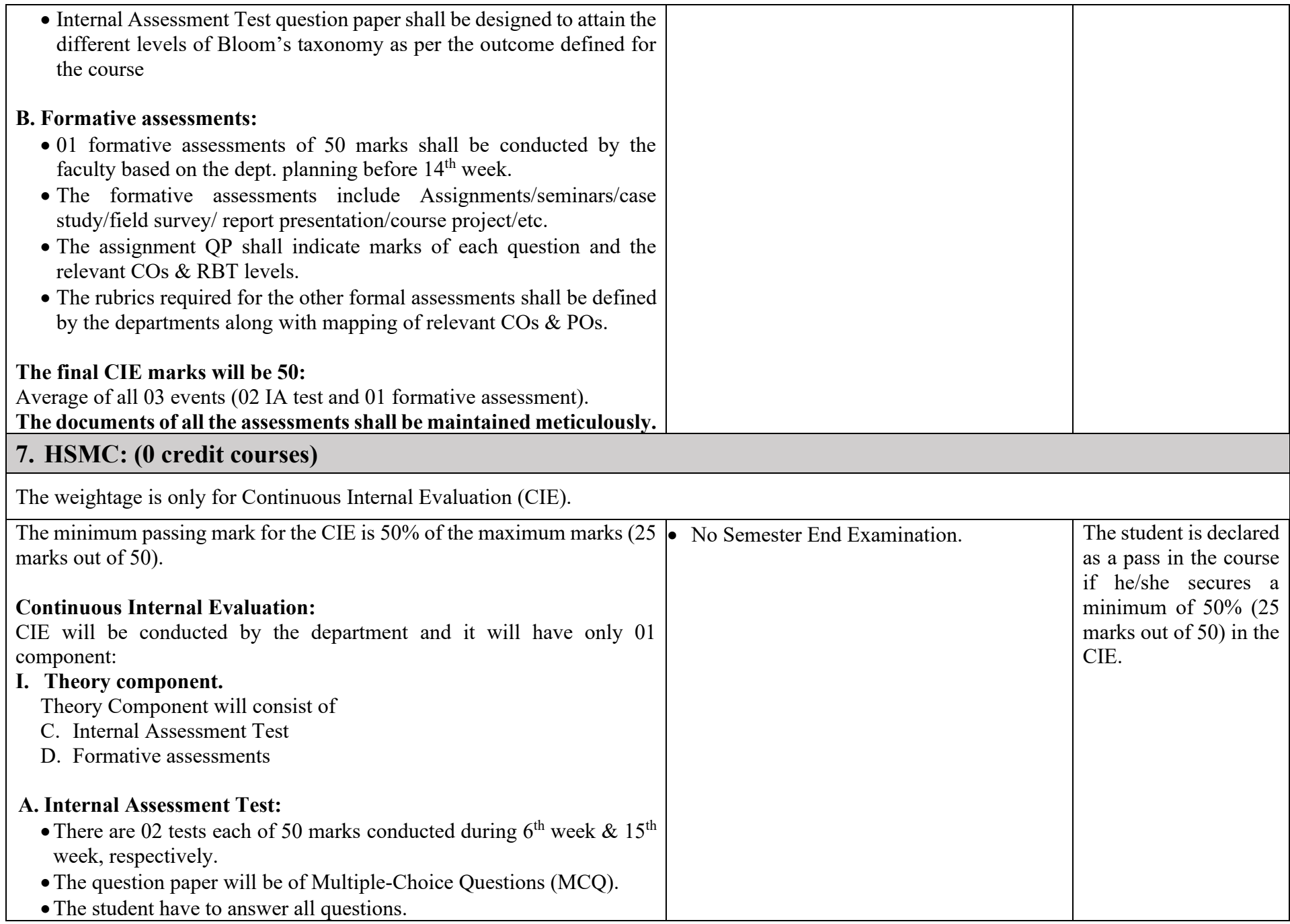

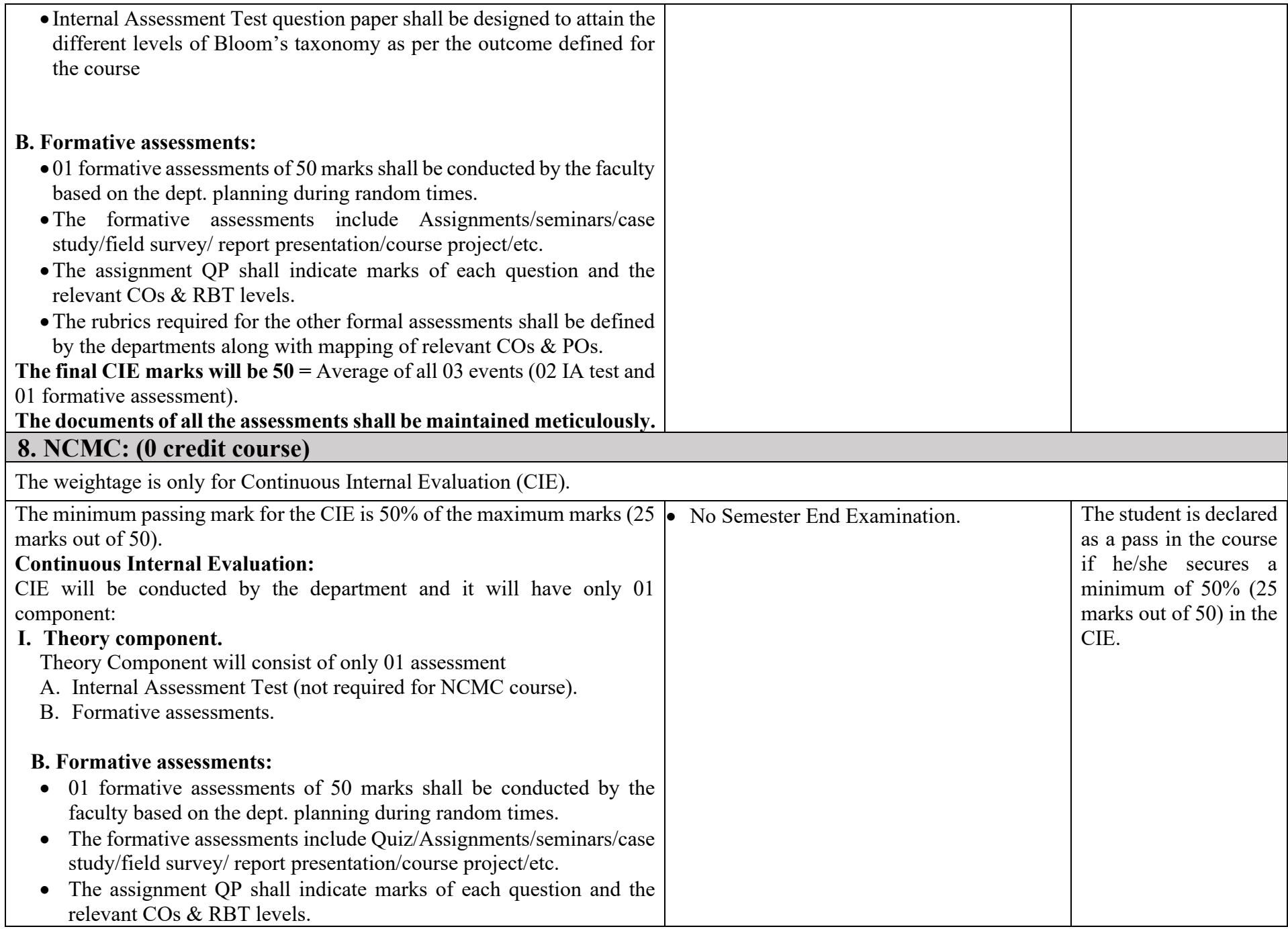

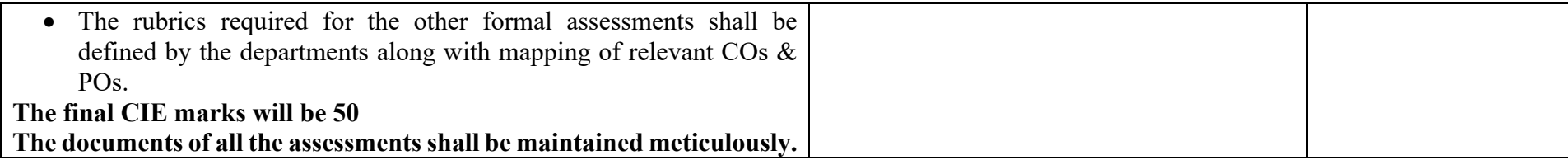

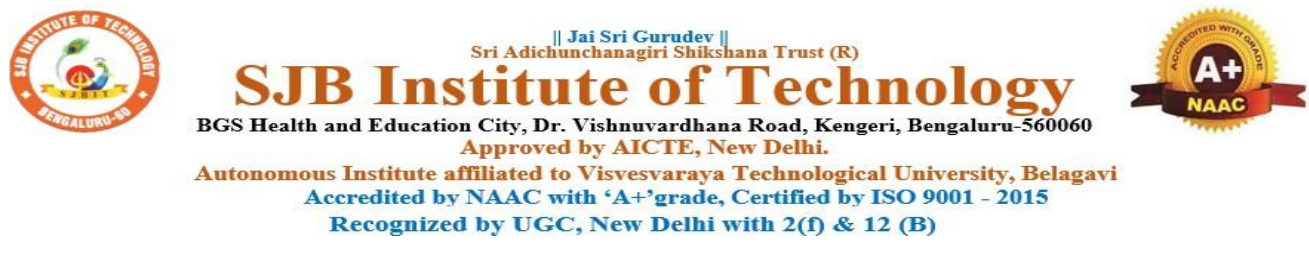

## **Program Outcomes (POs)- Graduate Attributes**

## **Engineering Graduates will be able to:**

1. **Engineering knowledge**: Apply the knowledge of mathematics, science, engineering fundamentals, and an engineering specialization to the solution of complex engineering problems.

2. **Problem analysis**: Identify, formulate, review research literature, and analyze complex engineering problems reaching substantiated conclusions using first principles of mathematics, natural sciences, and engineering sciences.

3. **Design/development of solutions**: Design solutions for complex engineering problems and design system components or processes that meet the specified needs with appropriate consideration for the public health and safety, and the cultural, societal, and environmental considerations.

4. **Conduct investigations of complex problems**: Use research-based knowledge and research methods including design of experiments, analysis and interpretation of data, and synthesis of the information to provide valid conclusions.

5. **Modern tool usage**: Create, select, and apply appropriate techniques, resources, and modern engineering and IT tools including prediction and modeling to complex engineering activities with an understanding of the limitations.

6. **The engineer and society**: Apply reasoning informed by contextual knowledge to assess societal, health, safety, legal and cultural issues and the consequent responsibilities relevant to the professional engineering practice.

7. **Environment and sustainability**: Understand the impact of professional engineering solutions in societal and environmental contexts, and demonstrate the knowledge of, and need for sustainable development.

8. **Ethics**: Apply ethical principles and commit to professional ethics and responsibilities and norms of engineering practice.

9. **Individual and teamwork**: Function effectively as an individual, and as a member or leader in diverse teams, and in multidisciplinary settings.

10. **Communication**: Communicate effectively on complex engineering activities with the engineering community and with society at large, such as, being able to comprehend and write effective reports and design documentation, make effective presentations, and give and receive clear instructions.

11. **Project management and finance**: Demonstrate knowledge and understanding of the engineering and management principles and apply these to one's own work, as a member and leader in a team, to manage projects and in multidisciplinary environments.

12. **Life-long learning**: Recognize the need for, and have the preparation and ability to engage in independent and life-long learning in the broadest context of technological change

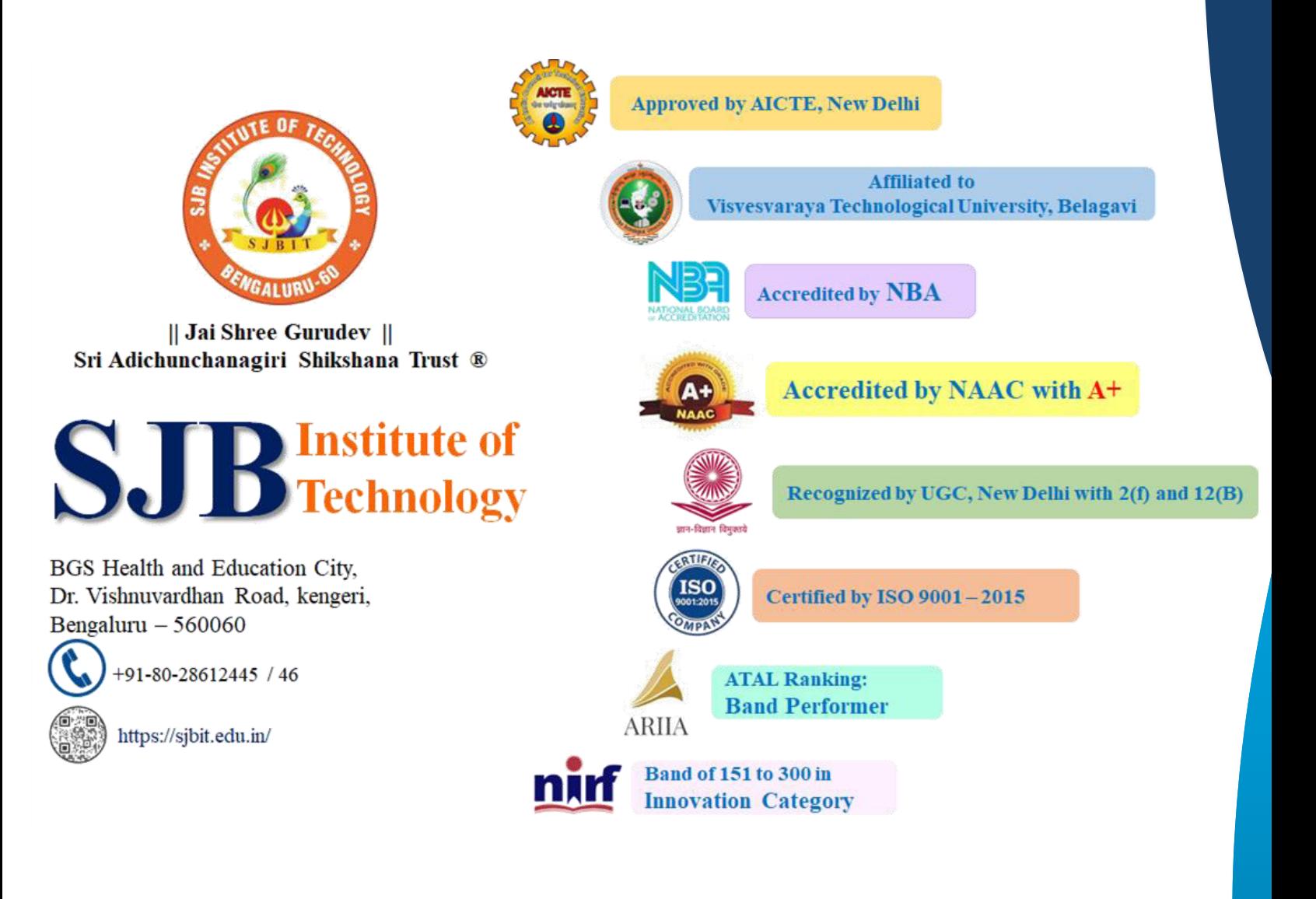